#### USBメモリ中のhogeフォルダをデス クトップにコピーしておいてください。

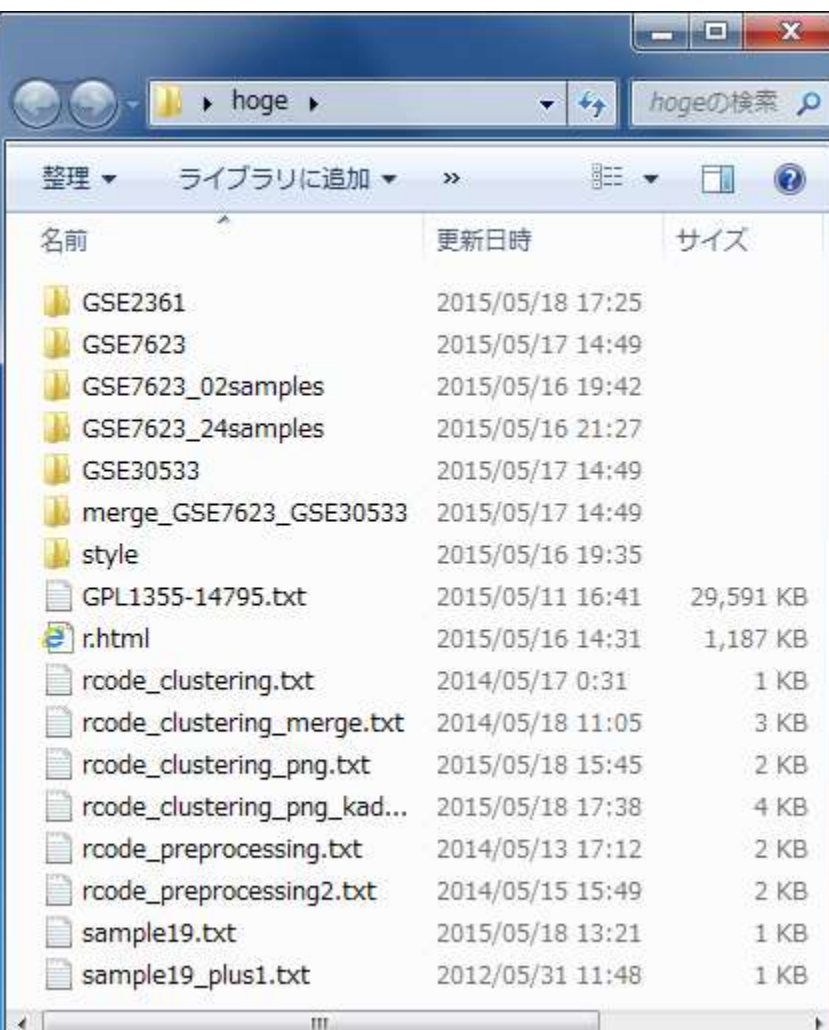

May 19 2015 1 しれないのでご注意ください。前回(5/12)のhogeフォルダが デスクトップに残っているかも

## 機能ゲノム学 第2回

大学院農学生命科学研究科 アグリバイオインフォマティクス教育研究プロ 門田幸二(かどた こうじ) kadota@iu.a.u-tokyo.ac.jp http://www.iu.a.u-tokyo.ac.jp/~kadota/

# 講義予定

細胞中で発現している全転写物(トランスクリプトーム) の解析技術は、マイクロアレイから次世代シーケンサ( RNA-seq)に移行しつつあります。しかしRNA-seqデー タ解析の多くは、マイクロアレイの知識を前提としていま <u>す。本科目では、マイクロアレイデータを主な例として、</u> 各種トランスクリプトーム解析手法について解説します。

- 第1回(2015年5月12日)
	- □ 原理、各種データベース、生データ取得
	- □ 教科書の1.2節、2.2節周辺
- 第2回(2015年5月19日)
	- □ 遺伝子発現行列作成(データ正規化)
	- □ クラスタリング(データ変換や距離の定義など)、実験デザイン、分布
	- □ 教科書の3.2節周辺
- 第3回(2015年5月26日)
	- □ 発現変動解析(多重比較問題)、各種プロット(M-A plotや平均-分散プロット)
	- □ 教科書の3.2節と4.2節周辺
- 第4回(2015年6月9日)
	- □ 機能解析(Gene Ontology解析やパスウェイ解析)、分類など

教科書

トランスクリプトーム解析

### Contents

- 前処理法の適用(プローブレベルデータ → 発現行列データ)
	- □ MAS法、RMA法、RMX法(RobLoxBioC)、IRON法(教科書の§2.2.2~2.2.4)
	- □ データの正規化(グローバル正規化、quantile正規化)、課題1
	- 実データ概観:GSE2361 (ヒト)、GSE7623 (ラット)、GSE30533 (ラット)

**■ クラスタリング(教科書の§3.2.1)** 

- □ 対数変換の有無(Spearman相関係数を使う場合は気にしなくてよい)
- □ 階層的 vs. 非階層的、様々な選択肢
- □ 距離の定義:ベクトル間、クラスター間
- □ 実データで実行: GSE2361 (ヒト)、課題2
- □ 実データで実行: GSE7623 (ラット)、GSE30533 (ラット)
- □ 同一プラットフォームデータ(GSE7623 + GSE30533)をマージして実行、課題3

**■ 実験デザイン(教科書の§3.2.2)** 

• イントロ | 発現データ取得 | ArrayExpress(Kauffmann 2009)

### R経由で生データ取得

Affymetrix GeneChip

Ge et al., *Genomics*, 86: 127-141, 2005

**■ GSE2361、ヒト36サンプル、GPL96を利用** 

Nakai et al., *BBB.*, 72: 139-148, 2008

■ GSE7623、ラット24サンプル、GPL1355を利用

- □ Kamei et al., *PLoS One*, 8: e65732, 2013 **■ GSE30533、ラット10サンプル、GPL1355を利用**
- Illumina BeadChip

□ Sharma et al., *Cancer Cell*, 23: 35-47, 2013

■ GSE28680、ヒト24サンプル、GPL10558を利用

■ NGSデータも…

□ Neyret-Kahn et al., *Genome Res.*, 23: 1563-1579, 2013

- GSE42213、ヒト26サンプル、GPL10999とGPL11154を利用
	- □ GSE42211、ヒト20サンプル、GPL10999とGPL11154を利用(ChIP-seq)
	- □ GSE42212、ヒト6サンプル、GPL10999を利用(RNA-seq)

□ Huang et al., *Development*, 139: 2161-2169, 2012

**■ GSE36469、シロイヌナズナ8サンプル、GPL13222を利用** 

復習:GSE7623のプローブレ

ベルデータを取得できます

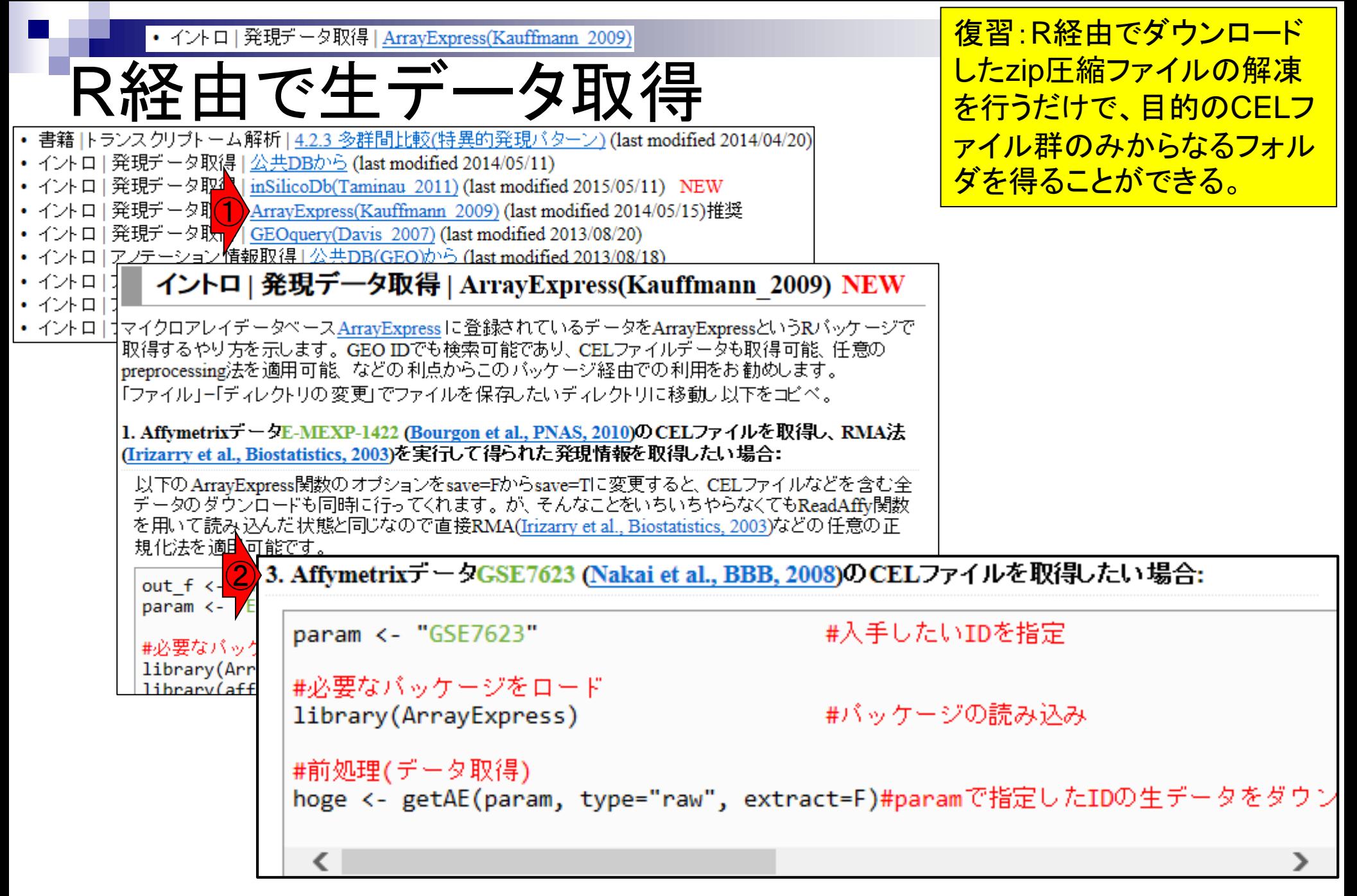

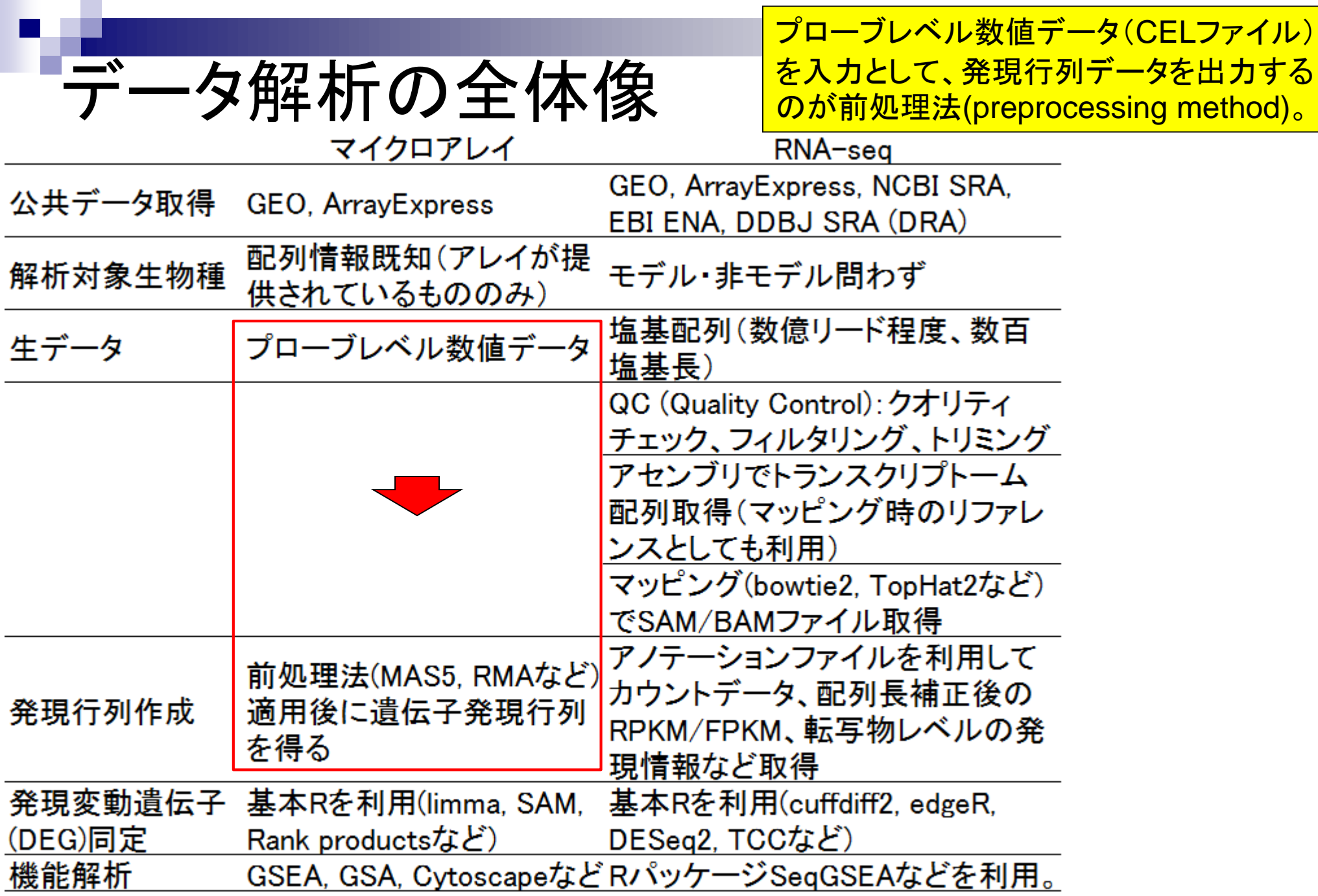

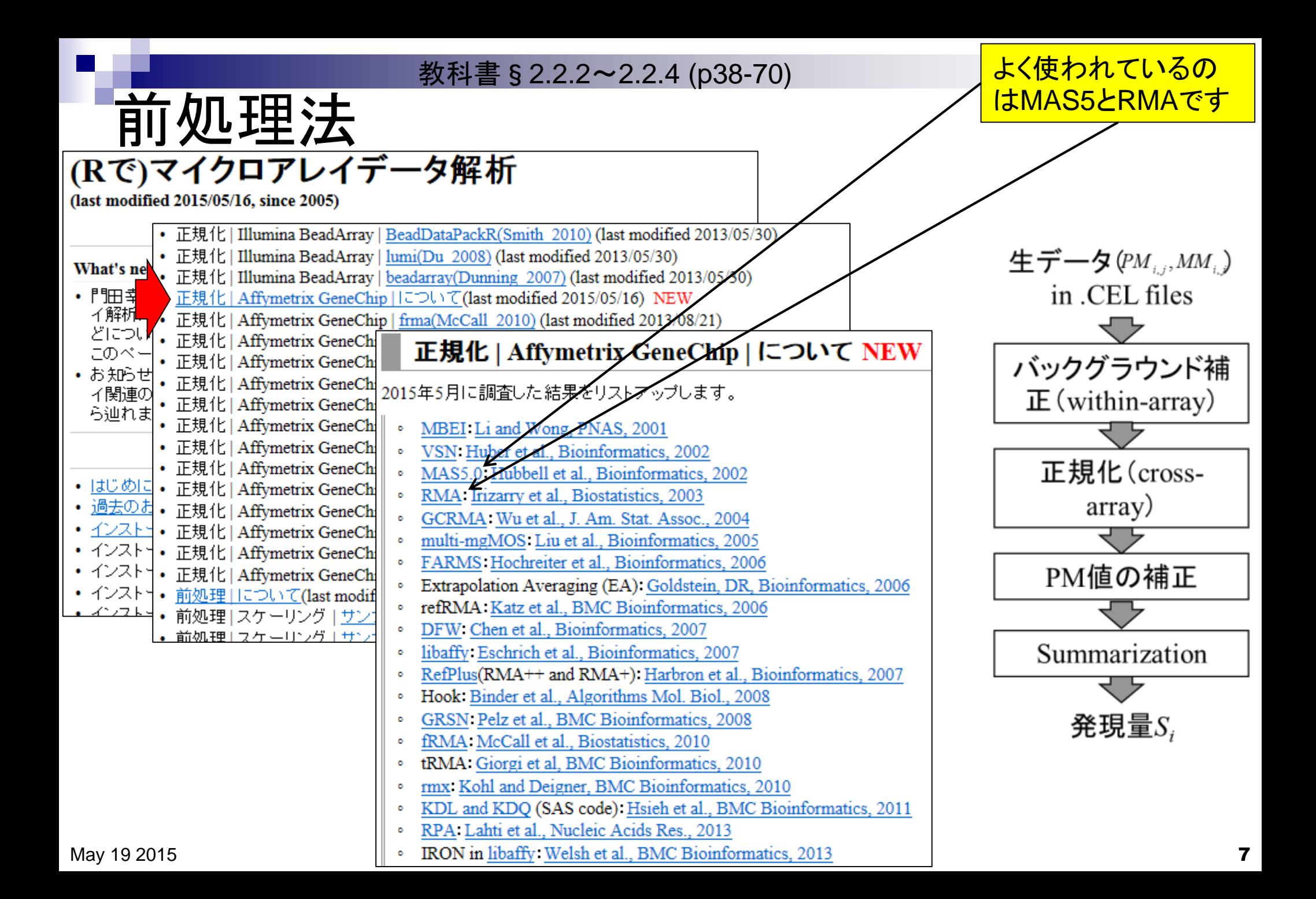

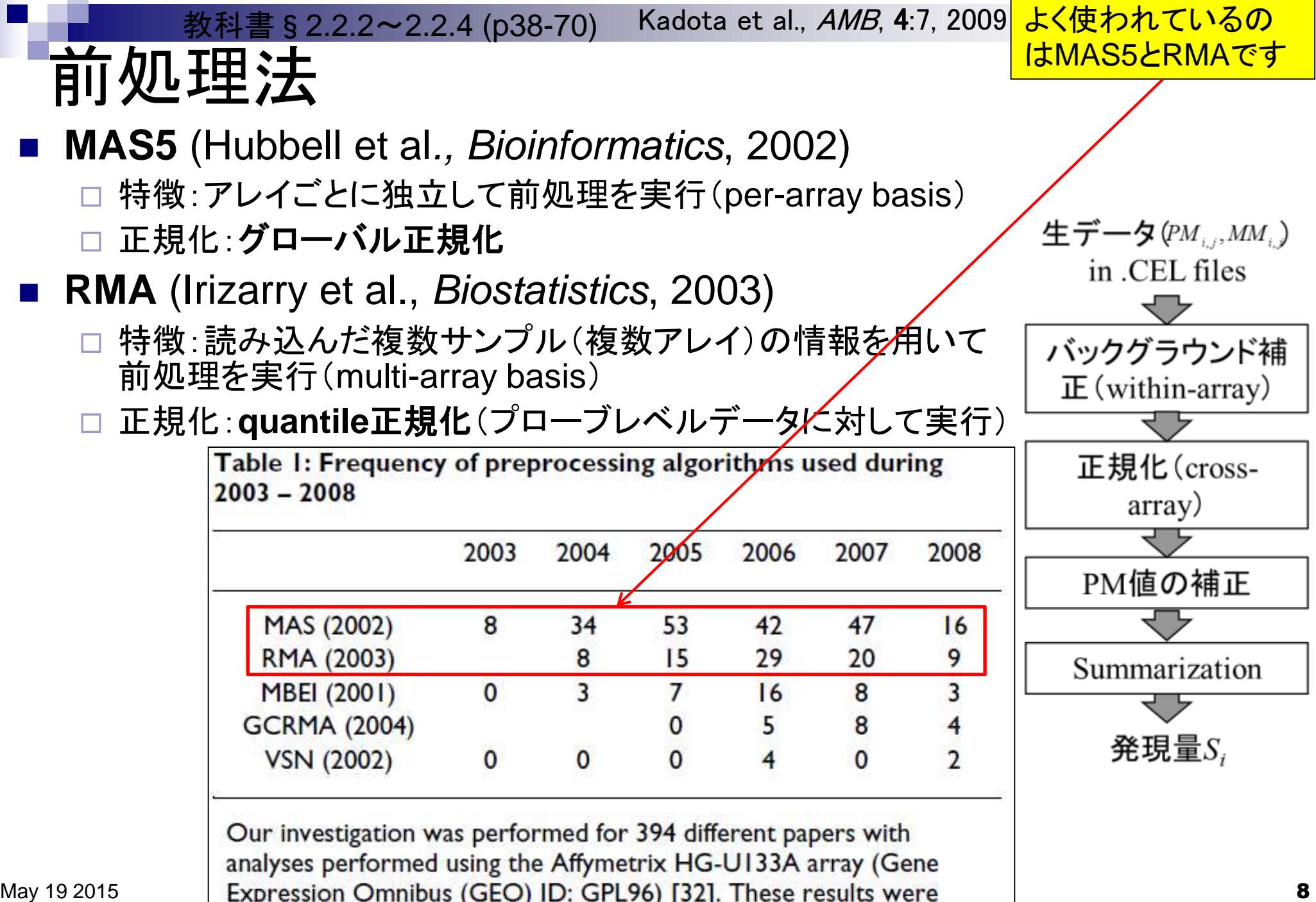

### 要素技術(グローバル正規化) 教科書§2.2.2~2.2.4 (p38-70)

### ■「各サンプルから測定されたmRNA の全体量は一定」と仮定

□アレイ上の遺伝子数が少ない場合は非 現実的だが、数千~数万種類の遺伝子 が搭載されているので妥当

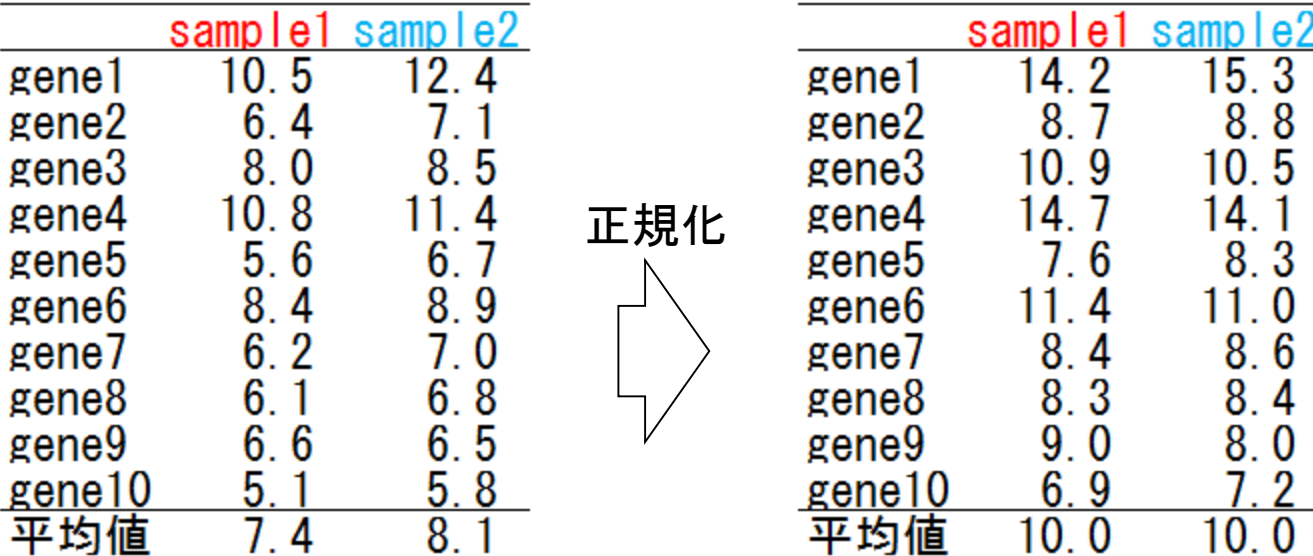

<u>チップごとに独立して正規化(</u> **per-array basis)。他のアレイ** の影響を受けない。補正後の 平均値を10にしたい場合は、 sample1の正規化係数 = 10/7.4、sample2の正規化係 数 = 10/8.1とする。RNA-seq の補正法であるRPM (RPKM の一部)も基本的に同じ考え 方。サンプルごとの総カウント 数を100万に揃えたいので、 正規化係数 = 1,000,000/補 正前の総リード数としているだ け。尚、総和(sum)と平均 (mean)は数学的には等価。

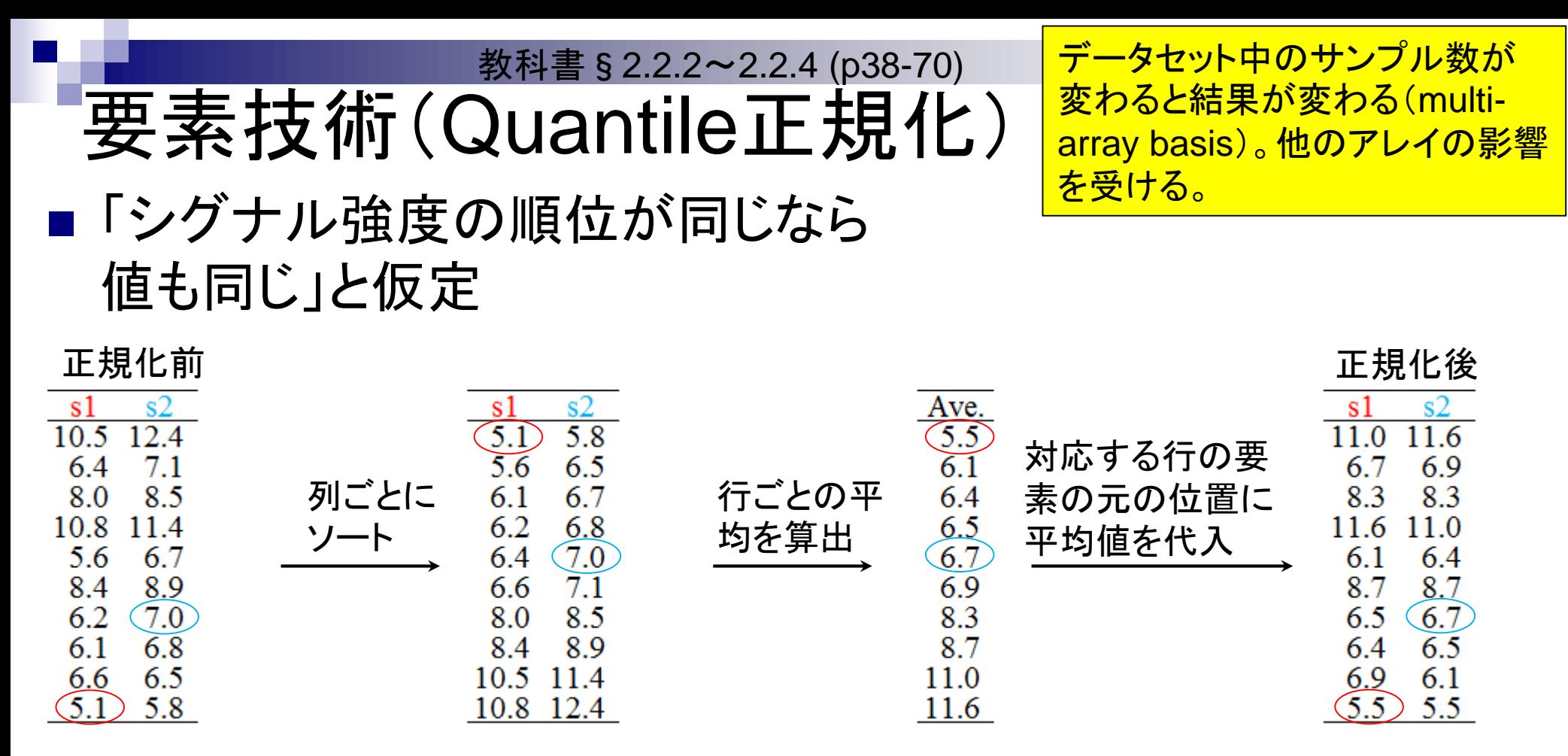

sample19.txt

要素技術(Quantile正規化) 教科書§2.2.2~2.2.4 (p38-70)

データセット中のサンプル数が 変わると結果が変わる(multiarray basis)。他のアレイの影響 を受ける。

### ■「シグナル強度の順位が同じなら 値も同じ」と仮定

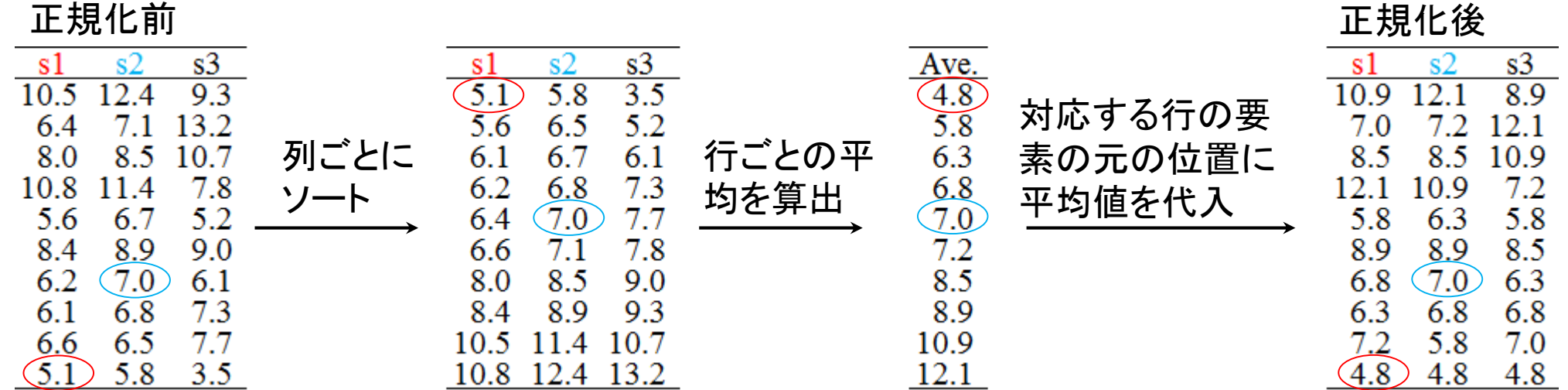

sample19 plus1.txt

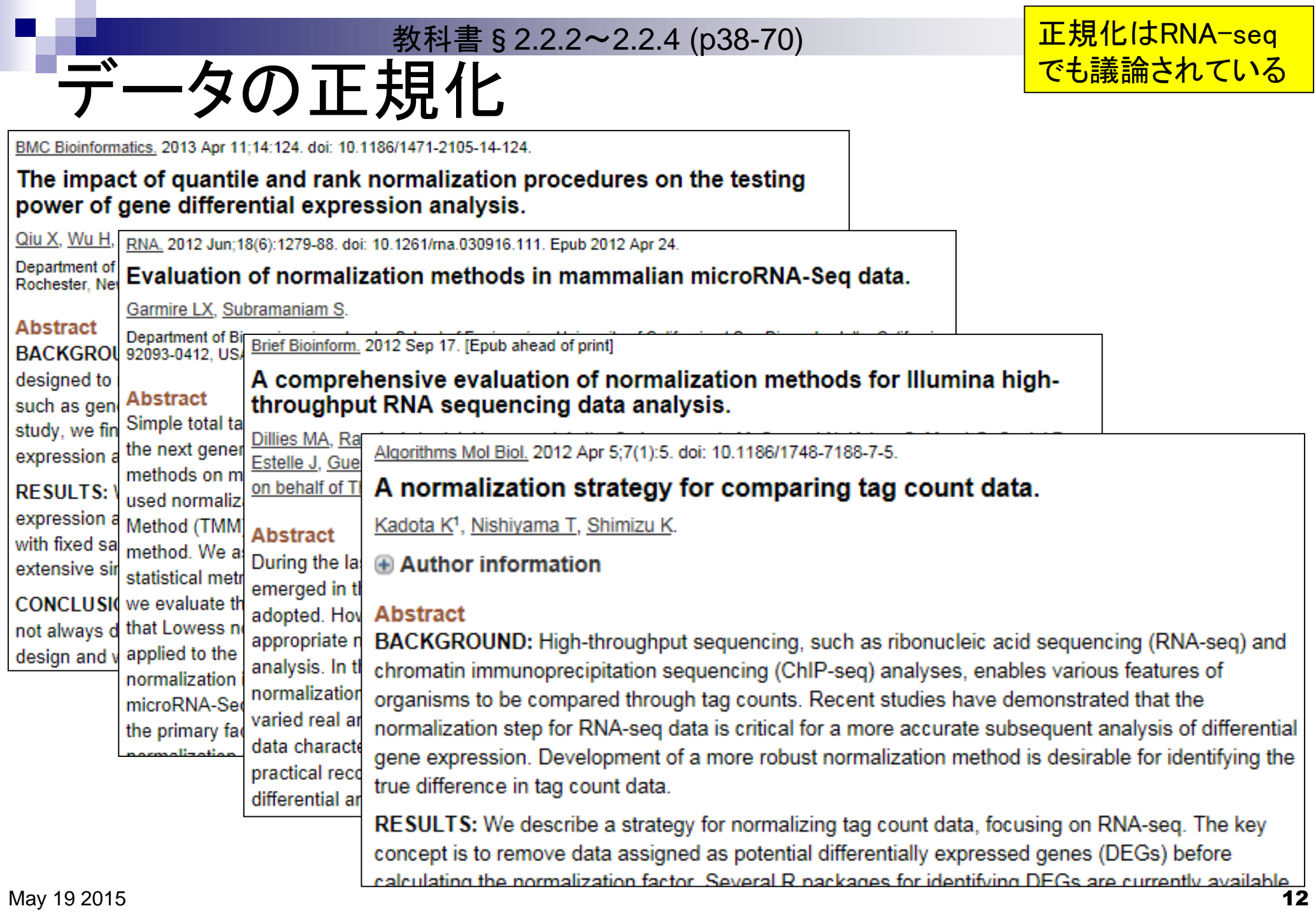

教科書§2.2.2~2.2.4 (p38-70)

### 前処理法の違いを実感してみよう

- MAS5 (Hubbell et al., *Bioinformatics*, 18: 1585-92, 2002)
	- 特徴:アレイごとに独立して前処理を実行(per-array basis)
	- □ 正規化:グローバル正規化
- RMA (Irizarry et al., Biostatistics, 4: 249-64, 2003)
	- □ 特徴:読み込んだ複数サンプル(複数アレイ)の情報を用いて新処 理を実行(multi-array basis)
	- □ 正規化: quantile正規化(プローブレベルデータに対して実行)
- RMX (Kohl et al., *BMC Bioinformatics*,  $11/583$ ,  $2010$ )
	- □ 教科書中のRobLoxBioCと同じ方法
- 正規化 | Affymetrix GeneChip | について(last modified 2015/05/16) NEW • 正規化 | Affymetrix GeneChip | frma(McCall 2014) (last modified 2013/08/21) • 正規化 | Affymetrix GeneChip | rmx(Kohl 2010) (last modified 2013/11/19)推奨 • 正規化 | Affymetrix GeneChip | GRSN(Pelz 2008) (last prodified 2013/05/27) • 正規化 | Affymetrix GeneChip | Hook(Binder 2008) (Last modified 2013/05/30) • 正規化 | Affymetrix GeneChip | DFW(Chen 2007) (Zast modified 2013/08/20) • 正規化 | Affymetrix GeneChip | FARMS(Hochreizer 2006) (last modified 2013/08/20) • 正規化 | Affymetrix GeneChip | multi-mgMOSLiv 2005) (last modified 2013/08/21) • 正規化 | Affymetrix GeneChip | GCRMA(WA 2004) (last modified 2013/08/21) • 正規化 | Affymetrix GeneChip | PLIER(Affyngetrix 2004) (last modified 2013/08/21) • 正規化 | Affymetrix GeneChip | VSN(Haber 2002) (last modified 2013/08/21) • 正規化 | Affymetrix GeneChip | RMA(Irjzarry 2003) (last modified 2013/08/21) • 正規化 | Affymetrix GeneChip | MAS5.0(Hubbell 2002) (last modified 2013/11/25) May 19 2015  $\cdot$  正規化 | Affymetrix GeneChip | MBEI(Li 2001) (last modified 2013/08/21) |

3つの前処理

法をやります

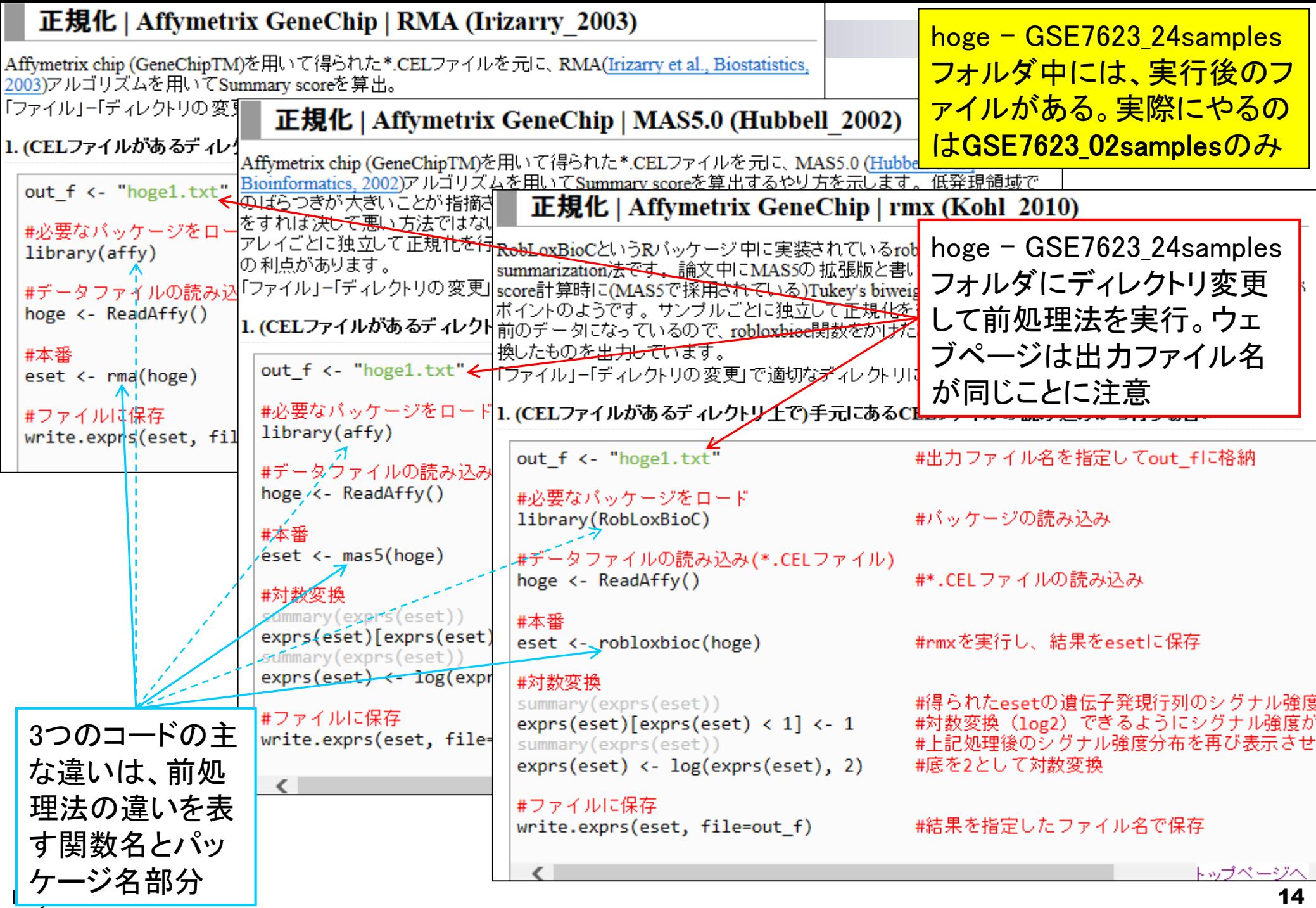

## 門田のやり方

<del>▐</del>############# |### MAS5 ###↓ **│##############**↓ |out\_f <- "data\_mas.txt"  $\Leftarrow$ llibrarv(affv) hoge <- ReadAffy() leset <- mas5(hoge) |summarv(exprs(eset)) |exprs(eset)[exprs(eset) < 1] <- 1 |summary(exprs(eset)) lexprs(eset) <- log(exprs(eset), 2) |write.exprs(eset, file=out f) │##############<br>│############# │### RMA ###↓ │##############*↓* out\_f <- "data\_rma.txt| llibrarv(affv) |hoge <- ReadAffy() leset <- rma(hoge) |write.exprs(eset, file=out\_f) ╽########################## |### RMX(RobLoxBioC) ###· │##########################<del>#</del> |out\_f <- "data\_rob.txt' |library(RobLoxBioC) |hoge <- ReadAffy() leset <- robloxbioc(hoge) |summary(exprs(eset)) |exprs(eset)[exprs(eset) < 1] <- 1 |summary(exprs(eset)) |exprs(eset) <- log(exprs(eset), 2)

|write.exprs(eset, file=out f)

#### rcode\_preprocessing.txt

#出力ファイル名を指定してout fに格納↓ #バッケージの読み込み↓ #\*.CELファイルの読み込み↓ #MASを実行し、結果をesetに保存⊄ #得られたesetの遺伝子発**現行**列のシグ**ナ**ル強度分布を表: #対数変換(log2)できるようにシグオル強度が1未満のも #上記処理後のシグナル強度分布を再び表示させて確認↓ #底を2として対数変換↓ #結果を指定したファイル名で保存↓

#出力ファ∥ル名を指定してout\_fに格納↓ #バッケ←ジの読み込み↓ #\*.ΩZLファイルの読み込み↓ |#結果を指定したファイル名で保存↓

#出力ファイル名を指定してout\_fに格納↓ #バッケージの読み込み↓ #\*.CELファイルの読み込み↓ #rmxを実行し、結果をesetに保存↓ #得られたesetの遺伝子発現行列のシグナル強度分布を表 #対数変換(log2)できるようにシグナル強度が1未満のも #上記処理後のシグナル強度分布を再び表示させて確認↓ #底を2として対数変換↓ #結果を指定したファイル名で保存↓ . The contract of the contract of the contract of the contract of the contract of the contract of the contract of the contract of the contract of the contract of the contract of the contract of the contract of the contrac

<u>メモ帳やワードパッドなどのテ</u> キストエディタを開いて、出力 ファイル名などを適宜変更し た一連のコードをファイル (rcode\_preprocessing.txt)と して保存しています。プログラ ムの実行時間は7~8分程度。

## 門田のやり方

#### R Console画面上でコピペ。作 **業ディレクトリの変更と.CELファ** イルが2つあることを確認。

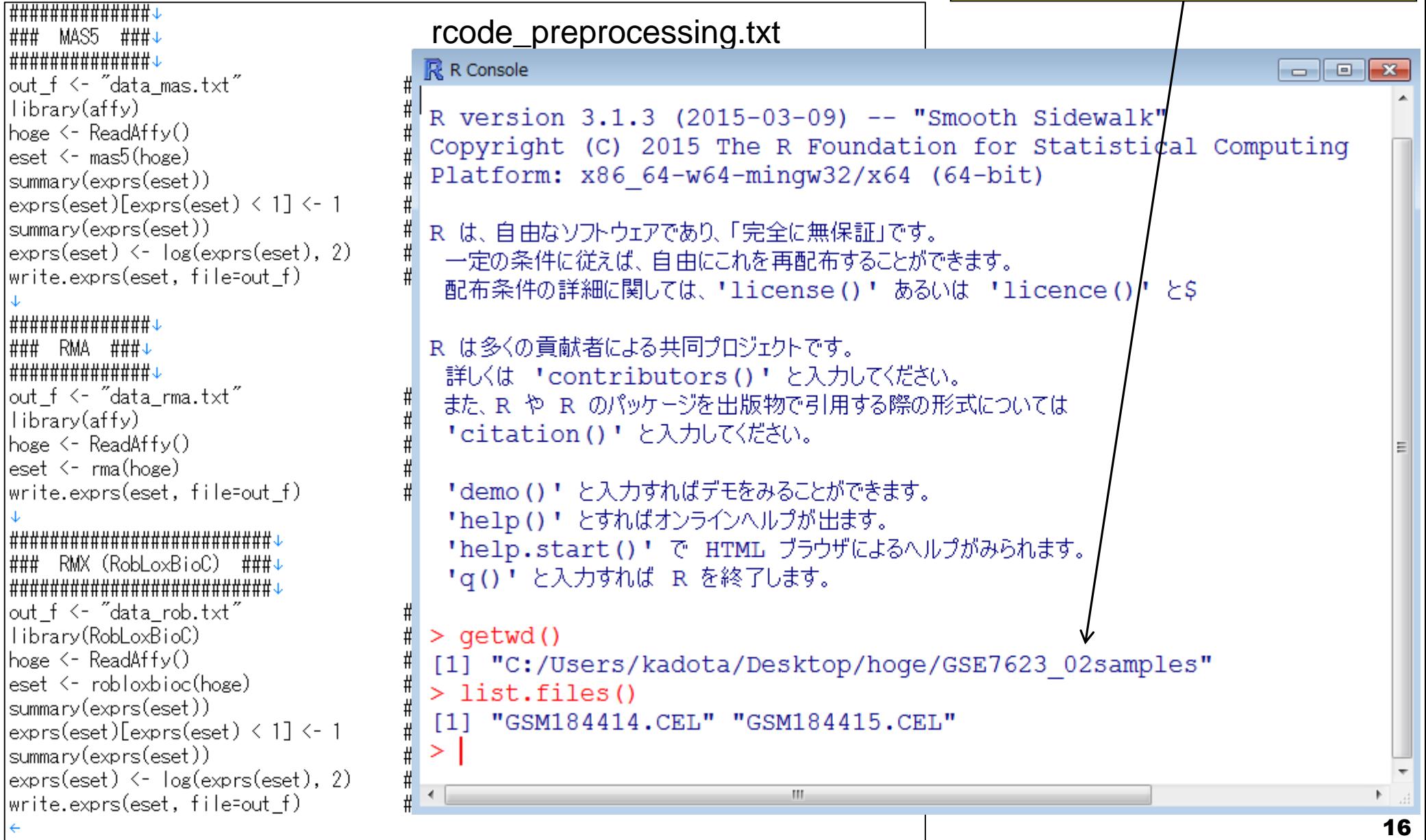

## 途中経過(MAS5)

R Console画面では見られないが、 rat2302cdf\_2.15.0.zipというファイ ルを自動でダウンロードしている。

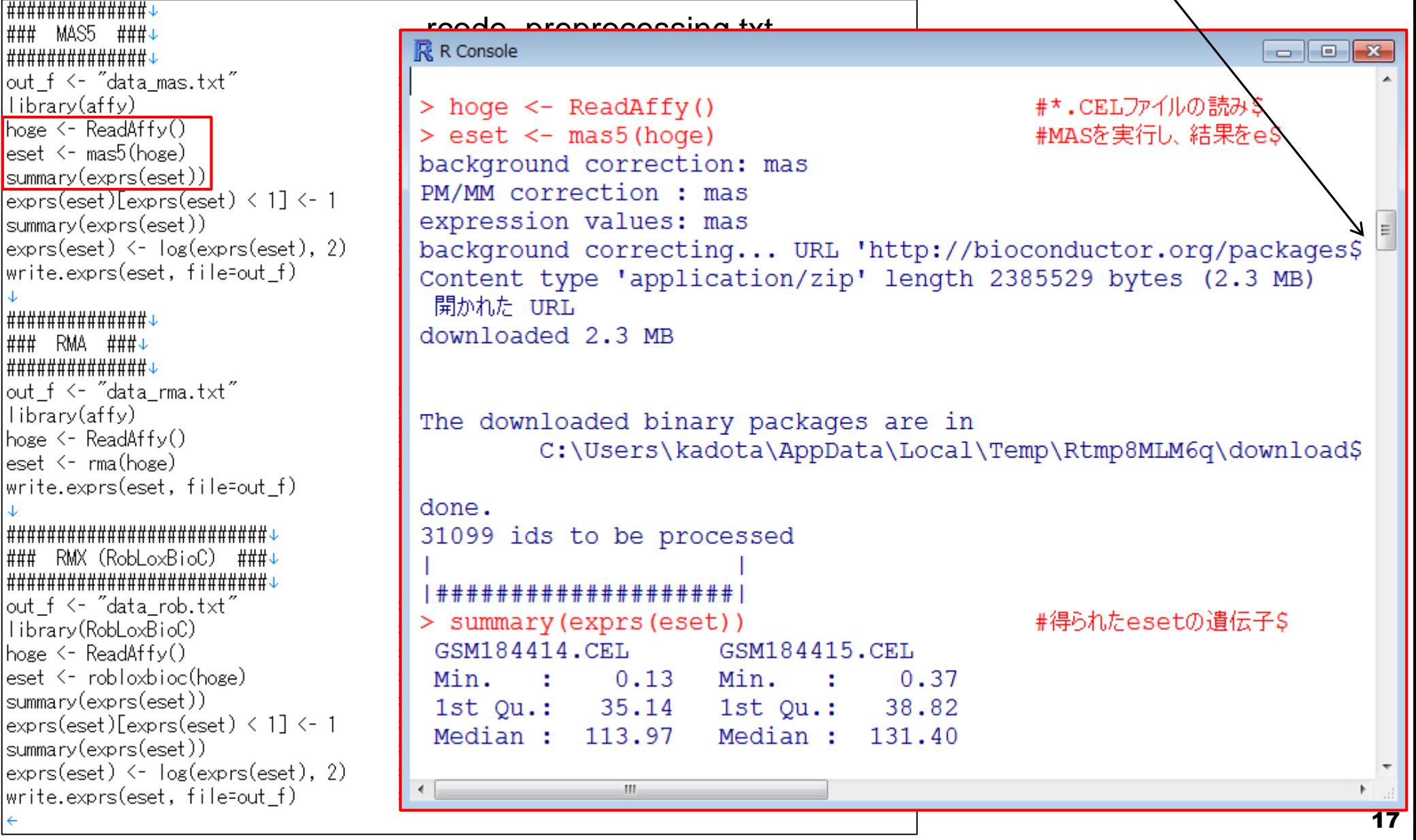

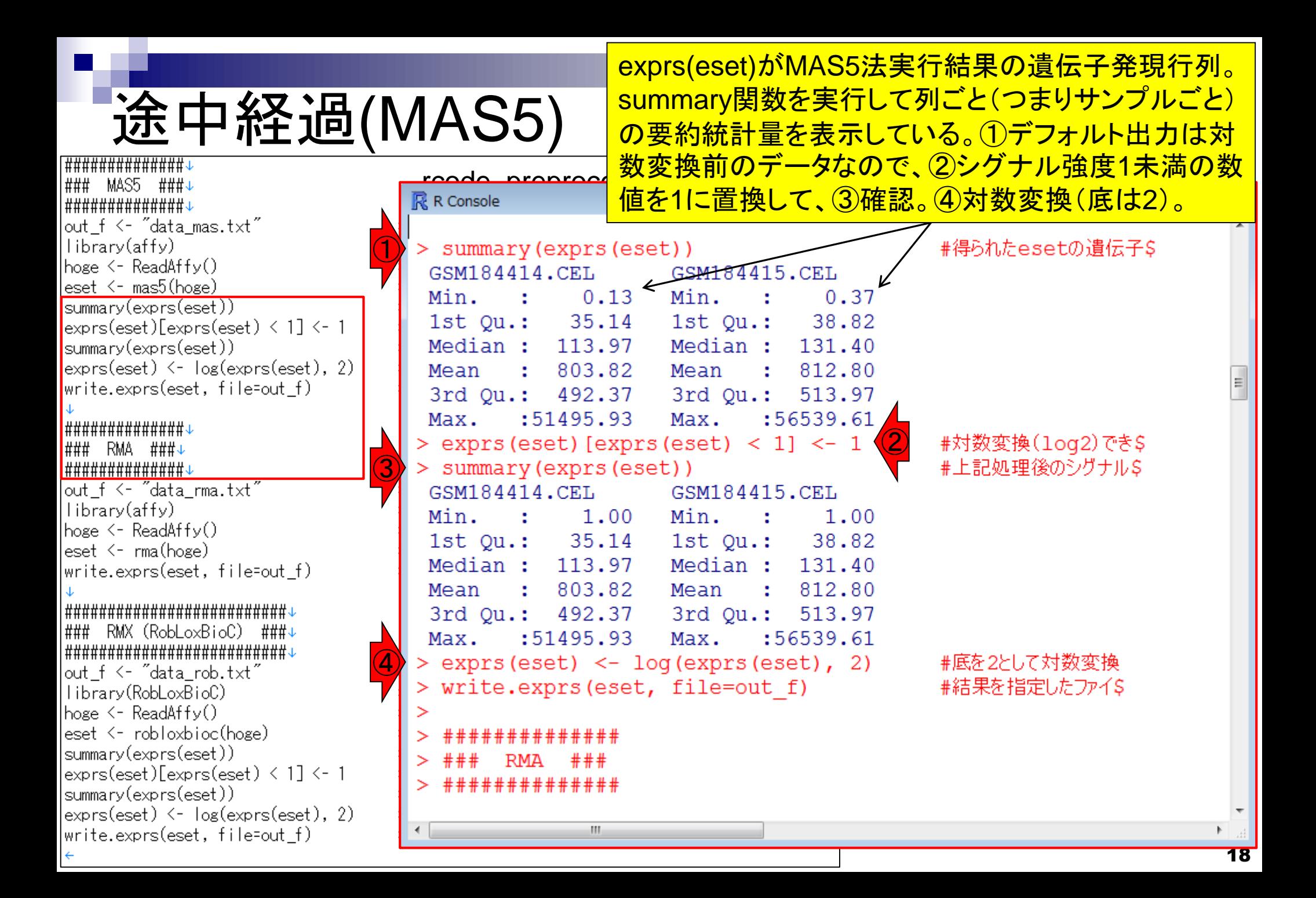

# 金中経過

<del>▐</del>############# ### MAS5 ### │##############↓ out\_f <- "data\_mas.txt" llibrary(affy)  $|$ hoge  $\leq$  ReadAffy() leset <- mas5(hoge) |summary(exprs(eset)) |exprs(eset)[exprs(eset) < 1] <- 1 |summary(exprs(eset))  $\vert$ exprs(eset) <-  $\vert$ og(exprs(eset), 2) |write.exprs(eset, file=out\_f) <del>##############</del> ▌### RMA ###↓ <mark></mark>############## out\_f <- "data\_rma.txt"  $\vert$ library(affy)  $hose < -$  ReadAffy()  $\sqrt{\frac{1}{1}}$ eset  $\leq$  rma(hoge) write.exprs(eset, file=out\_f) <mark>|</mark>### RMX (RobLoxBioC) ###↓ ▐########################### out\_f <- "data\_rob.txt" |library(RobLoxBioC)  $hose \leq ReadAffy()$ eset <- robloxbioc(hoge) |summary(exprs(eset)) |exprs(eset)[exprs(eset) < 1] <- 1 |summary(exprs(eset)) |exprs(eset) <- log(exprs(eset), 2) |write.exprs(eset, file=out\_f)

May 19 2015

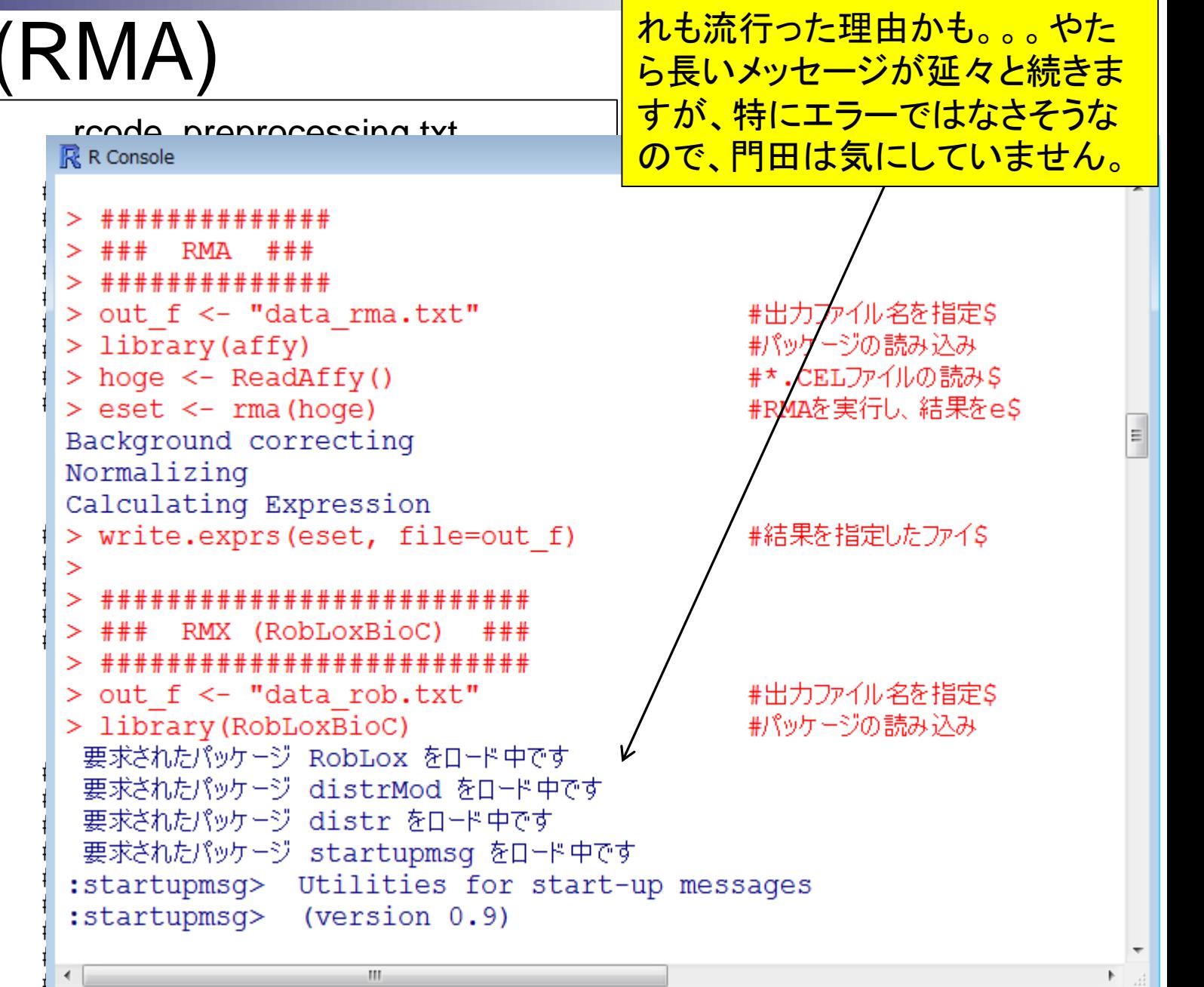

RMAは非常に早く終わります。そ

# 途中経過(RM**X**)

May 19 2015

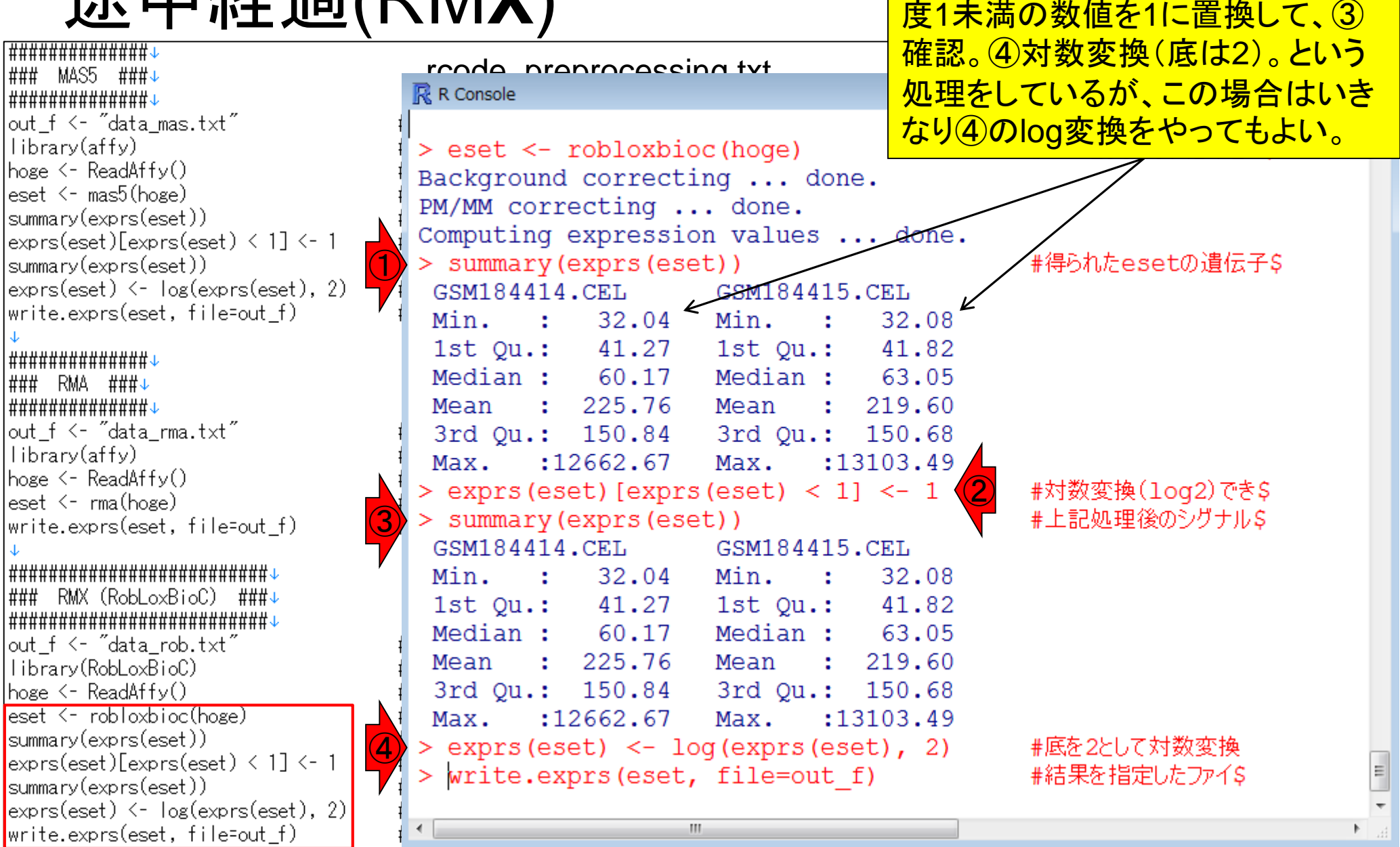

RMXも①デフォルト出力は対数変

換前のデータなので、②シグナル強

うまく実行できれば、list.files()の結果とし て、3つのファイルができているはずです。

### 実行結果

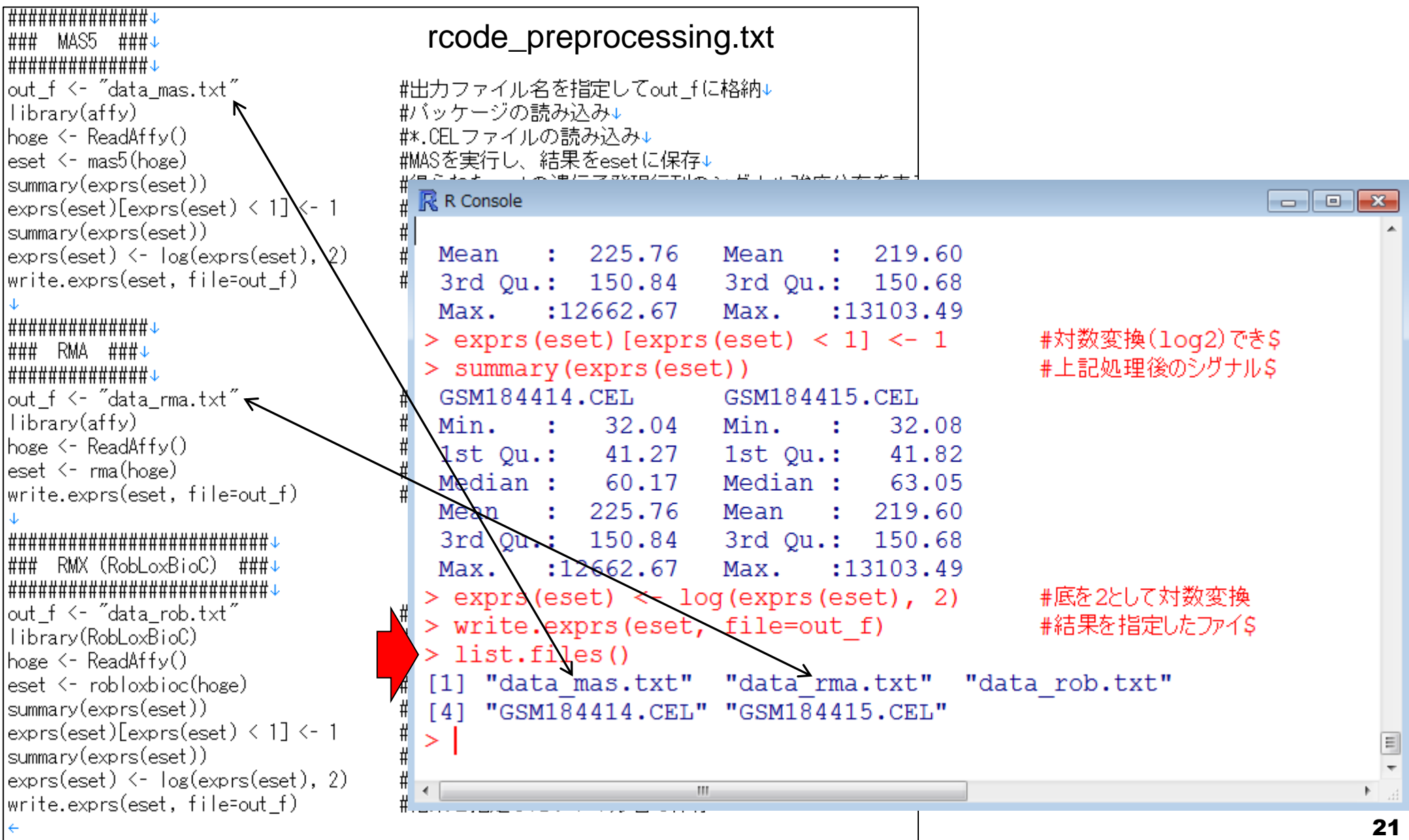

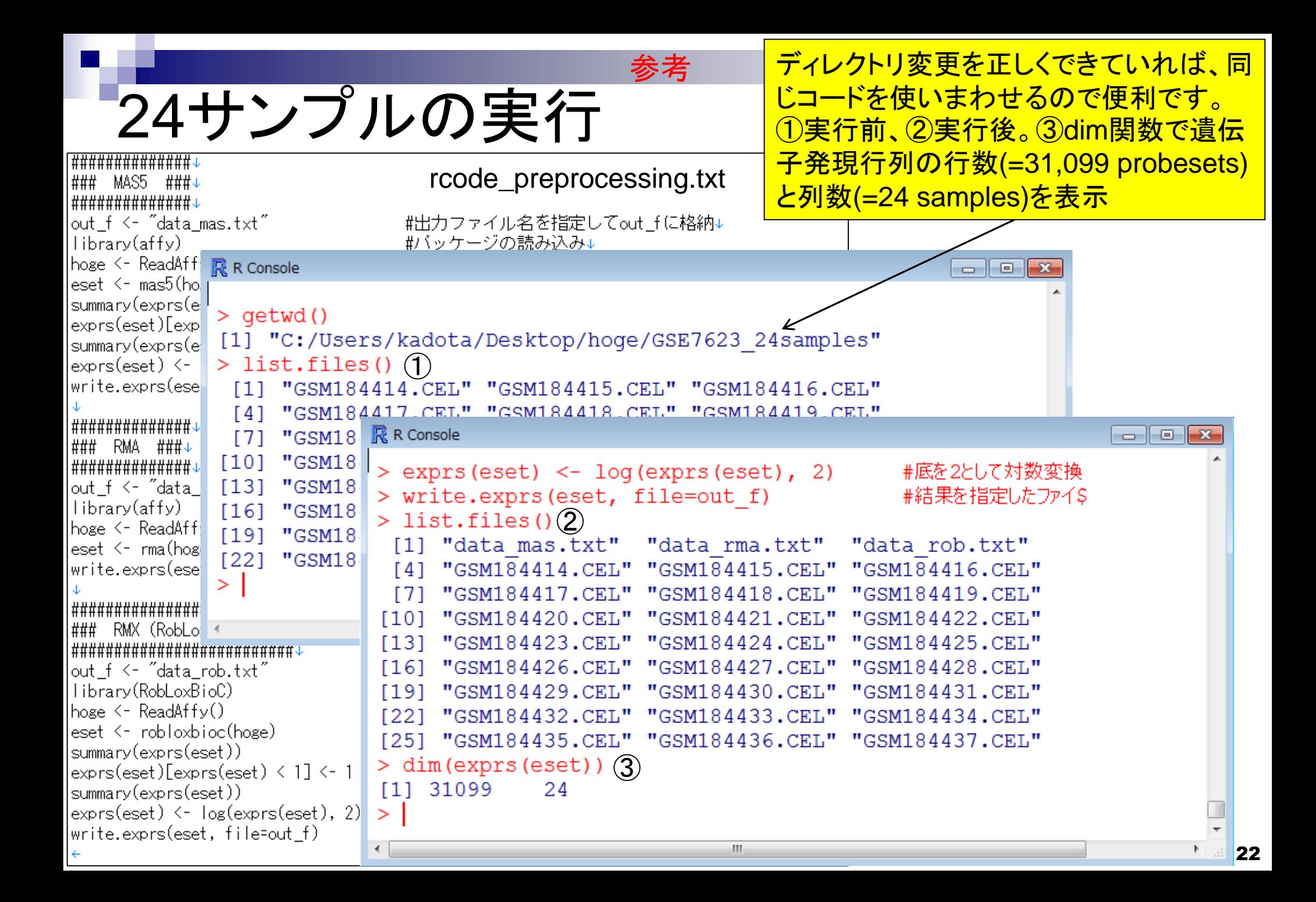

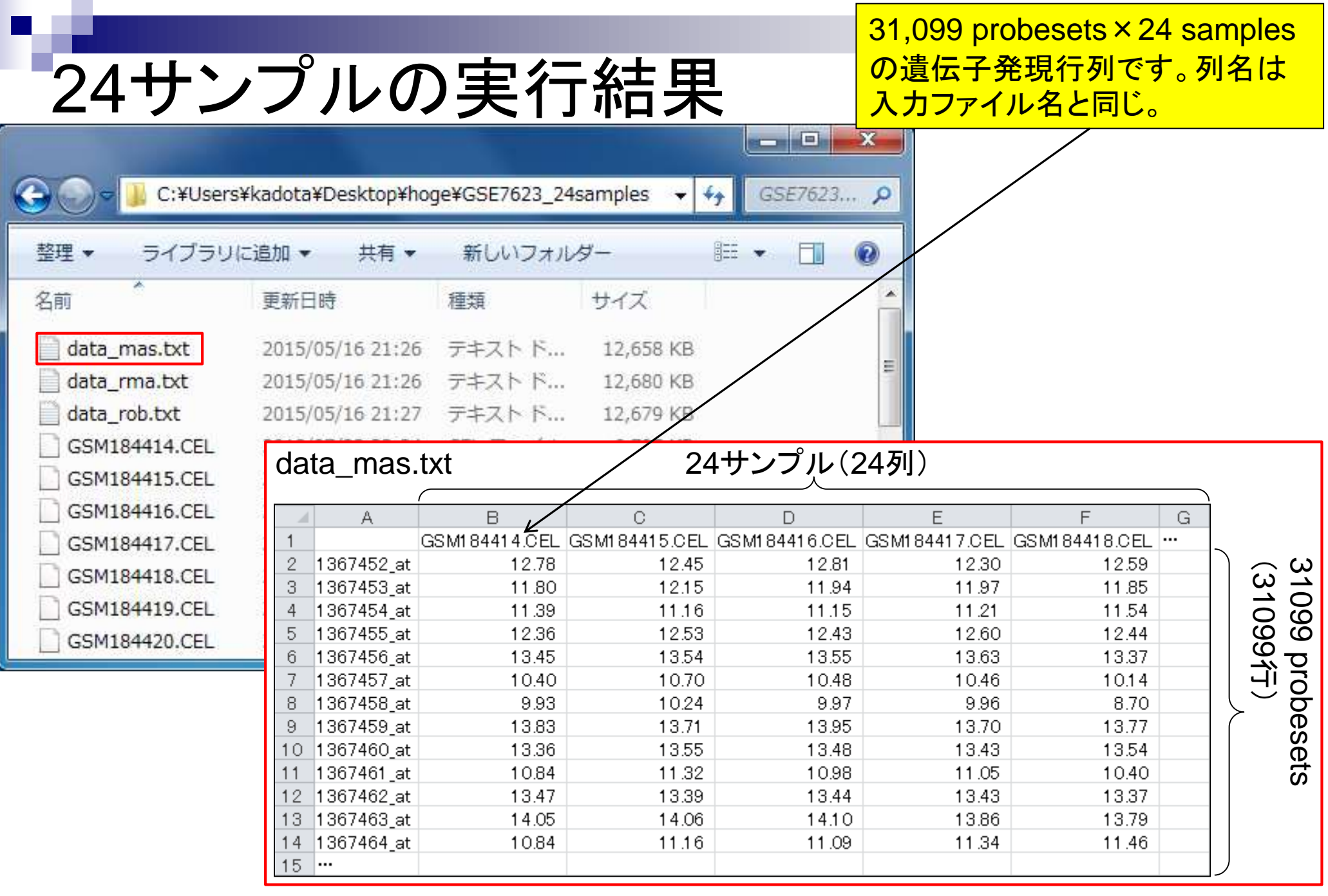

May 19 2015

MAS5はアレイごとに独立して前処理 を実行するので(サンプル数の増減に かかわらず)同一サンプル間で得られ る数値情報は不変(per-array basis)。

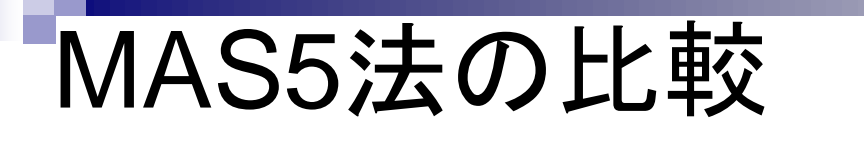

GSE7623\_24samples 24サンプル(24列) B C.  $\Box$ E F G  $\mathbb{A}$  $\mathbf{1}$ GSM184414.CEL GSM184415.CEL **GSM184416.CEL GSM184417.CEL GSM184418.CEL | ...**  $\mathbf{2}$ 1367452 at 12.78 12.45 12.81 12.30 12.59 1367453\_at 11.80  $12.15$ 11.94 11.97 11.85 3 1367454\_at 11.39 11.16  $415$ 4 11.21 GSE7623\_02samples 2サンプル(2列) 1367455\_at 12.36 12.53 12.43 12.60 5 13.63 1367456 at 13.45 13.54 13.55 6. 7 1367457 at 10.40 10.70 10.48 10.46  $\overline{B}$ Ō. 9.96 1367458\_at 9.93 10.24 9.97 8 <del>SSM1</del>184414.CEL GSM184415.CEL 9 1367459\_at 13.83 13.71 13.95 13.70  $\overline{2}$ 1367452 at 12.78. 12.45  $10$ 1367460\_at 13.36 13.55 13.48 13.43 1367453 at  $\rightarrow$  12.15 11.80 3 1367461\_at 10.84 11.32 10.98 11.05  $11$ 1367454\_at  $\overline{4}$ 11.39 11.16 1367462\_at 13.47 $\leftarrow$ 13.39 13.44  $12$ 13.43 1367455 at 12.53 12.36 5 13.86  $1367463$ \_at 14.05 44.06 14.10 13 1367456 at 13.45 13.54 6 1367464\_at 10.84 11.16 11.09 11.34 14 1367457 at 7 10.40 10.70  $15<sub>1</sub>$ ∣… 9.93 10.24 8 1367458\_at 1367459\_at 13.83 13.71 9 <del>10 13</del>67460 at 13.36 13.55  $|136746$ ितौ 10.84 11.32  $11$  $\rightarrow$ 13.47 12 1367462 at 13.39 13 1367463\_at 14.05 14.06 14 1367464\_at 10.84 11.16 15 −|…

RMA法の比較

RMAは同一サンプル間で得られる数値が 異なっていることがわかる。この理由はサン プル間正規化時にquantile normalizationを 行っているから(multi-array basis)。

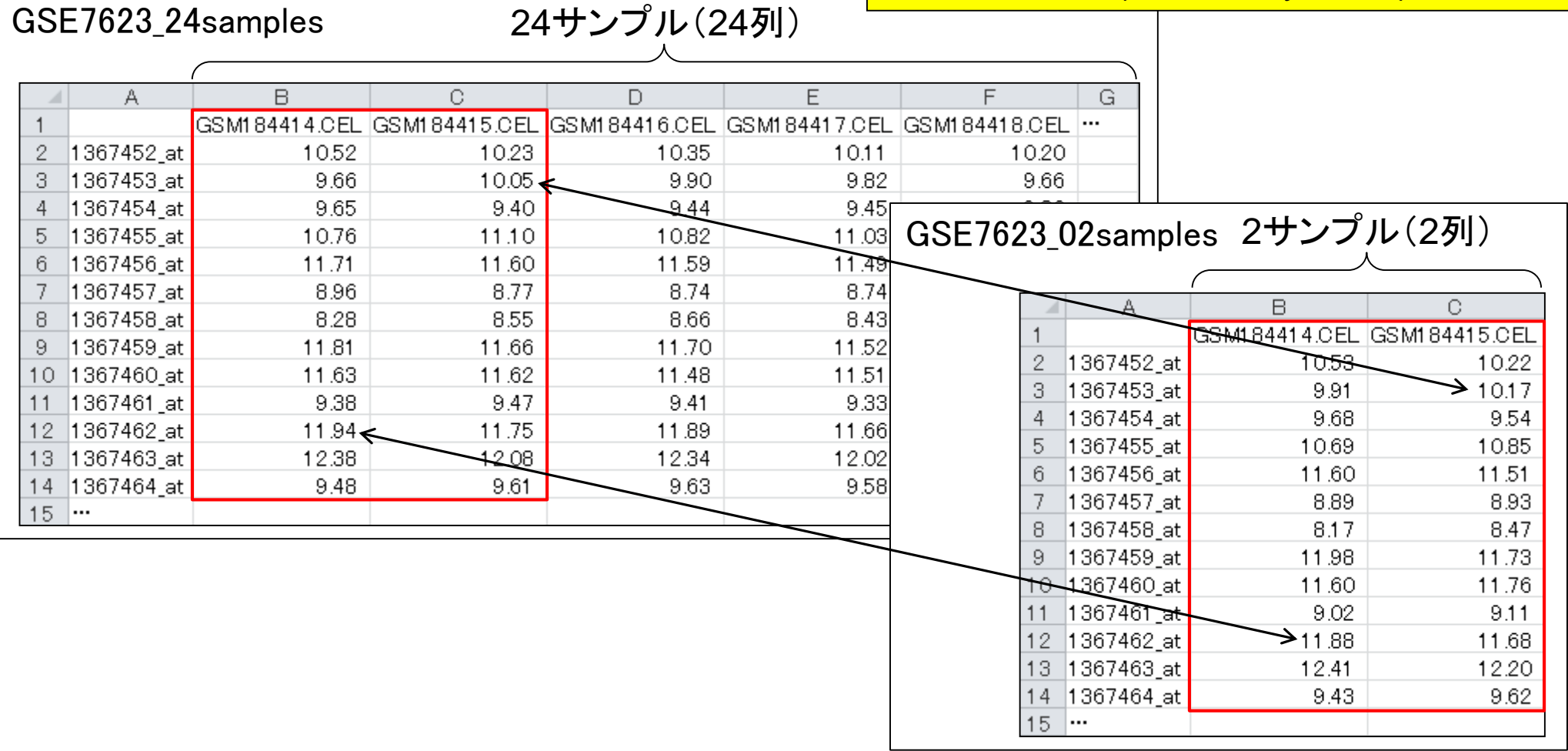

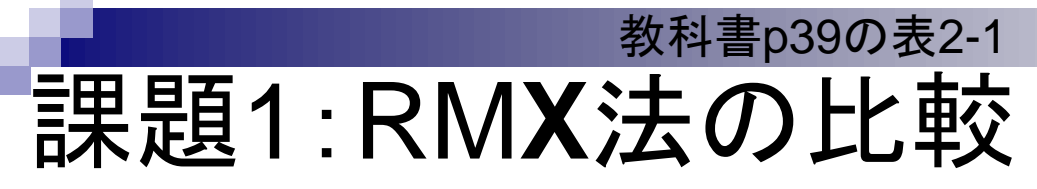

#### RMX (RobLoxBioC)法は per-array or multi-array?

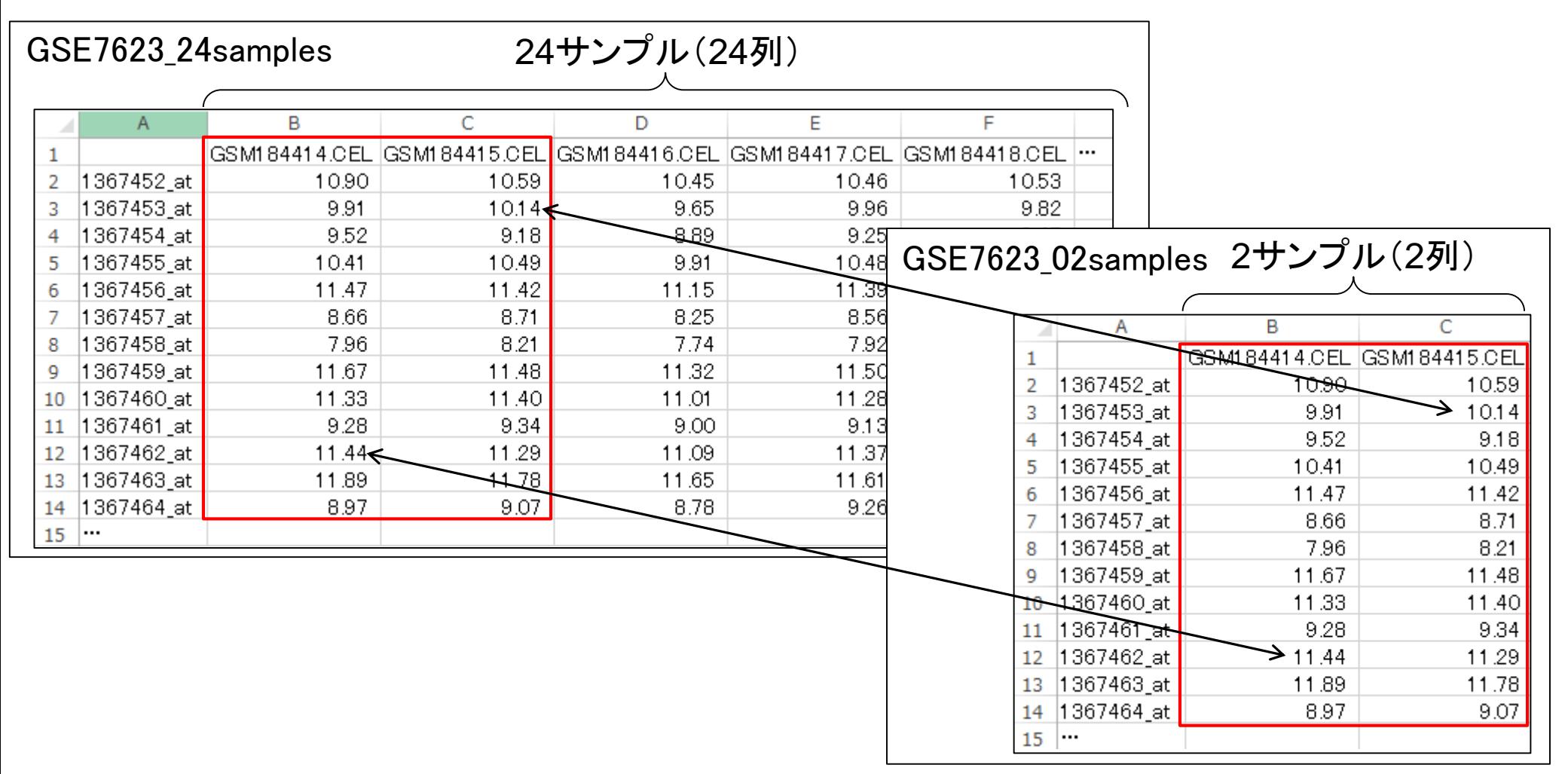

### 教科書§2-2-2~§2-2-4について

- §2-2-2 データの正規化(基礎)
	- 行列データへのアクセスの基本をおさらい。列名変更。
	- □ summary関数やapply関数。箱ひげ図をpng形式で保存。
- §2-2-3 データの正規化(計算例)
	- □ MAS5前処理法を例として、警告メッセージへの対応やサブセットでの実行、プローブ ごとのシグナル強度の抽出、プローブ配列情報取得(GGRNAと同じような機能)。
	- □ 折れ線グラフの作成手順などを折りまぜながら、数式の解読が苦手なヒト向けに、重 みつき平均の一種であるTukey's biweight estimator計算手順の解説を通じて、重 みをつけるという概念の具現化や用いるパラメータの意味合いや感覚を述べている。 また、一連の作業を繰り返して、より頑健な値を得るというひらめきやその具体的事 例としてRMX (RobLoxBioC)の計算例を示している。本書の醍醐味的部分**!**
- §2-2-4 データの正規化(その他)
	- □ RMAの改良版開発に至る背景(quantile正規化時にサンプル数の増減で結果が変 わること)、およびプローブ効果、バッチ効果、トレーニングセット、リファレンス分布の 例や基本的な考え方を述べている。また、refRMA, frozen RMA, IRON, frmaTools 周辺の比較的最近提唱された方法の特徴についても述べている。

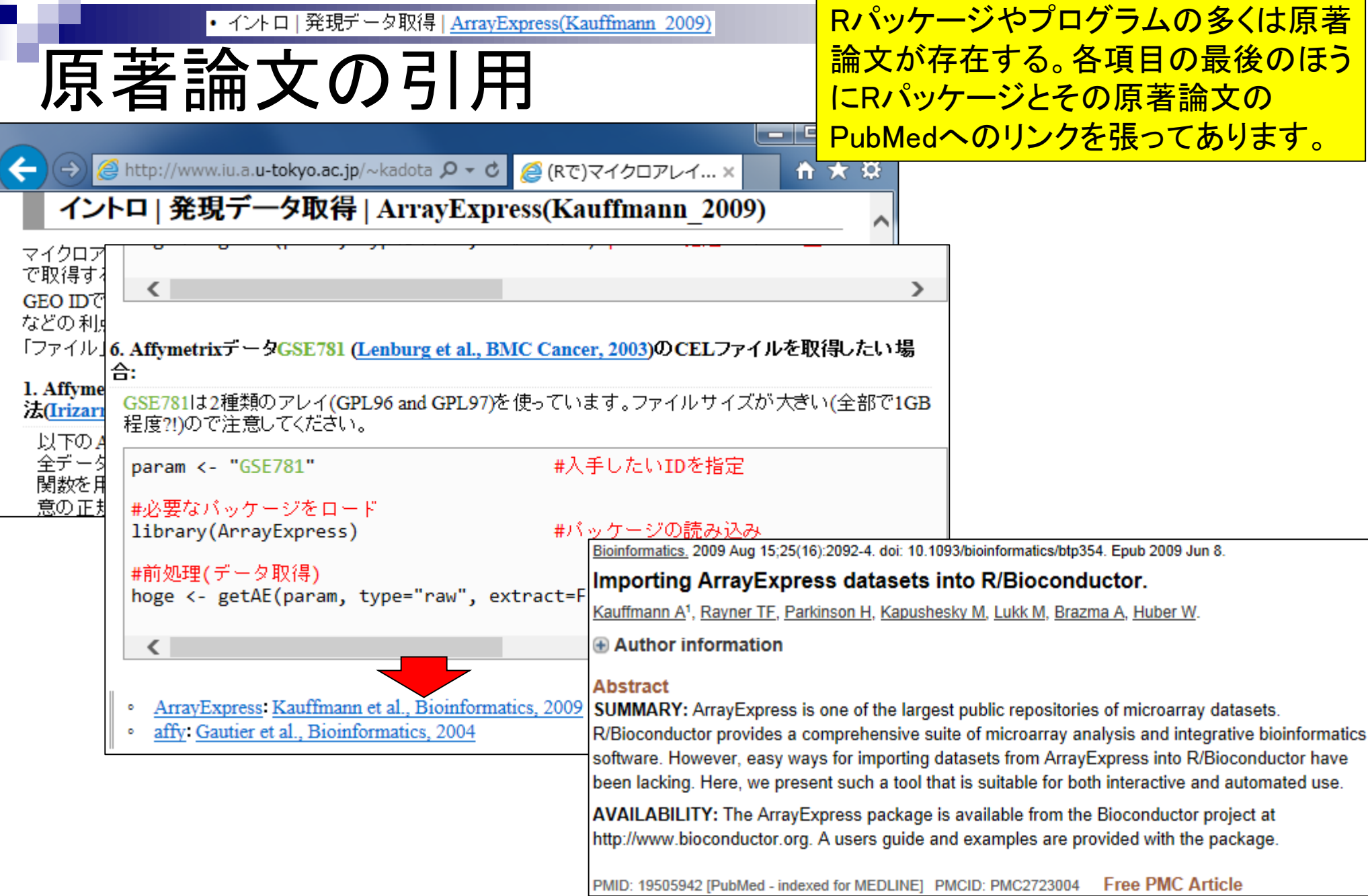

### Contents

- 前処理法の適用(プローブレベルデータ → 発現行列データ)
	- □ MAS法、RMA法、RMX法(RobLoxBioC)、IRON法(教科書の§2.2.2~2.2.4)
	- □ データの正規化(グローバル正規化、quantile正規化)、課題1
	- □ 実データ概観:GSE2361 (ヒト)、GSE7623 (ラット)、GSE30533 (ラット)

**■ クラスタリング(教科書の§3.2.1)** 

- □ 対数変換の有無(Spearman相関係数を使う場合は気にしなくてよい)
- □ 階層的 vs. 非階層的、様々な選択肢
- □ 距離の定義:ベクトル間、クラスター間
- □ 実データで実行: GSE2361 (ヒト)、課題2
- □ 実データで実行:GSE7623 (ラット)、GSE30533 (ラット)
- □ 同一プラットフォームデータ(GSE7623 + GSE30533)をマージして実行、課題3

**■ 実験デザイン(教科書の§3.2.2)** 

• イントロ | 発現データ取得 | ArrayExpress(Kauffmann 2009)

## 実データ概観

- Affymetrix GeneChip
	- □ Ge et al., *Genomics*, 86: 127-141, 2005
- hogeフォルダ中に3つの前処理法 の実行結果ファイルがあります。 MAS5 (data\_mas.txt)、RMA (data\_rma.txt)、RMX (data\_rob.txt)
- GSE2361、GPL96 (Affymetrix Human Genome U133A Array)、22,283 probesets
- ヒト36サンプル:Heart (心臓)、Thymus (胸腺)、Spleen (脾臓)、Ovary (卵巣)、Kidney (腎 臓)、Skeletal Muscle (骨格筋)、Pancreas (膵臓)、Prostate (前立腺)、…

□ Nakai et al., *Biosci Biotechnol Biochem.*, **72**: 139-148, 2008

- GSE7623、GPL1355 (Affymetrix Rat Genome 230 2.0 Array)、31,099 probesets
- ラット24サンプル:Brown adipose tissue (褐色脂肪組織; BAT)8サンプル、White adipose tissue (白色脂肪組織; WAT)8サンプル、 Liver (肝臓; LIV)8サンプル
	- □ BAT 8サンプル: 通常(BAT\_fed) 4サンプル 対 24時間絶食(BAT\_fas) 4サンプル
	- □ WAT 8サンプル: 通常(WAT\_fed) 4サンプル 対 24時間絶食(WAT\_fas) 4サンプル
	- □ LIV 8サンプル: 通常(LIV\_fed) 4サンプル 対 24時間絶食(LIV\_fas) 4サンプル

□ Kamei et al., *PLoS One*, 8: e65732, 2013

- GSE30533、GPL1355 (Affymetrix Rat Genome 230 2.0 Array)、31,099 probesets
- ラット10サンプル:全てLiver (肝臓)サンプル
- iron-deficient diet (Iron\_def) 5サンプル 対 control diet (Control) 5サンプル

• イントロ | 発現データ取得 | 公共DBから

これらのファイルを用いて各種 データ解析を行っていきます

Affymetrix GeneChip

実データ概観

- □ Ge et al., *Genomics*, 86: 127-141, 2005
	- GSE2361、GPL96 (Affymetrix Human Genome U133A Array)、22,283 probesets
	- ヒト36サンプル: Heart (心臓)、Thymus (胸腺)、Spleen (脾臓)、Ovary (卵巣)、Kidney (腎 臓)、Skeletal Muscle | イントロ | 発現データ取得 | 公共DBから NEW

□ Nakai et al., *Biosci Biot*|遺伝子発現(主にマイクロアレイ)データベースをリストアップします。

GSE7623、 GPL1355 ( $\rightarrow$ 次データベース

- -
	-
	-
- ラット24サンプル: Brown adipose Barrett et al., Nucleic Acids Res., 2013 tissue (白色脂肪組織; WAT)8サンプル、 Liver (肝臓; LIV)8サンプル  $\Box$  BAT 8サンプル: WAT 8サンプル:通常(WAT\_fed) 4サンプル 対 24時間絶食(WAT\_fas) 4サンプル □ LIV 8サンプル: 通 2008 2008 255364(LIVE 341サンブル、生データなし): Yu et al., PLoS Genet., 2008 □ Kamei et al., *PLoS One* • SEE15998(マウス106サンブル, 4.0GB): <u>原著論文はなし?!エクソンアレイ</u> **GSE30533、 GPL1355** (GENOME CONSIDERIX GENOME): Natal et al., BBB, 2008<br> **GSE30533** (5  $\forall$  10  $\forall$  25MB): Kamel et al., PLoS One, 2013 ■ ラット10サンプル:全て (SSE30533(フット10ワンプル, ZSMB): Kamer et al., PLOS One, ■ iron-deficient diet (Iron of GSE10246(マウス182サンプル, 1.1GB): Lattin et al., Immunome Res., 2008<br>
GSE1133(リンク先なし): Su et al., Proc Natl Acad Sci U S A, 2004 • GSE5364(ヒト341サンブル、生データなし): Yu et al., PLoS Genet., 2008
	- GSE15998(マウス106サンブル, 4.0GB): 原著論文はなし?!エクソンアレイ

• イントロ | 発現データ取得 | 公共DBから

Affymetrix GeneChip

実データ概観

- Ge et al., *Genomics*, 86: 127-141, 2005
	- GSE2361、GPL96 (Affymetrix Human Genome U133A Array)、22,283 probesets
	- ヒト36サンプル:Heart (心臓)、Thymus (胸腺)、Spleen (脾臓)、Ovary (卵巣)、Kidney (腎 臓)、Skeletal Muscle (骨格筋)、Pancreas (膵臓)、Prostate (前立腺)、…

GSE2361フォルダの中身。

data mas.txtは前処理法をその

まま適用した結果。\*\_EN.txtは

サンプル名を英語で、\*\_JP.txt

は日本語で書き換えたもの。

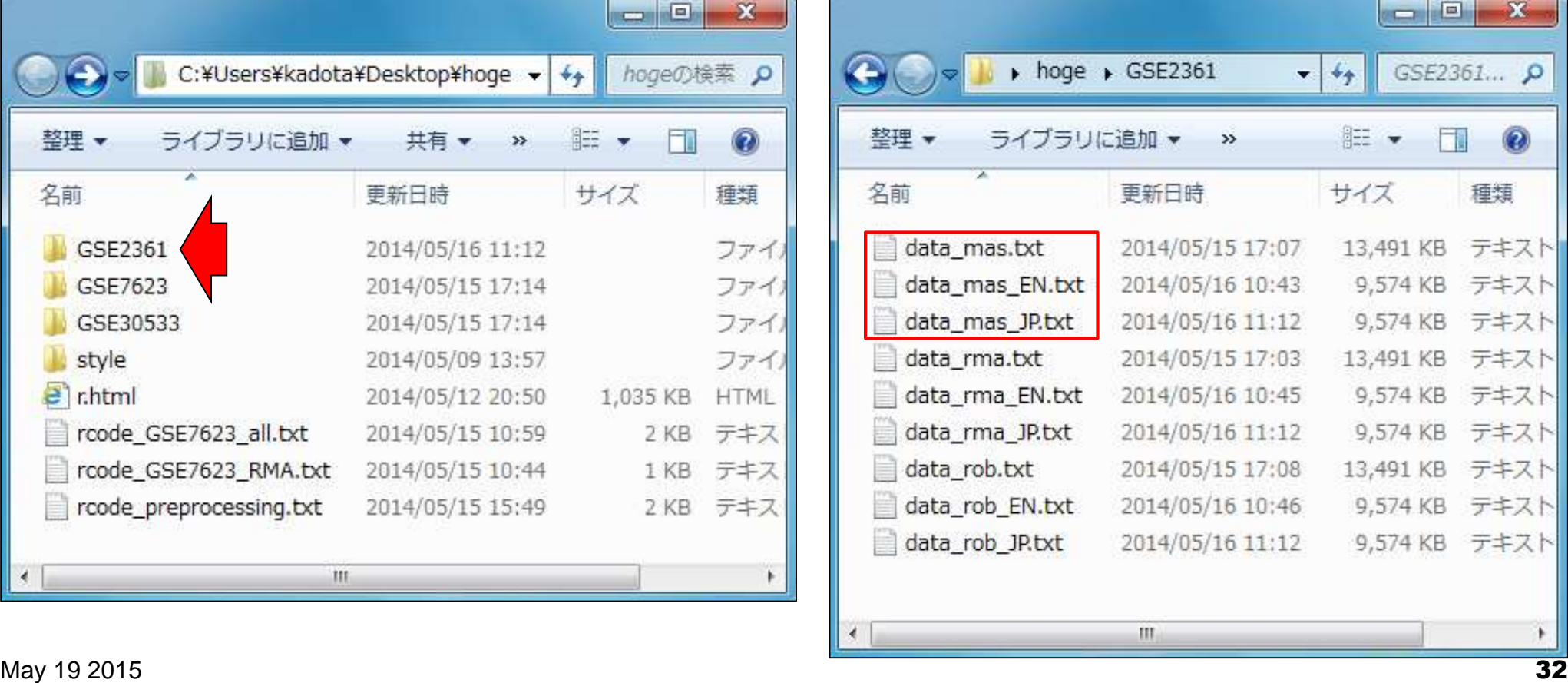

\*\_EN.txtや\*\_JP.txtのように入力ファイル の段階で(手作業で)解析結果を見やすく するのが一般的。好きなのをご利用くださ い。いずれも対数変換後のデータです。

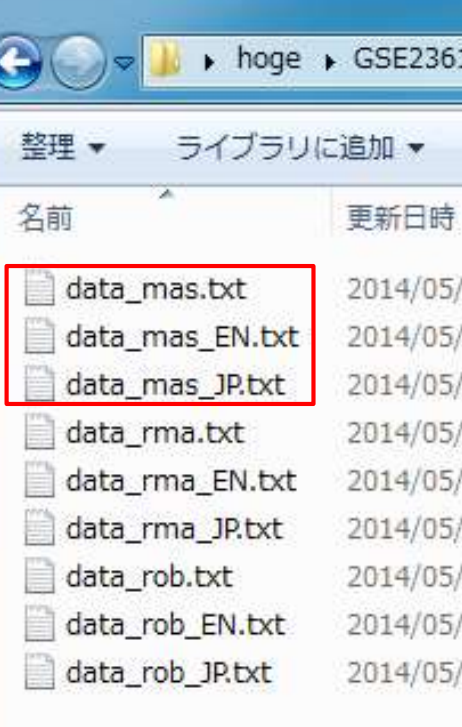

実データ概観

 $\mathbf{1}$ 

 $\rm III$ 

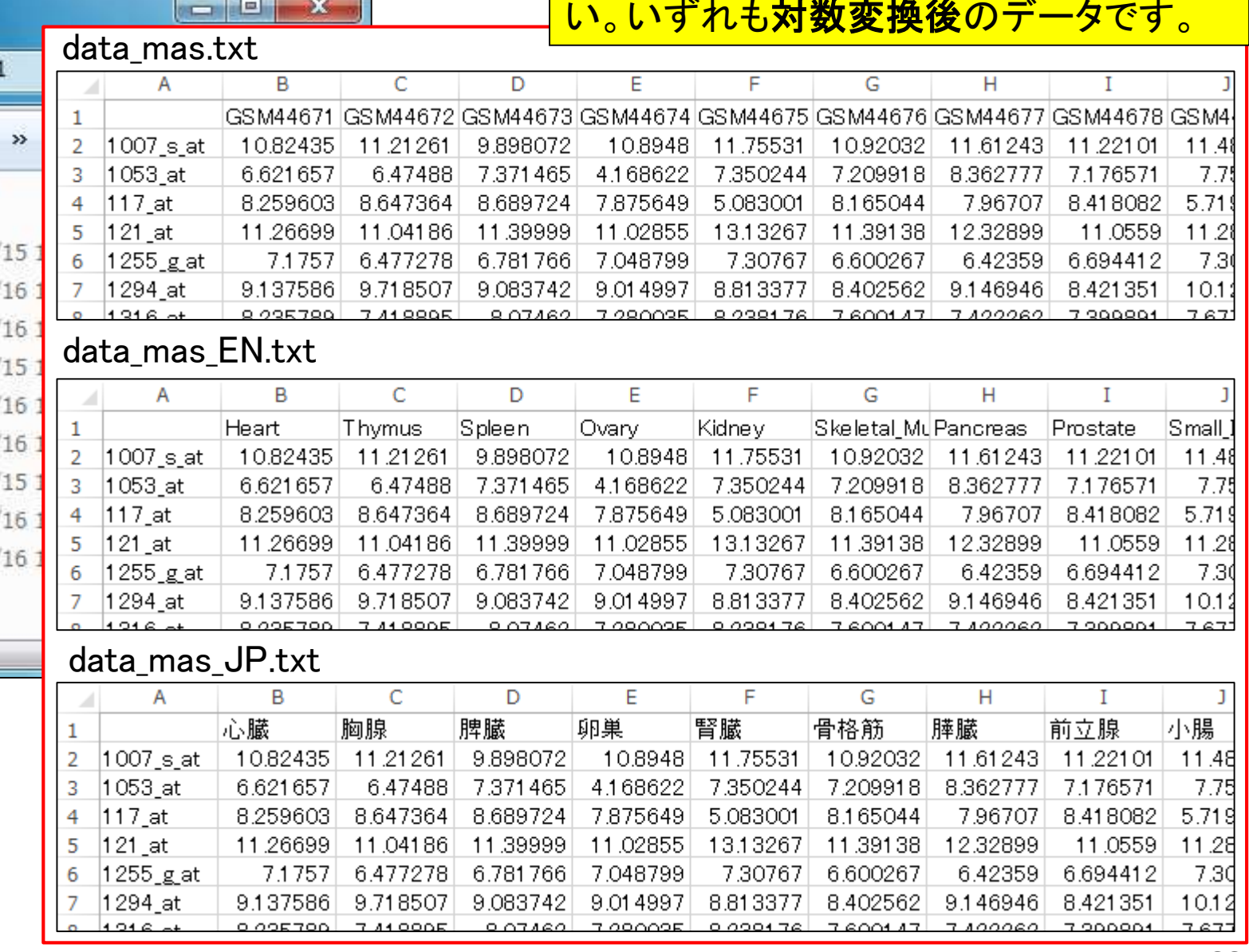

×

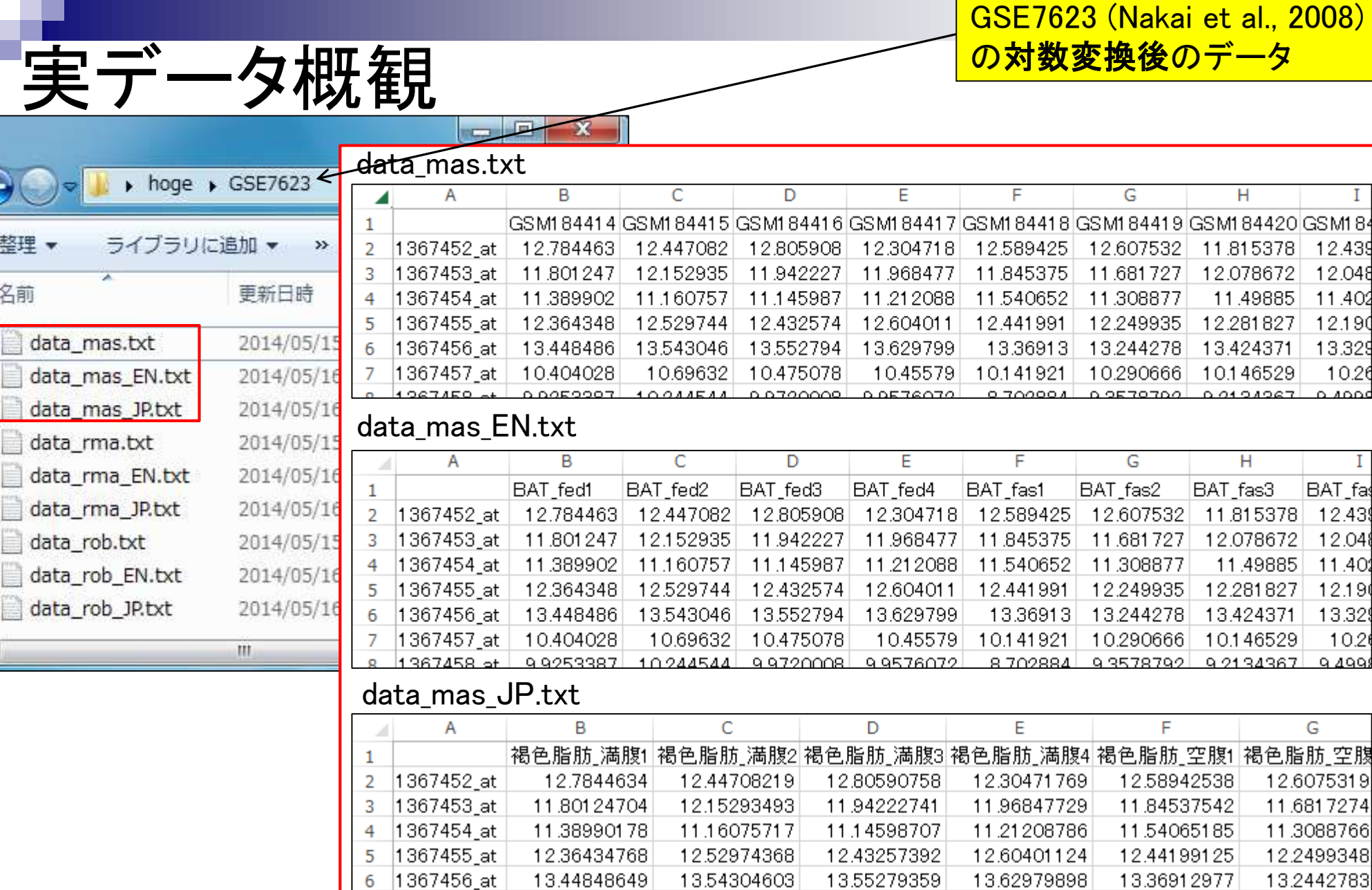

10.69631952

 $1001151050$ 

10.47507777

0.07000001F

10.4557902

 $0.057607469$ 

6

 $\overline{7}$ 

1367457\_at

 $100710 -$ 

10.40402803

 $0.005000740$ 

整理 ▼

名前

 $\rightarrow$ 

10.2906657

 $0.25707040$ 

10.14192076

 $0.70000101$ 

G

G

11.70589

 $\mid$  13.002298 $\mid$  12.678645 $\mid$  12.780148 $\mid$ 

G

11.70589

12.678645

通常1

11.776342 11.633797

13.524296 | 13.452217 | 13.472369 | 13.594191

13.452217 13.472369

Control1

Н

11.50868

н

11.50868

11.975747

13.594191

Н

11.50868

11.975747

12.780148

通常2

| 12.079674 | 12.058299

10.49749 10.304808

10.49749 10.304808

Control2

11.70589 11.975747

10.49749 10.304808

Ι

11.979

11.4794

12.0095

12.5522

13.603

10.4274

I

Control3

11.97

11.479

12.009

12.552

13.603

Ι

11.979

11.4794

12.0095

12.5522

10.4274

13.603

|通常3|

10.4274

F

F

11.86008

10.312411

F

11.86008

13.002298

10.312411

鉄欠乏5

11.652704

12.789029

10.2564671

Imn def5

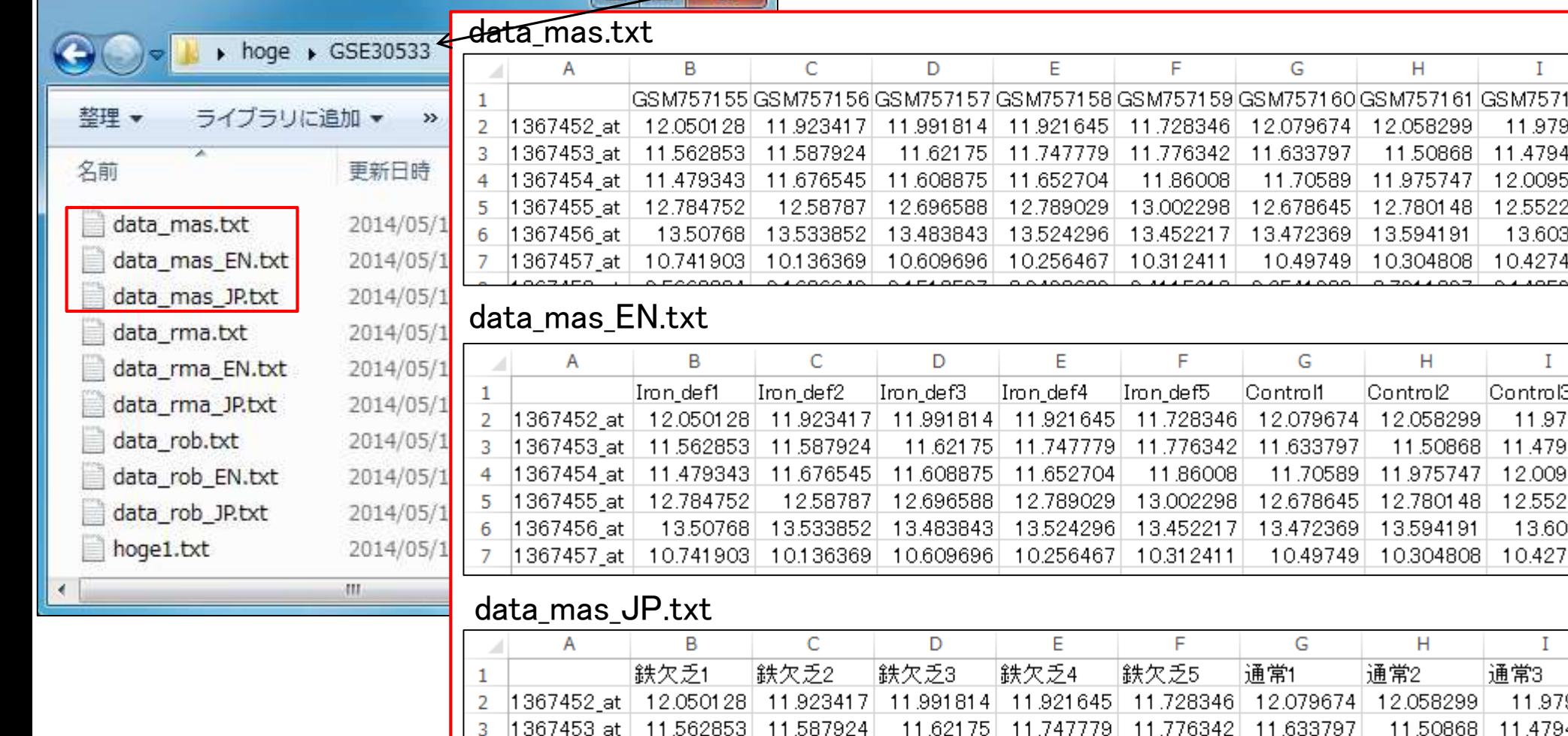

4

5

6

1367454\_at | 11.479343 | 11.676545 |

1367455\_at | 12.784752

1367457\_at|10.741903

|1367456\_at\_

11.608875

12.696588

13.483843

10.609696

12.58787

10.136369

13.50768 13.533852

実データ概観

### Contents

- 前処理法の適用(プローブレベルデータ → 発現行列データ)
	- □ MAS法、RMA法、RMX法(RobLoxBioC)、IRON法(教科書の§2.2.2~2.2.4)
	- データの正規化(グローバル正規化、quantile正規化)、課題1
	- 実データ概観:GSE2361 (ヒト)、GSE7623 (ラット)、GSE30533 (ラット)

### **■ クラスタリング (教科書の§3.2.1)**

- □ 対数変換の有無(Spearman相関係数を使う場合は気にしなくてよい)
- □ 階層的 vs. 非階層的、様々な選択肢
- □ 距離の定義:ベクトル間、クラスター間
- □ 実データで実行: GSE2361 (ヒト)、課題2
- □ 実データで実行: GSE7623 (ラット)、GSE30533 (ラット)
- □ 同一プラットフォームデータ(GSE7623 + GSE30533)をマージして実行、課題3

**■ 実験デザイン(教科書の§3.2.2)**
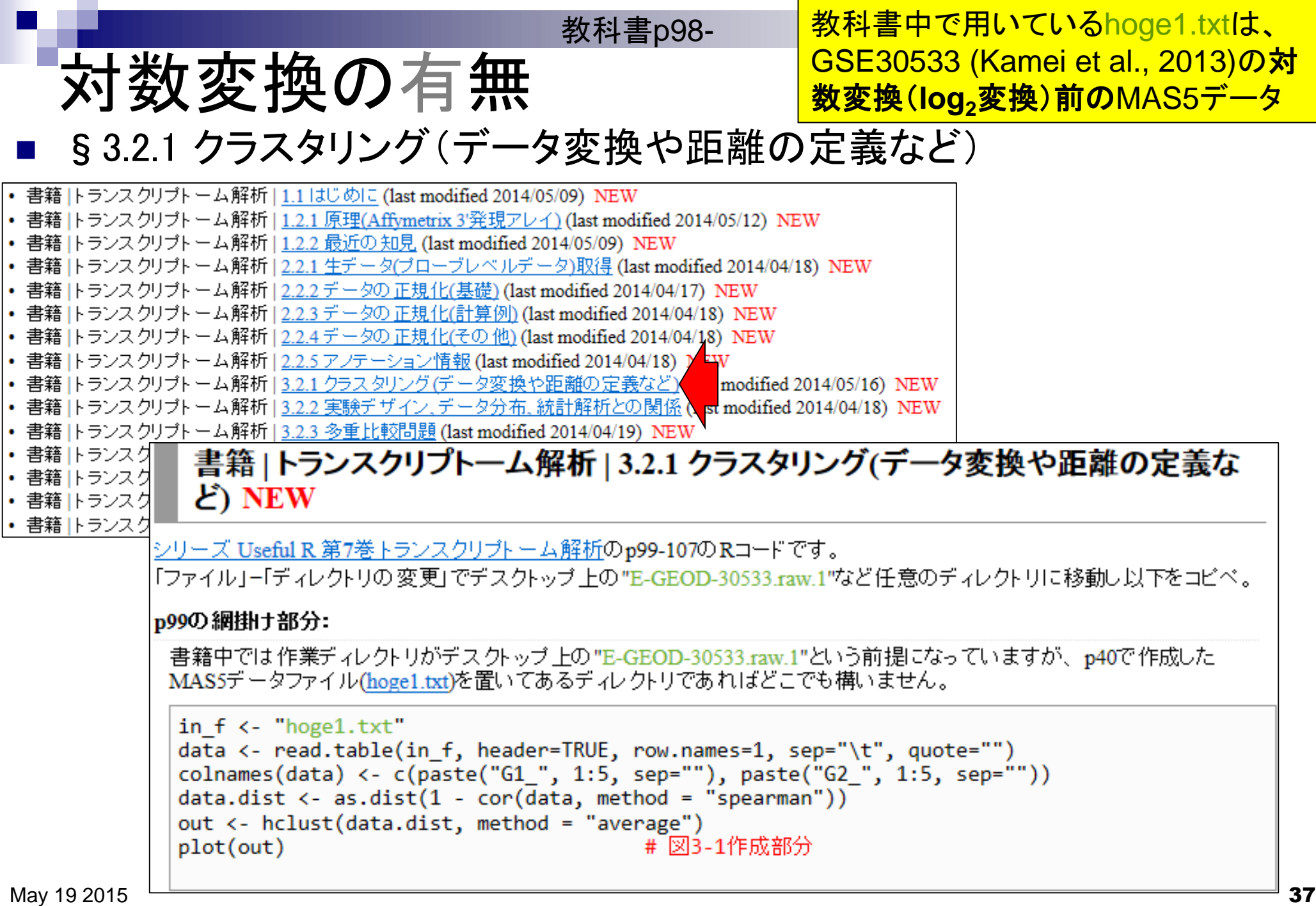

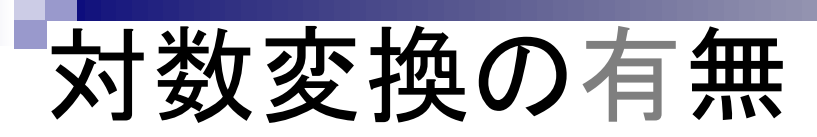

教科書p40 <mark>教科書中で用いているhoge1.txtは、</mark> GSE30533 (Kamei et al., 2013)の対 数変換(**log2**変換)前のMAS5データ

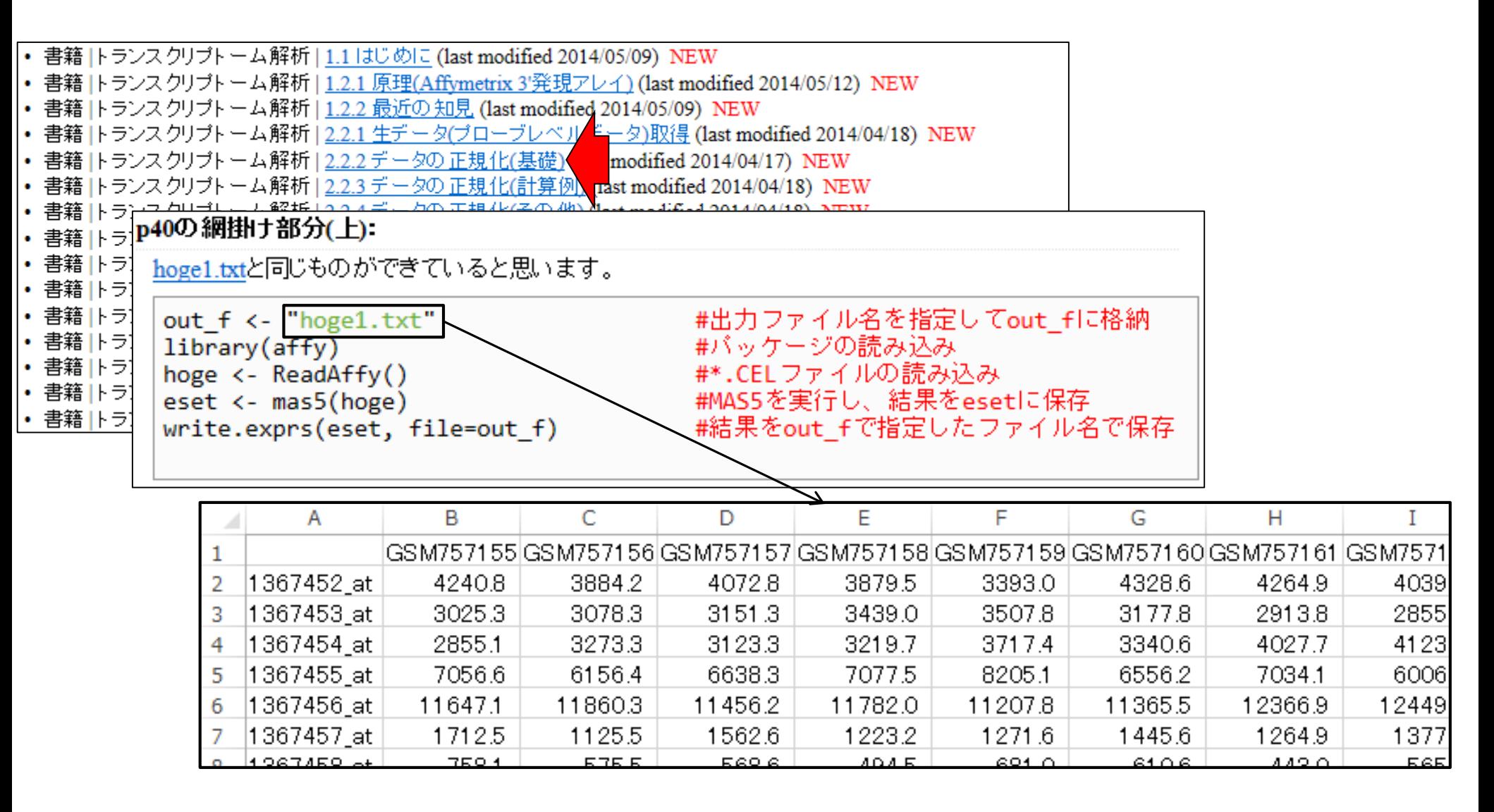

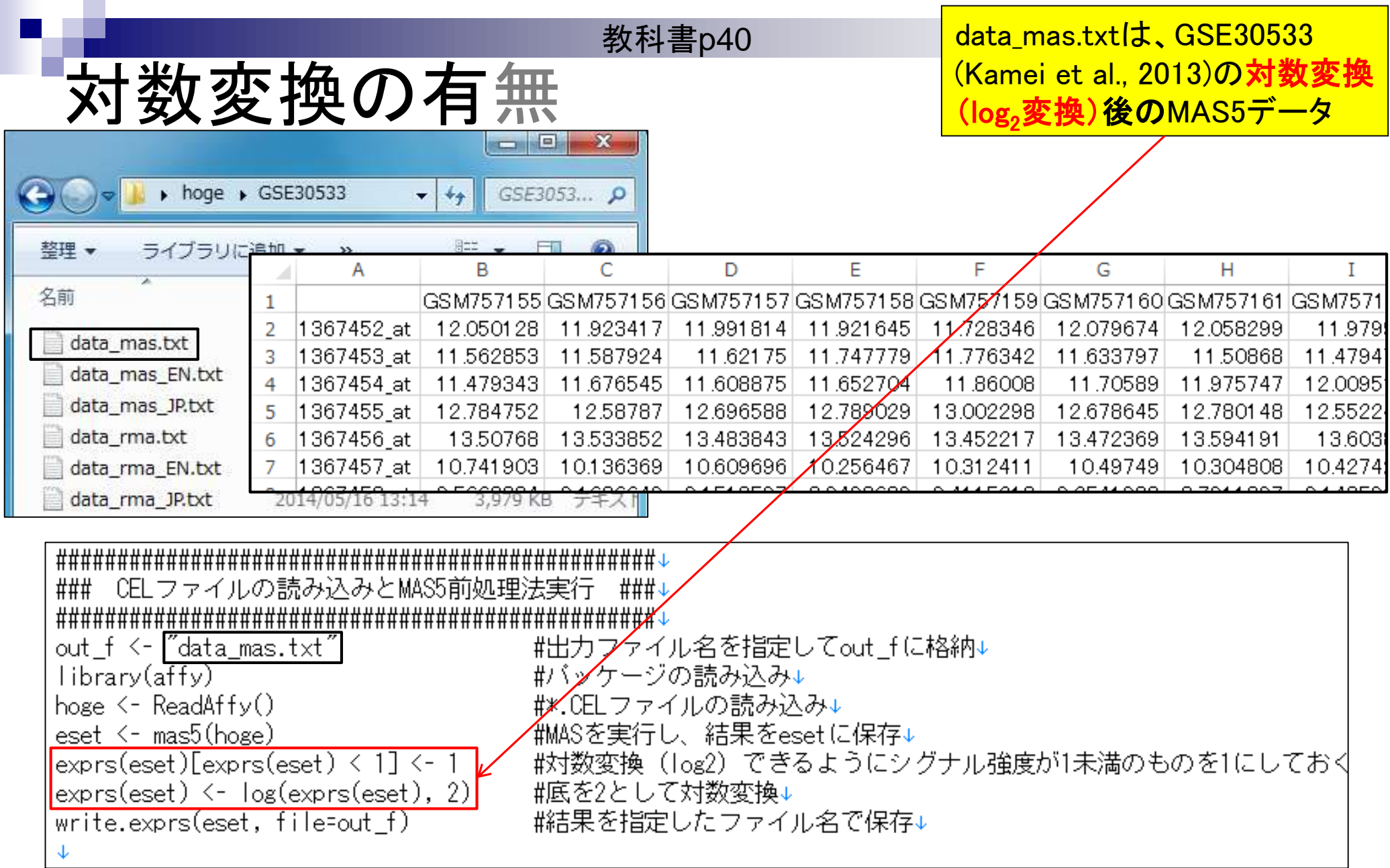

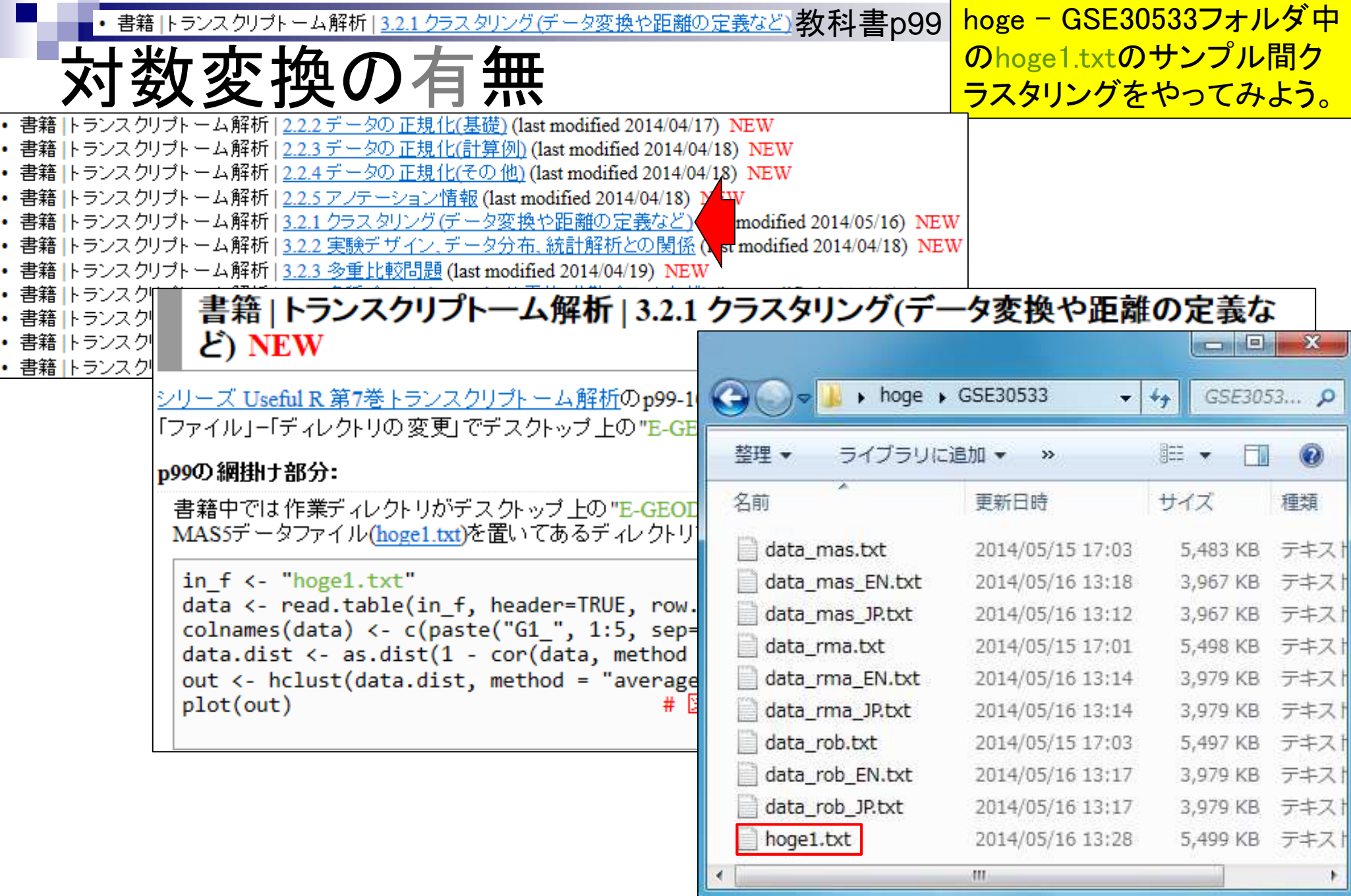

#### ・書籍トランスクリプトーム解析|3.2.1クラスタリング(データ変換や距離の定義など)教科書p99 <mark>任意の文字列を含むフ</mark>

### **I** ips

**ァイル名のみをリストア** <u>ップすることもできます。</u>

#### 書籍 | トランスクリプトーム解析 | 3.2.1 クラスタリング(データ変換や距離の定義な ど) NEW

シリーズ Useful R 第7巻トランスクリプトーム解析のp99-107のRコードです。 「ファイル」ー「ディレクトリの変更」でデスクトップ上の"E-GEOD-30533.raw.1"など任意のディレクトリに移動し以下をコピペ。

#### p99の網掛け部分:

書籍中では作業ディレクトリがデスクトップ上の"E-GEOD-30533.raw.1"という前提になっていますが、p40で作成した MAS5データファイル(hoge1.txt)を置いてあるディレクトリであればどこでも構いません。

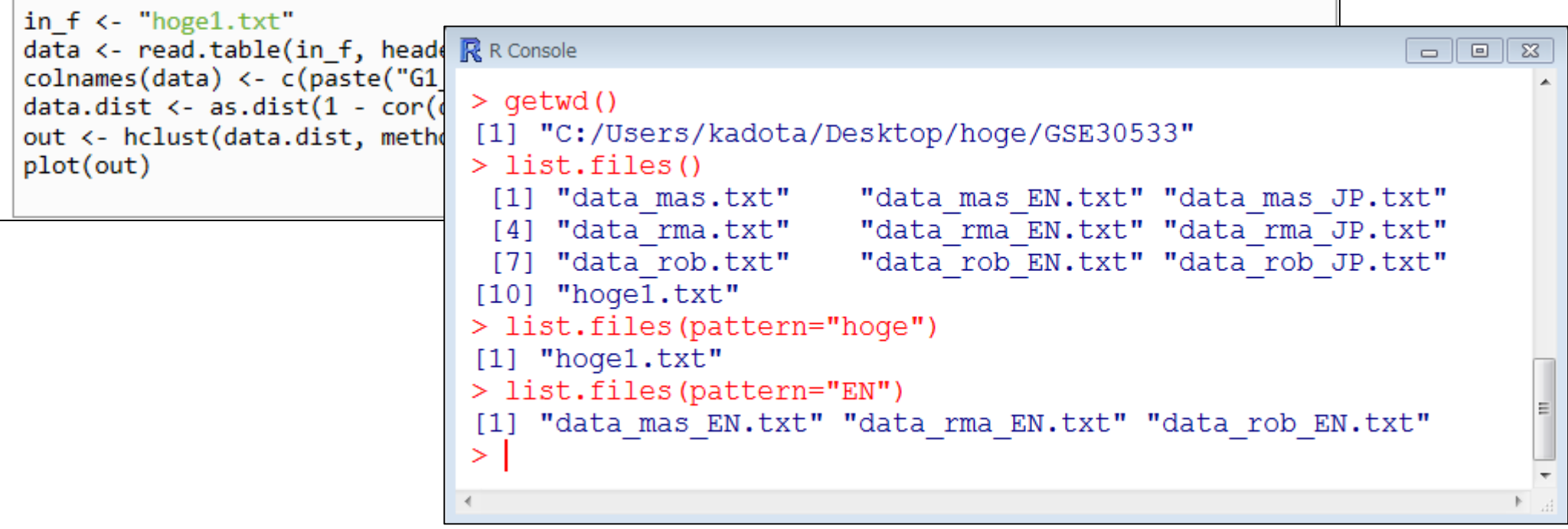

• 書籍 トランスクリプトーム解析 | 3.2.1 クラスタリング(データ変換や距離の定義など) 教科書 p99 │ サンプル名のところが変わ

### っている理由を説明します

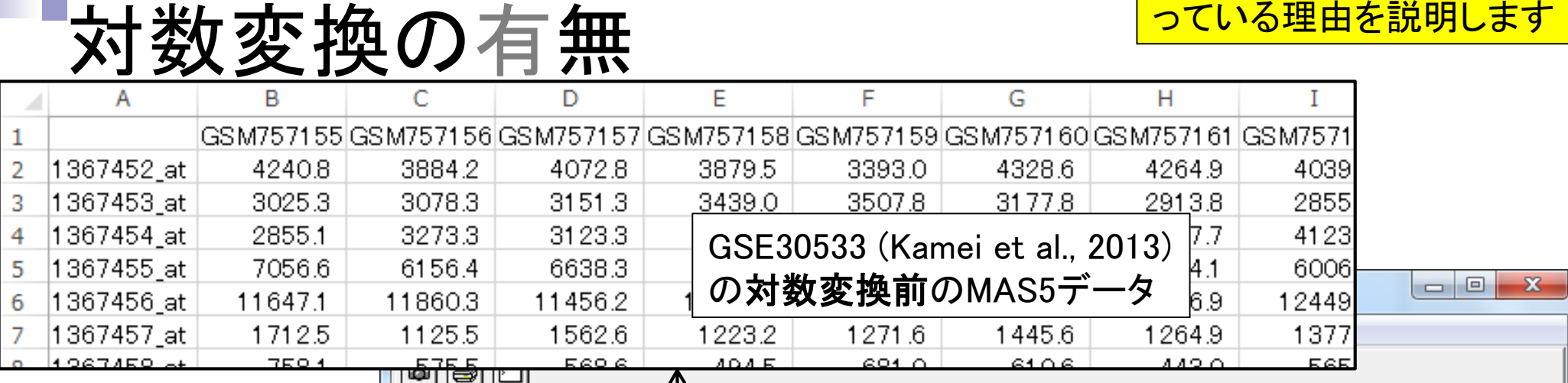

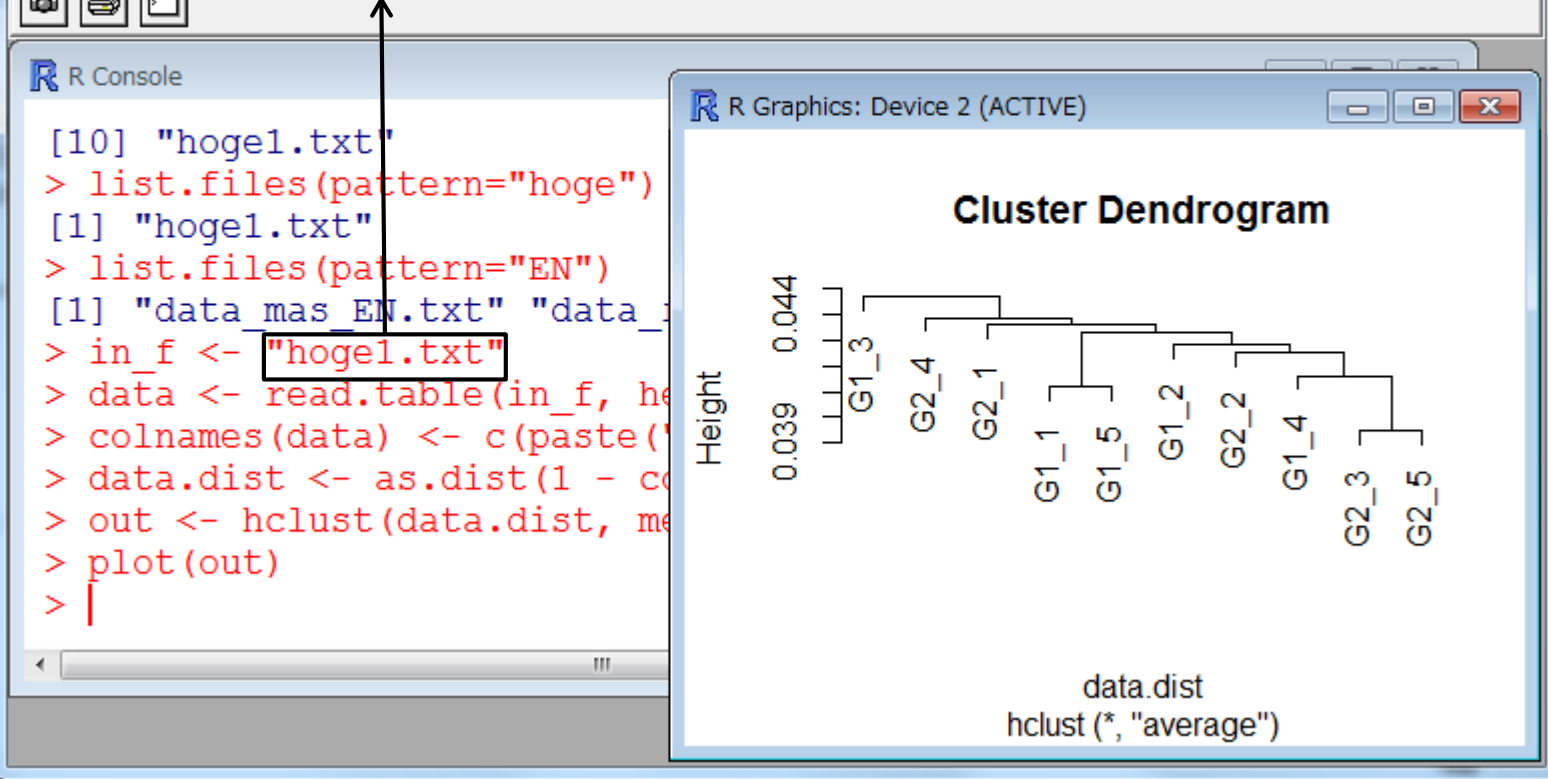

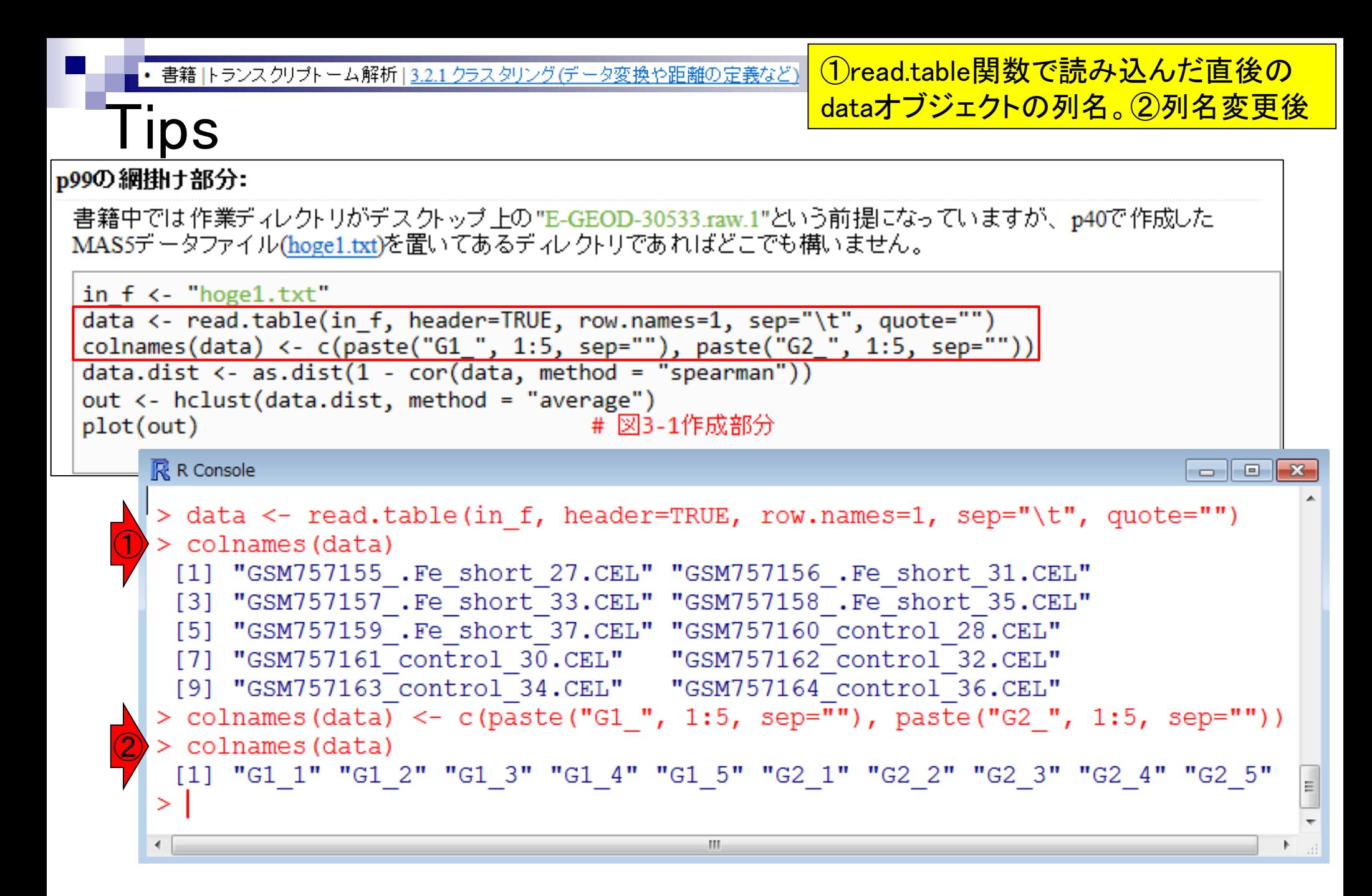

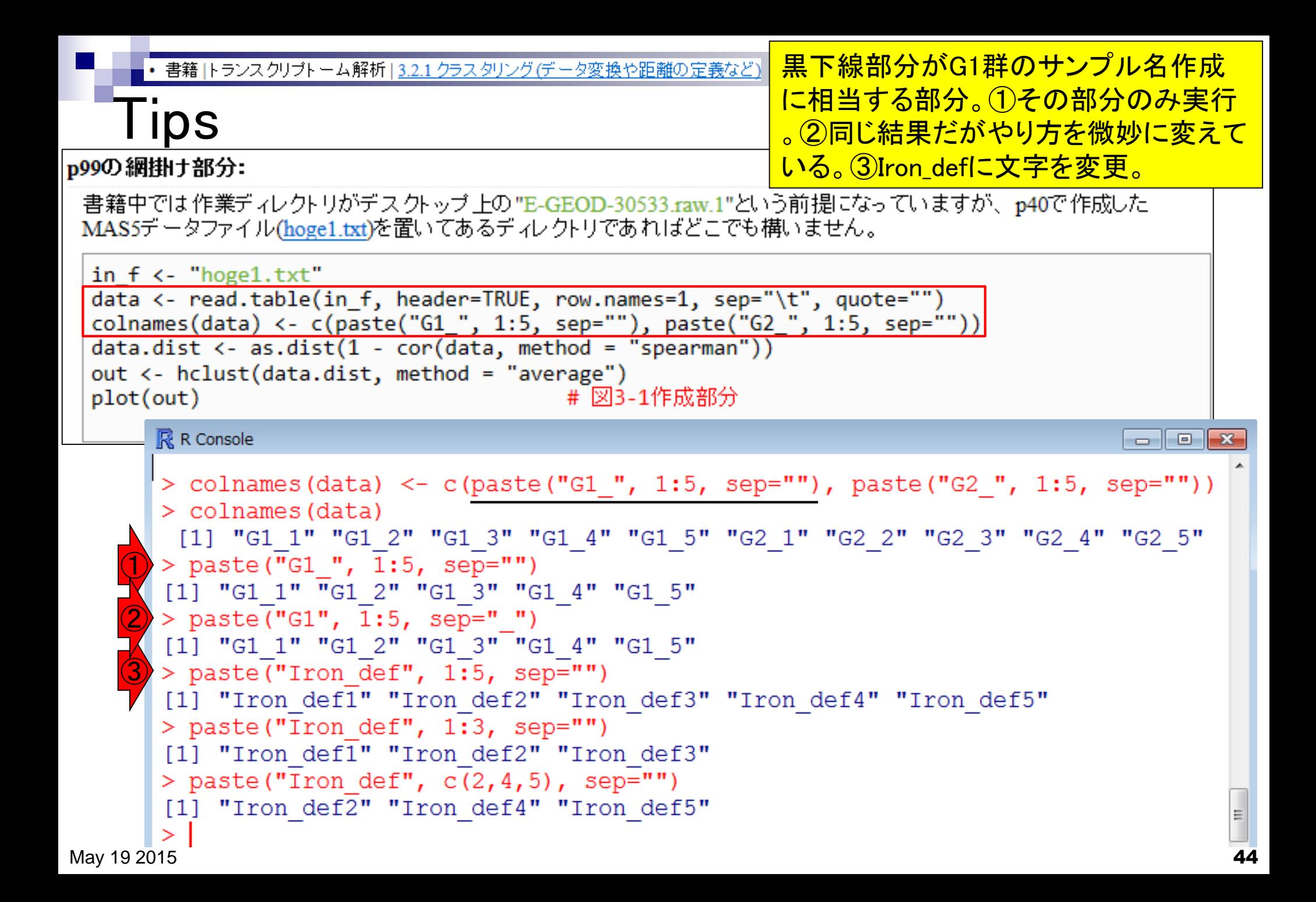

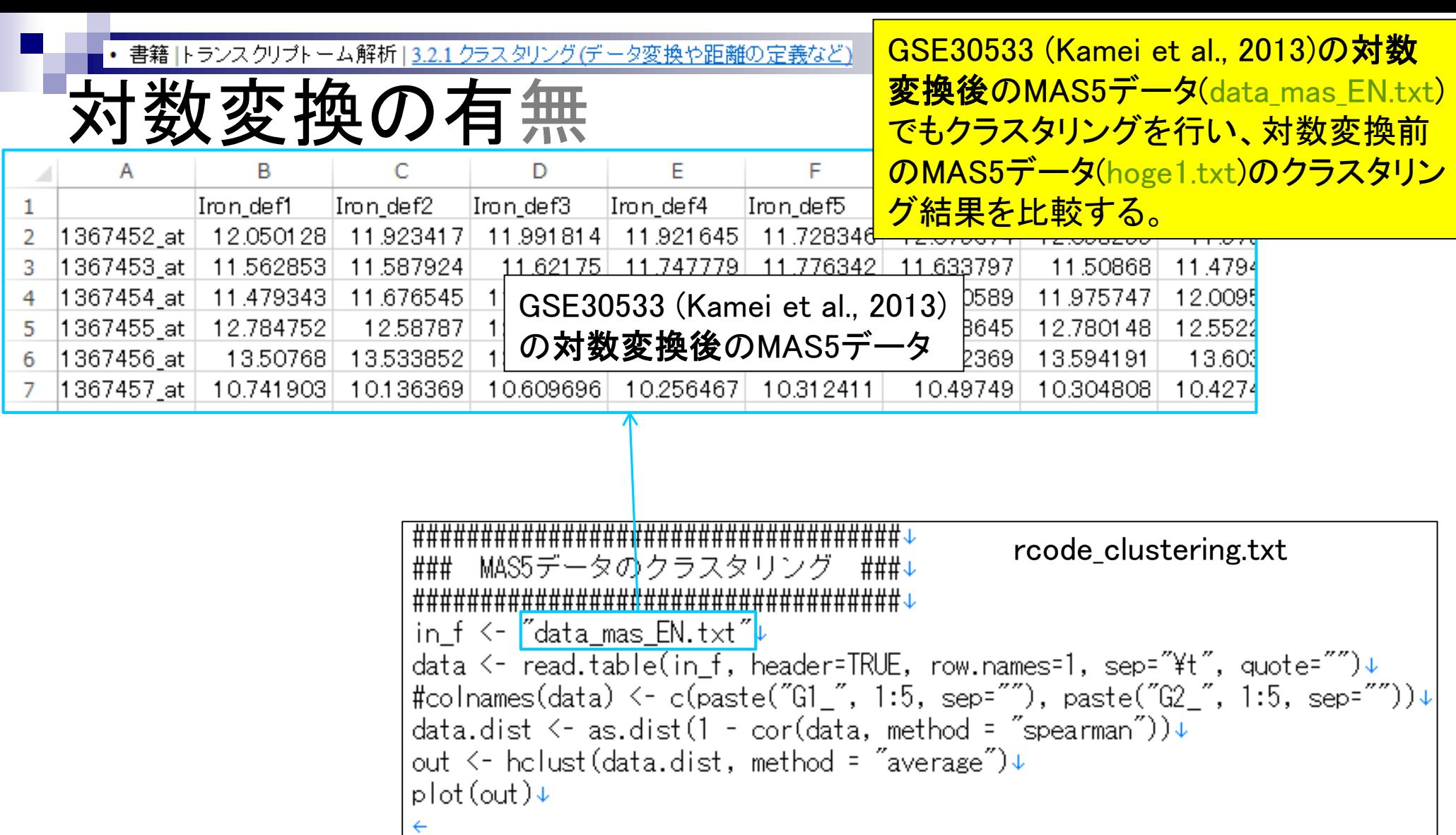

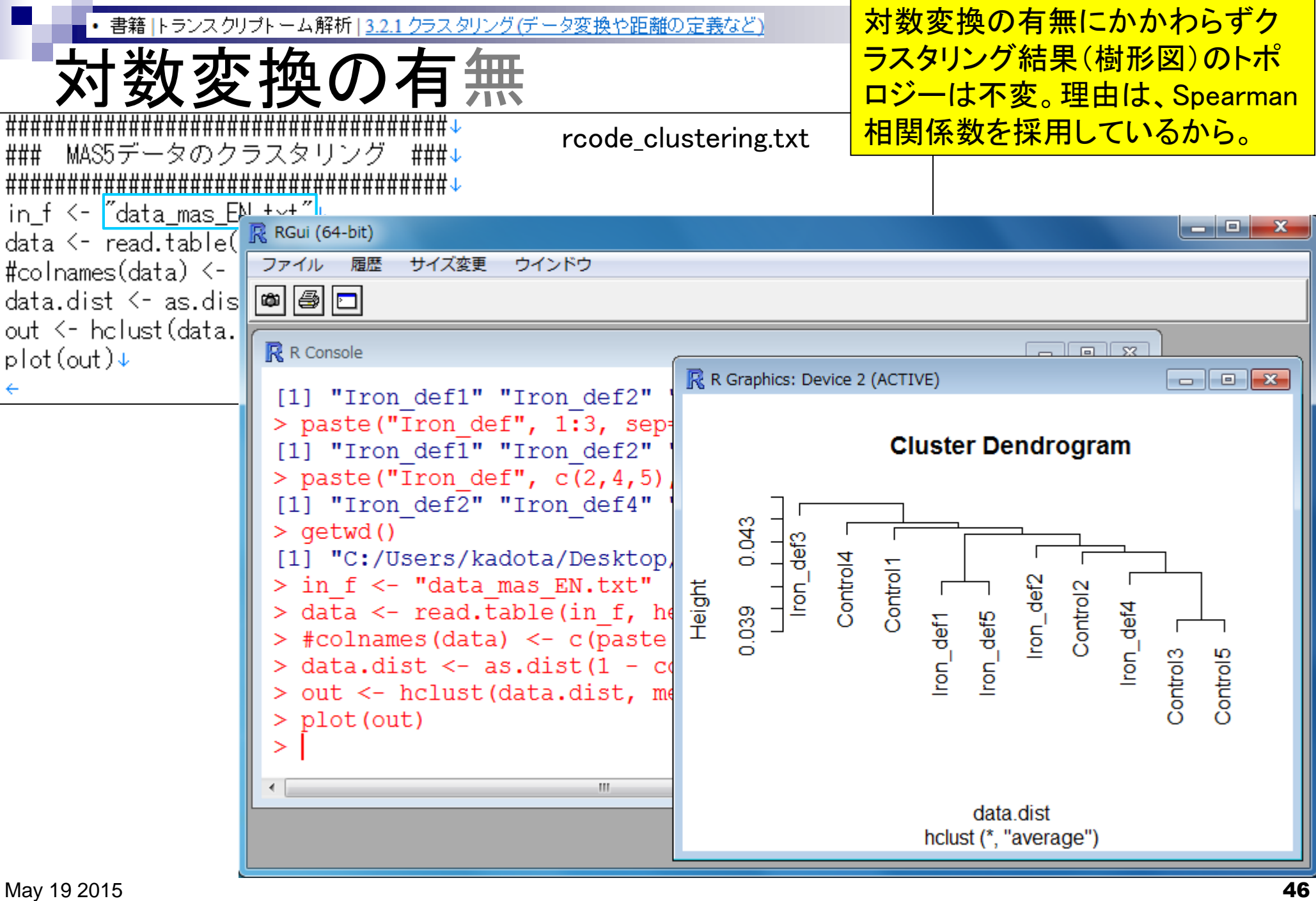

書籍 トランスクリプトーム解析 | 3.2.1 クラスタリング(データ変換や距離の定義など)

# 他のクラスタリング例

悪性黒色腫(メラノーマ)31サンプ ルのデータ。悪性度の高い癌のサ ブタイプを発見。

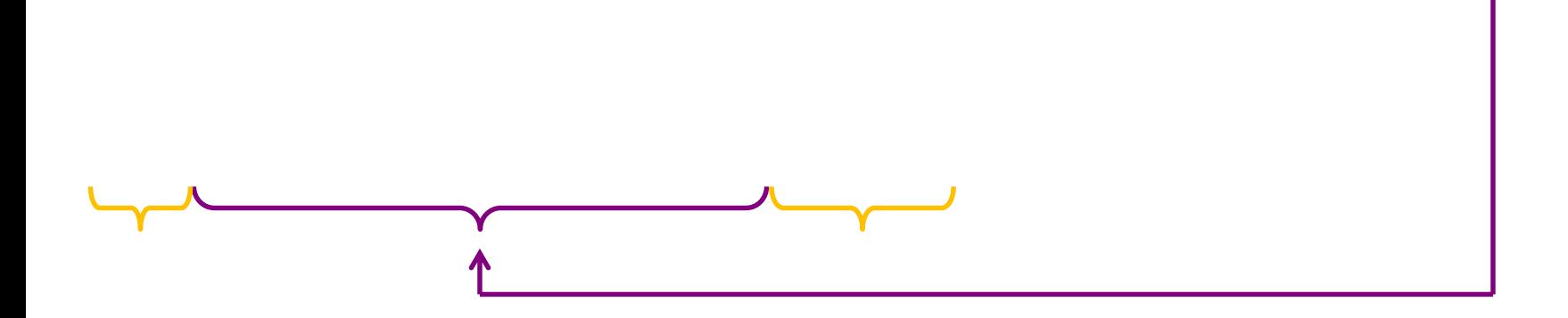

May 19 2015 47 Bittner et al., Nature, 406: 536-540, 2000

### Contents

- 前処理法の適用(プローブレベルデータ → 発現行列データ)
	- □ MAS法、RMA法、RMX法(RobLoxBioC)、IRON法(教科書の§2.2.2~2.2.4)
	- □ データの正規化(グローバル正規化、quantile正規化)、課題1
	- 実データ概観:GSE2361 (ヒト)、GSE7623 (ラット)、GSE30533 (ラット)
- **クラスタリング(教科書の§3.2.1)** 
	- □ 対数変換の有無(Spearman相関係数を使う場合は気にしなくてよい)
	- □ 階層的 vs. 非階層的、様々な選択肢
	- □ 距離の定義:ベクトル間、クラスター間
	- □ 実データで実行: GSE2361 (ヒト)、課題2
	- □ 実データで実行: GSE7623 (ラット)、GSE30533 (ラット)
	- □ 同一プラットフォームデータ(GSE7623 + GSE30533)をマージして実行、課題3

**■ 実験デザイン(教科書の§3.2.2)** 

# 階層的 vs. 非階層的

階層的クラスタリング

□ 発現パタ―ンの類似した遺伝子を集めて系統樹を作成

- 非階層的(分割最適化)クラスタリング
	- □ K-meansクラスタリング
		- 「K個のクラスターに分割(Kの数は主観的に決定)する」 と予め指定し、各クラスター内の遺伝子(サンプル)間の 距離の総和が最小になるようなK個のクラスターを作成
	- □ 自己組織化マップ(SOM)
	- □ 主成分分析(PCA)

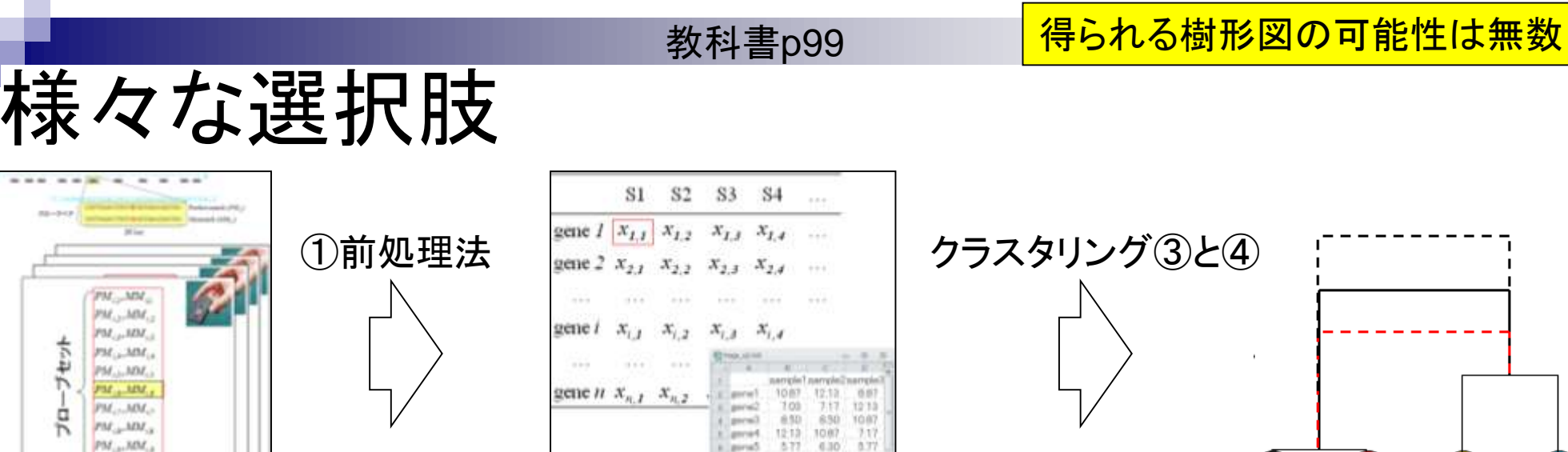

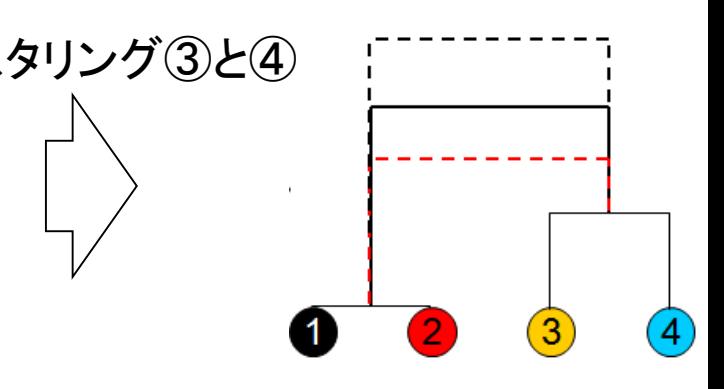

PM\_MM PM, MM

 $PM_{c,0}$ MM<sub>vi</sub>

PM MM PM.L.MX FM<sub>1</sub> MM<sub>1</sub>

PM<sub>27</sub>MM<sub>2</sub>

 $PM_{c2}$ MM<sub>28</sub>

PM<sub>in-</sub>MM<sub>in</sub>  $PM_{cor}MM_{cr}$ 

PM ... MM.

CELファイル

フセット

ģ

生データファイル さい 遺伝子発現行列②

6.77

 $7.17$ 537 700

gerut0 4.60

 $0.30$ 

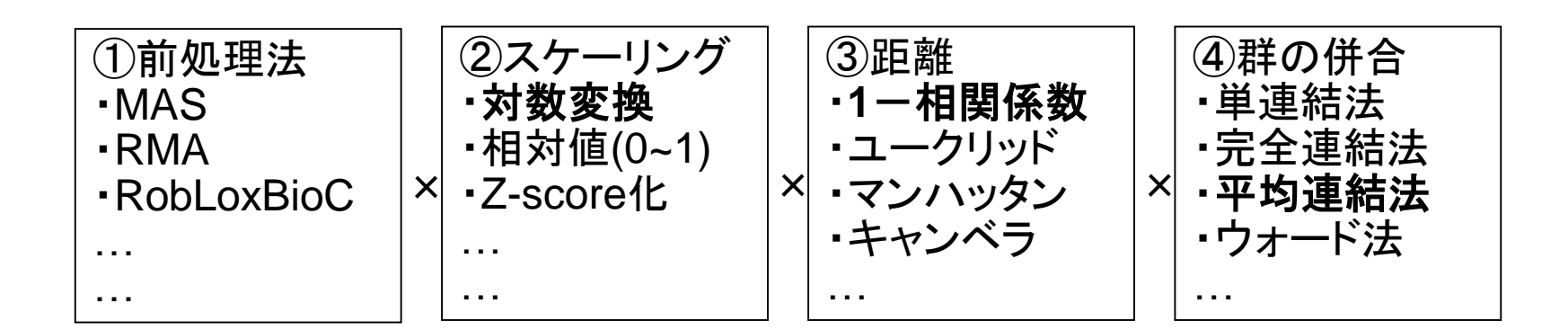

#### May 19 2015 50

得られた結果の妥当性を何らかの 知見に基づいて評価するため、結果 の正当性を主張する視点が複数存 <u>在しうる。私は、「外れサンプルのチ</u> エック」や「発現変動遺伝子の有無 や数」の見当をつける目的で行う。

■ ユークリッド距離、マンハッタン距離など

クラスターをまとめる(併合する)方法

■決めておくべき2つの基準(事柄)

様々な選択肢

□距離(類似度)の定義

- クラスター間の距離を定義する方法、とほぼ同じ
- 最短距離法、平均連結法、ウォード法など

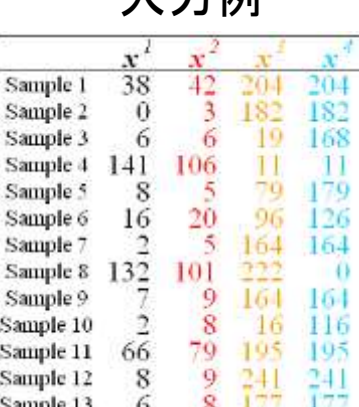

入 十個

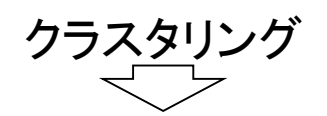

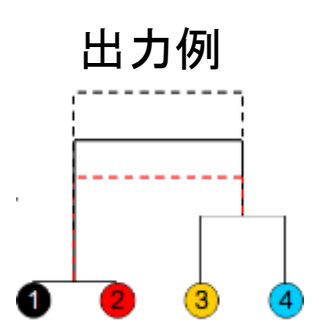

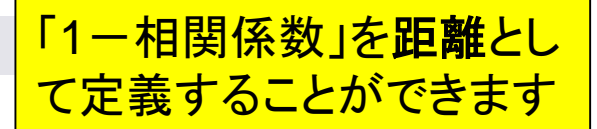

# 距離(類似度)の定義

ベクトル*x*と*y*の発現パターンの距離*D*(*x,y*)

$$
\\
\frac{1}{n-1} \sum_{i=1}^{n} (x_i - \overline{x})(y_i - \overline{y})
$$
\n
$$
\\
\frac{1}{\sqrt{n-1}} \sum_{i=1}^{n} (x_i - \overline{x})^2 \sqrt{\frac{1}{n-1} \sum_{i=1}^{n} (y_i - \overline{y})^2}
$$
\n
$$
(-1 \le r_{xy} \le 1)
$$
\n
$$
\\
\frac{1}{1} \quad x_i \quad y_i
$$
\n
$$
\\
\frac{x \le y \oslash \mathcal{H}}{x} \mathcal{H} \mathcal{H} \mathcal{H} \mathcal{H}
$$
\n
$$
\\
\frac{x \le y \oslash \mathcal{H}}{x} \mathcal{H} \mathcal{H} \mathcal{H} \mathcal{H}
$$
\n
$$
\\
\frac{1}{2} \quad x_i \quad y_i
$$
\n
$$
\\
\frac{x \le y \oslash \mathcal{H}}{x} \mathcal{H} \mathcal{H} \mathcal{H} \mathcal{H} \mathcal{H} \mathcal{H}
$$
\n
$$
\\
\frac{x \le y \oslash \mathcal{H}}{x} \mathcal{H} \mathcal{H} \mathcal{H} \mathcal{H} \mathcal{H}
$$
\n
$$
\\
\frac{x \le y \cos \mathcal{H}}{x} \mathcal{H} \mathcal{H} \mathcal{H} \mathcal{H} \mathcal{H} \mathcal{H} \mathcal{H}
$$
\n
$$
\\
\frac{1}{2} \quad \frac{1}{2} \quad \frac{x}{x_1} \quad y_i}{x_1 \quad y_2}
$$
\n
$$
\\
\frac{1}{2} \quad \frac{1}{2} \quad \frac{x}{x_2} \quad y_3}{x_3 \quad y_4}
$$
\n
$$
\\
\frac{1}{2} \quad \frac{1}{2} \quad \frac{x}{x_1} \quad y_4}{x_2 \quad y_5}
$$
\n
$$
\\
\frac{1}{2} \quad \frac{1}{2} \quad \frac{x}{x_2} \quad y_5}{x_3 \quad y_4}
$$
\n
$$
\\
\frac{1}{2} \quad \frac{1}{2} \quad \frac{x}{x_1} \quad y_5}{x_2 \quad y_6}
$$
\n

$$
\text{EDE} \text{ BDE} \ D(x, y) = 1 - r \quad (0 \le D \le 2) \quad\n \begin{cases}\n r = 1 & \to & D = 1 - 1 = 0 \\
 r = 0 & \to & D = 1 - 0 = 1 \\
 r = -1 & \to & D = 1 - (-1) = 2\n \end{cases}
$$

# 相関係数 → 距離(計算例)

パターンが似ていれば0に 近い値、逆パターンに近け れば最大値の2に近い値に なっていることが分かる。

### ベクトル*x*と*y*の発現パターンの距離*D*(*x,y*)

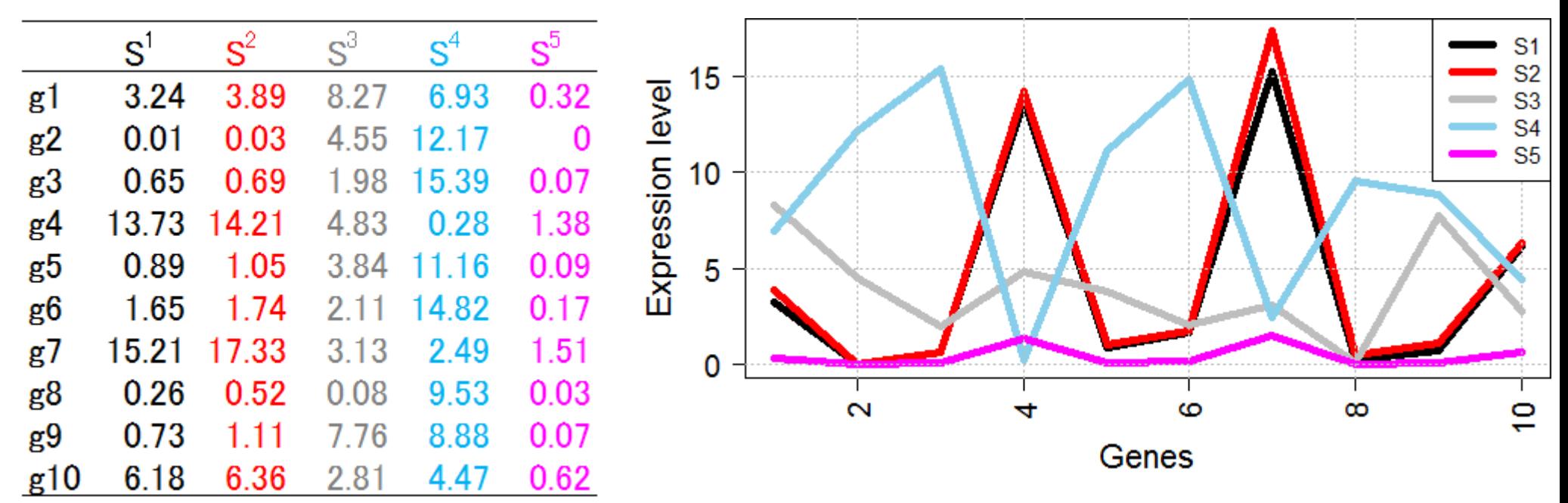

相関係数 
$$
r_{S^1S^2} = 0.998 \rightarrow \text{ EH}^2/\text{EH}^2 = 1 - 0.998 = 0.002
$$
  
相関係数  $r_{S^1S^3} = 0.035 \rightarrow \text{ EH}^2/\text{EH}^2 = 1 - (0.035) = 0.965$   
相関係数  $r_{S^1S^4} = -0.851 \rightarrow \text{ EH}^2/\text{EH}^2 = 1 - (-0.851) = 1.851$ 

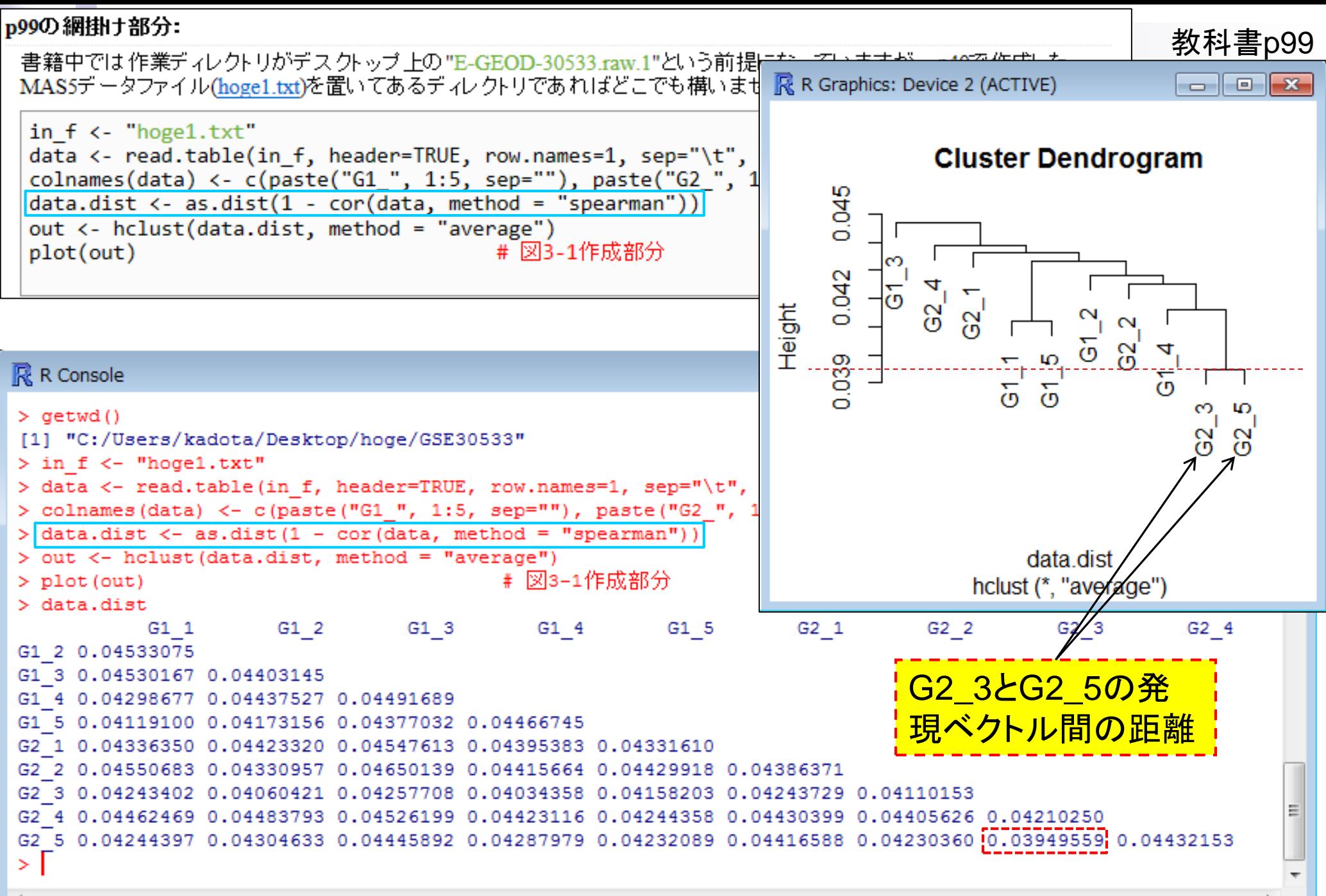

May 21, 2014, 2014, 2014, 2014, 2014, 2014, 2014, 2014, 2014, 2014, 2014, 2014, 2014, 2014, 2014, 2014, 2014,

書籍 Iトランスクリプトーム解析13.2.1 クラスタリング(データ変換や距離の定義など) 教科書p100 Tips:相関係数 **R** R Console  $\Box$ ① > cor(data[,8], data[,10], method="spearman") [1] 0.9605044 ②  $> 1 - cor(data[, 8], data[, 10], method="spearman'$ [1] 0.03949559 ③ > cor(data[,8], data[,10], method="pearson"  $[1] 0.9928171$ ④ > cor(rank(data[,8]), rank(data[,10]), method="pearson" [1] 0.9605044 ⑤ > cor (data [, "G2 3"], data [, "G2 5"], method="spearman") [1] 0.9605044 ⑥> cor(rank(data[,8]), rank(data[,10]), method="spearman" 0.9605044 [1] m

Spearman相関係数とPearson相関係 数の関係。①Spearman相関係数、② 1 - Spearman相関係数、③Pearson 相関係数、④rank関数を用いて順位 変換後のPearson相関係数、⑤列名 で計算することもできるというTips、⑥ 順位変換後のSpearman相関係数

Spearman相関係数を用いれば、対 • 解析 | 基礎 | ベクトル間の距離 数変換の有無に関わらず、距離の値 他の類似性尺度 が変わらないようにすることもできる 。しかし、ユークリッド距離などそれ以 ベクトル*x*と*y*の発現パターンの距離*D*(*x,y*) 外の多くの場合には対数変換の有無 *n* によって値が変わる。マイクロアレイ  $\Box$  ユークリッド距離  $D = \sqrt{\sum_{i=1}^{\infty} (x_i - x_i)^2}$  $D = \sqrt{\sum (x_i - y_i)^2}$  $D = \sqrt{\sum_{i}(x_i - y_i)}$ データは対数変換後の値で取り扱う *i* 1 *n* のが一般的である。p100-106。  $\Box$  マンハッタン距離  $D\!=\!\sum\limits_{i=1}^{\infty}\!\mid\! x_{i}\!=\!$  $D = \sum |x_i - y_i|$  $D = \sum |x_i - y_i|$ *i* 1  $D = \max(|x_1 - y_1|, |x_i - y_i|, ..., |x_n - y_n|)$  最大距離 *n* - $|x_i - y_i|$  $x_i - y$  $\square$  キャンベラ距離  $D \!=\! \sum\limits_{i=1}^{N} \frac{\mid X_i \mid^2}{\mid X_i \mid^2}$  $i - y_i$ *D*  $=$  $\mathbf{I} | x_i + y_i |$  $x_i + y$  $i=1$   $\mathcal{X}_i$  **+**  $\mathcal{Y}_i$ **n** ...

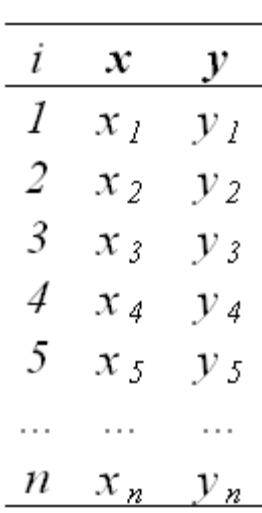

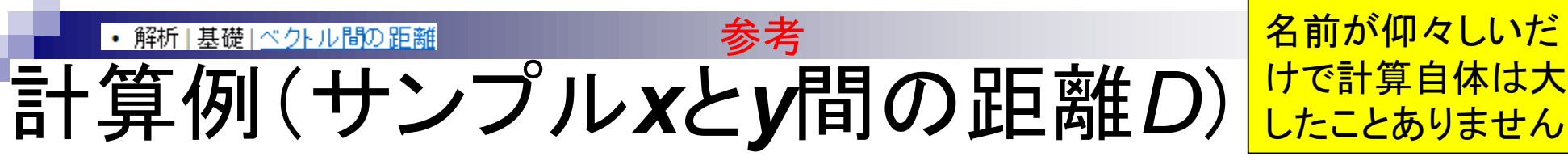

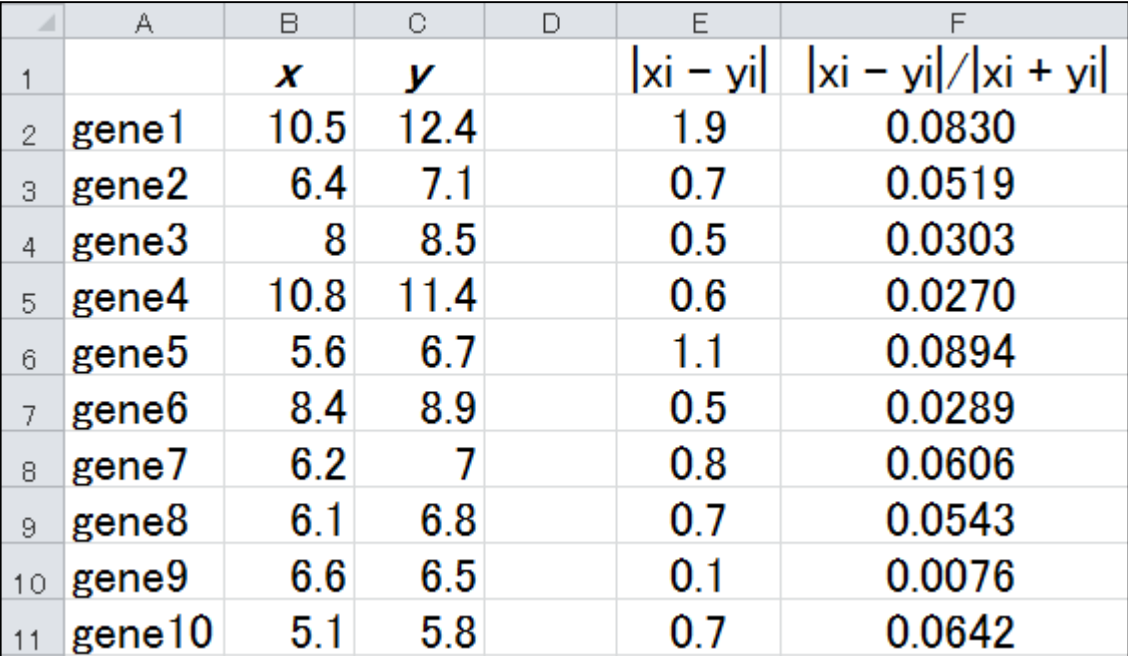

 $=\sum_{i=1}^{n} |x_i$ *n i*  $D = \sum |x_i - y_i|$ 1  $D = \sum |x_i - y_i|$  マンハッタン距離 = 1.9+0.7+0.5+0.6+1.1+0.5+0.8+0.7+0.1+0.7 = 7.6 D = max(|  $x_i - y_i$  |) 最大距離 = max(1.9, 0.7, 0.5, 0.6, 1.1, 0.5, 0.8, 0.7, 0.1, 0.7) = 1.9  $\sum_{i=1}^{n} \frac{|X_i - \mathbf{X}_i|}{|X_i + \mathbf{X}_i|}$  $\overline{\phantom{a}}$ = *n*  $i=1$   $\mathcal{X}_i$  **+**  $\mathcal{Y}_i$  $i - y_i$  $x_i + y$  $x_i - y$ *D*  $||x_i + y_i||$  $|x_i - y_i|$  $D = \sum_{i=1}^{N_i} \frac{y_i!}{N_i!}$  キャンベラ距離 = 0.0830+0.0519+0.0303+...+0.0642 = 0.4972

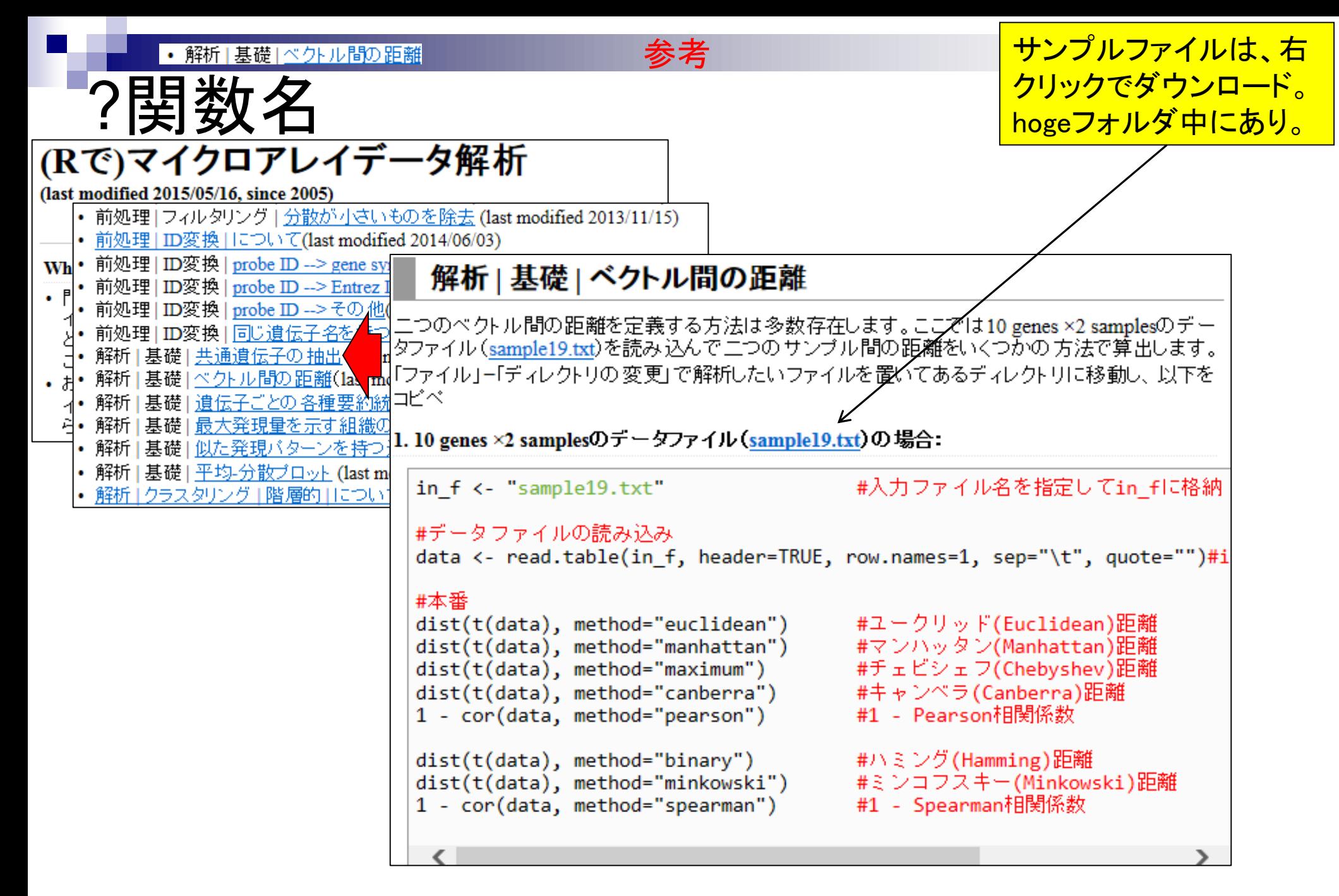

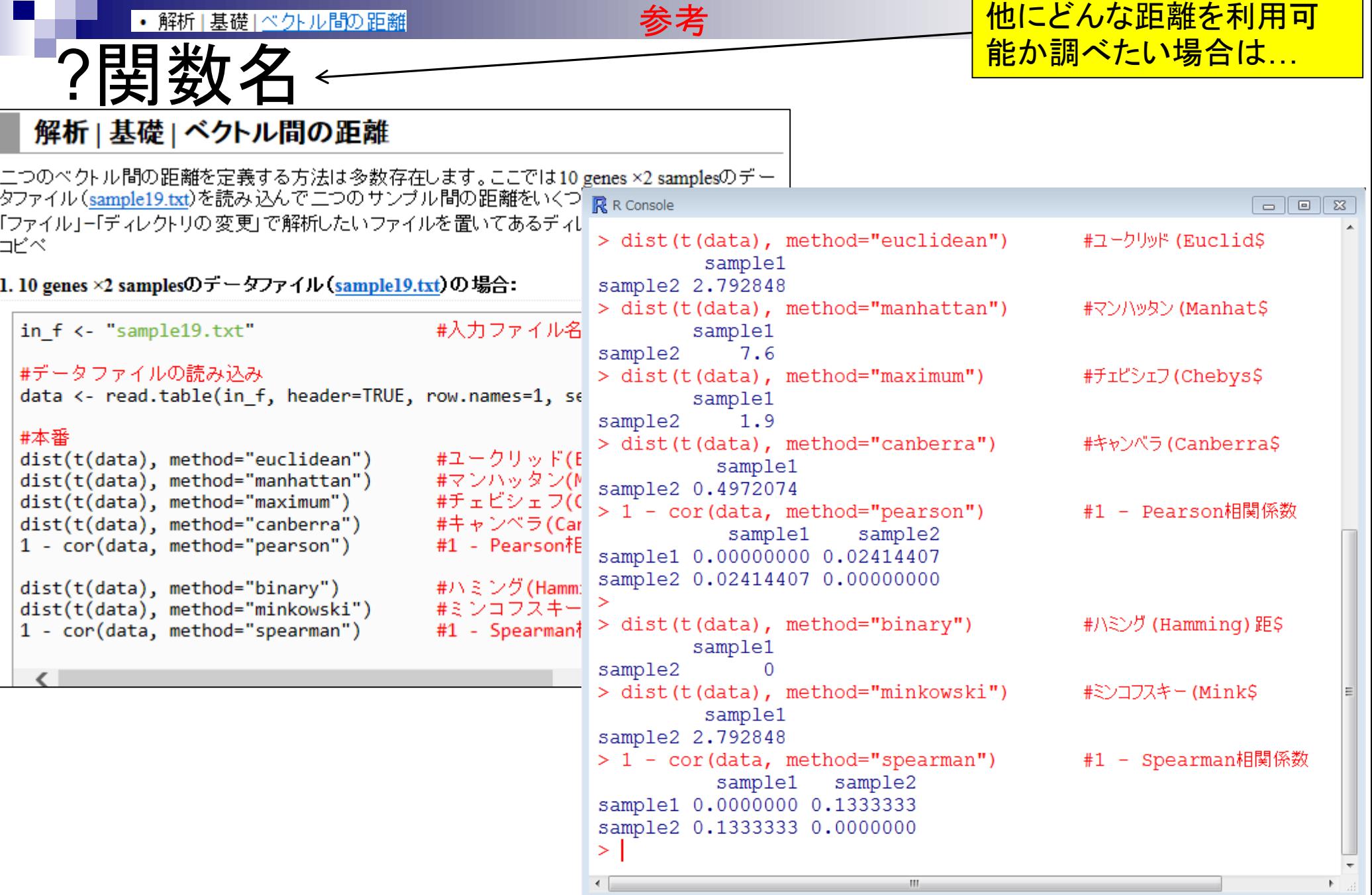

```
R R Console
                                      \blacksquare \blacksquare \blacksquare1ユークリッド距離でよければ、「
                                                       参考> ?dist<br>starting httpd help server ... done<br>> dist(t(data), method="euclidean")
                                                                    method="xxx"」のところを記述しなくても
                                                                    いいようだ。②"binary"や"minkowski"とい
                                                                    うものも指定できるようだが「1-相関係数」
            sample1
sample2 2.792848
                                                                    を指定することはできないようだ…orz
> dist(t(data))
                             Description
           sample1
sample2 2.792848
                             This function computes and returns the distance matrix computed by using the specified distance measure to
\geqcompute the distances between the rows of a data matrix.
                             Usage
                                                   \bigcircdist(x, method = "euclidean", diag = FALSE, upper \neq FALSE, p = 2)
                             as.dist(m, diag = FALSE, upper = FALSE)\left( 2\right)## Default S3 method:
                             as.dist(m, diag = FALSE, upper = FALSE)## S3 method for class 'dist'
                             print(x, diag = NULL, upper = NULL,digits = getOption("digits"), justify = /none",
                                   right = TRUE, ...## S3 method for class 'dist'
                             as.matrix(x, \ldots)Arguments
                                        a numeric matrix, data frame or "disk" object.
                             ж
                                        the distance measure to be used. This must be one of "euclidean", "maximum", "manhattan",
                             method
                                        "canberra", "binary" or "minkowski". Any unambiguous substring can be given.
```
### クラスター間の距離の定義 参考

- 最短距離法(単連結法;single-linkage)
- 最長距離法(完全連結法;complete-linkage )
- 群平均法(平均連結法;average-linkage)
- 重心法(Centroid):重心間距離を利用
- ウォード法:群内平方和の増加量が最小となるクラス ターと併合
- メディアン(Median)法:群間距離の中央値を利用
- McQuitty法…
- 可変(flexible)法…

分野にもよるらしいが群平均法 が最もよく利用されている?!(ウ ォード法も?!)…。いろいろ試し て総合的に判断することが重要

### Contents

- 前処理法の適用(プローブレベルデータ → 発現行列データ)
	- □ MAS法、RMA法、RMX法(RobLoxBioC)、IRON法(教科書の§2.2.2~2.2.4)
	- □ データの正規化(グローバル正規化、quantile正規化)、課題1
	- 実データ概観:GSE2361 (ヒト)、GSE7623 (ラット)、GSE30533 (ラット)
- **クラスタリング(教科書の§3.2.1)** 
	- □ 対数変換の有無(Spearman相関係数を使う場合は気にしなくてよい)
	- □ 階層的 vs. 非階層的、様々な選択肢
	- □ 距離の定義:ベクトル間、クラスター間
	- □ 実データで実行:GSE2361 (ヒト)、 課題2
	- □ 実データで実行:GSE7623 (ラット)、GSE30533 (ラット)
	- □ 同一プラットフォームデータ(GSE7623 + GSE30533)をマージして実行、課題3

**■ 実験デザイン(教科書の§3.2.2)** 

• 解析 | クラスタリング | 階層的 | hclust

# GSE2361 (ヒト)

### Affymetrix GeneChip

- □ Ge et al., *Genomics*, 86: 127-141, 2005
	- GSE2361、GPL96 (Affymetrix Human Genome U133A Array)、22,283 probesets
	- ヒト36サンプル:Heart (心臓)、Thymus (胸腺)、Spleen (脾臓)、Ovary (卵巣)、Kidney (腎 臓)、Skeletal Muscle (骨格筋)、Pancreas (膵臓)、Prostate (前立腺)、…

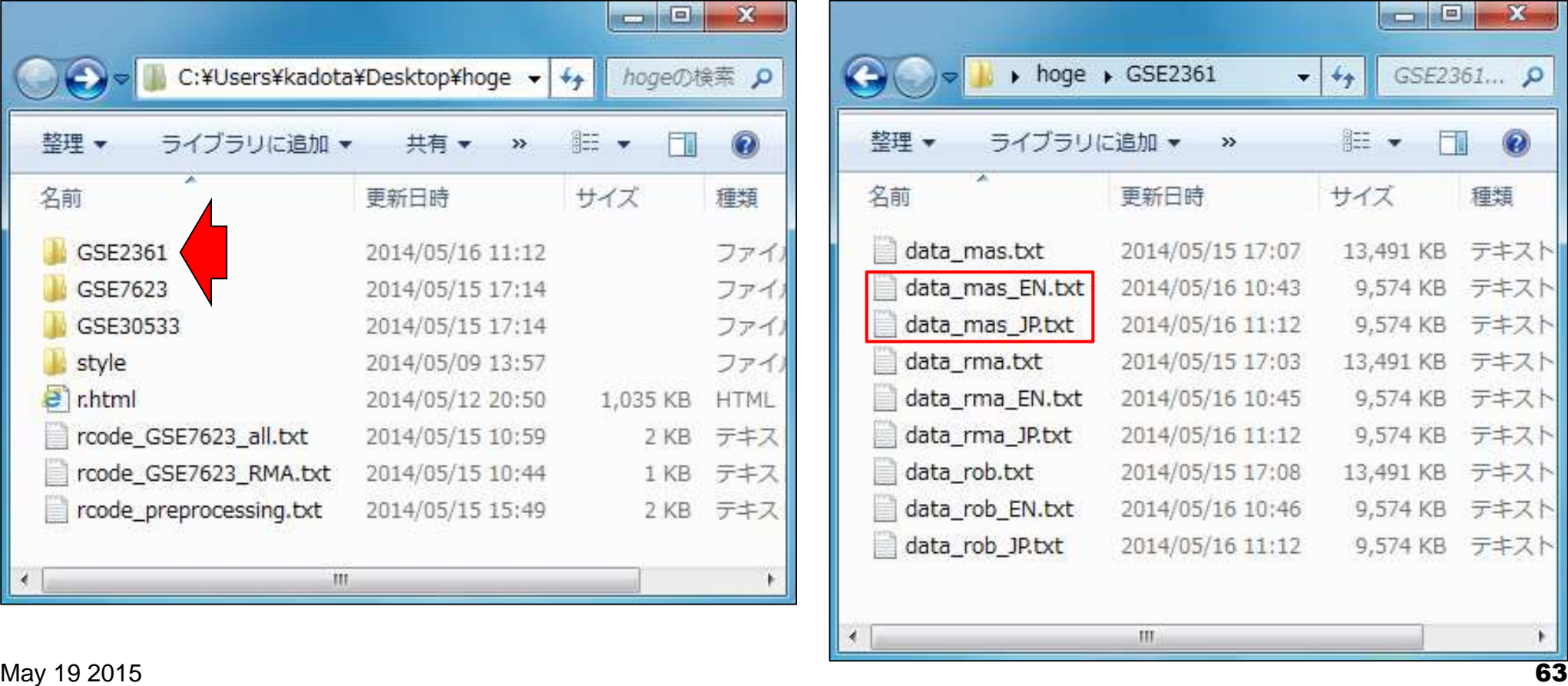

hoge - GSE2361フォルダ中の MAS5データを用いてサンプル 間クラスタリングをやってみよう

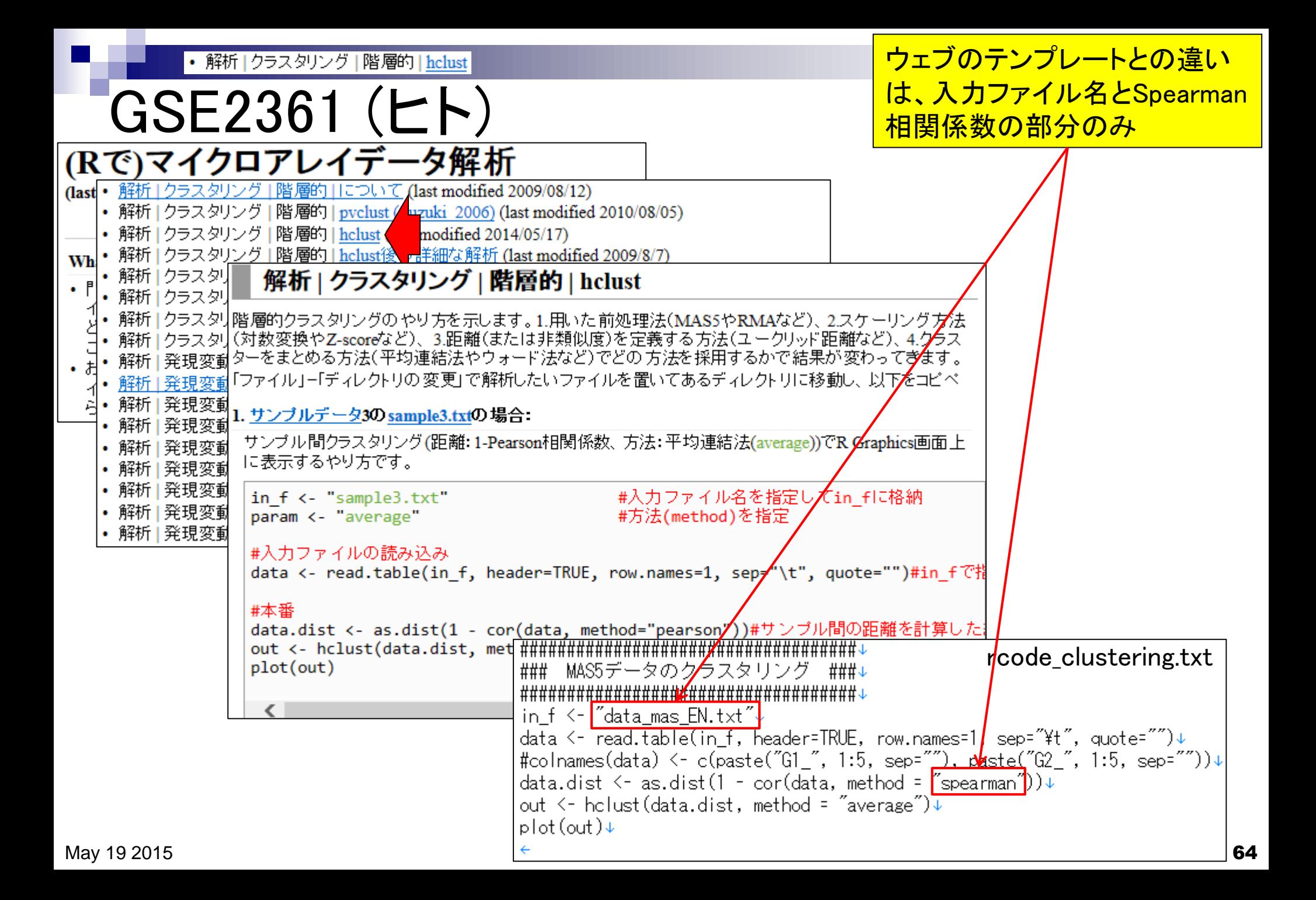

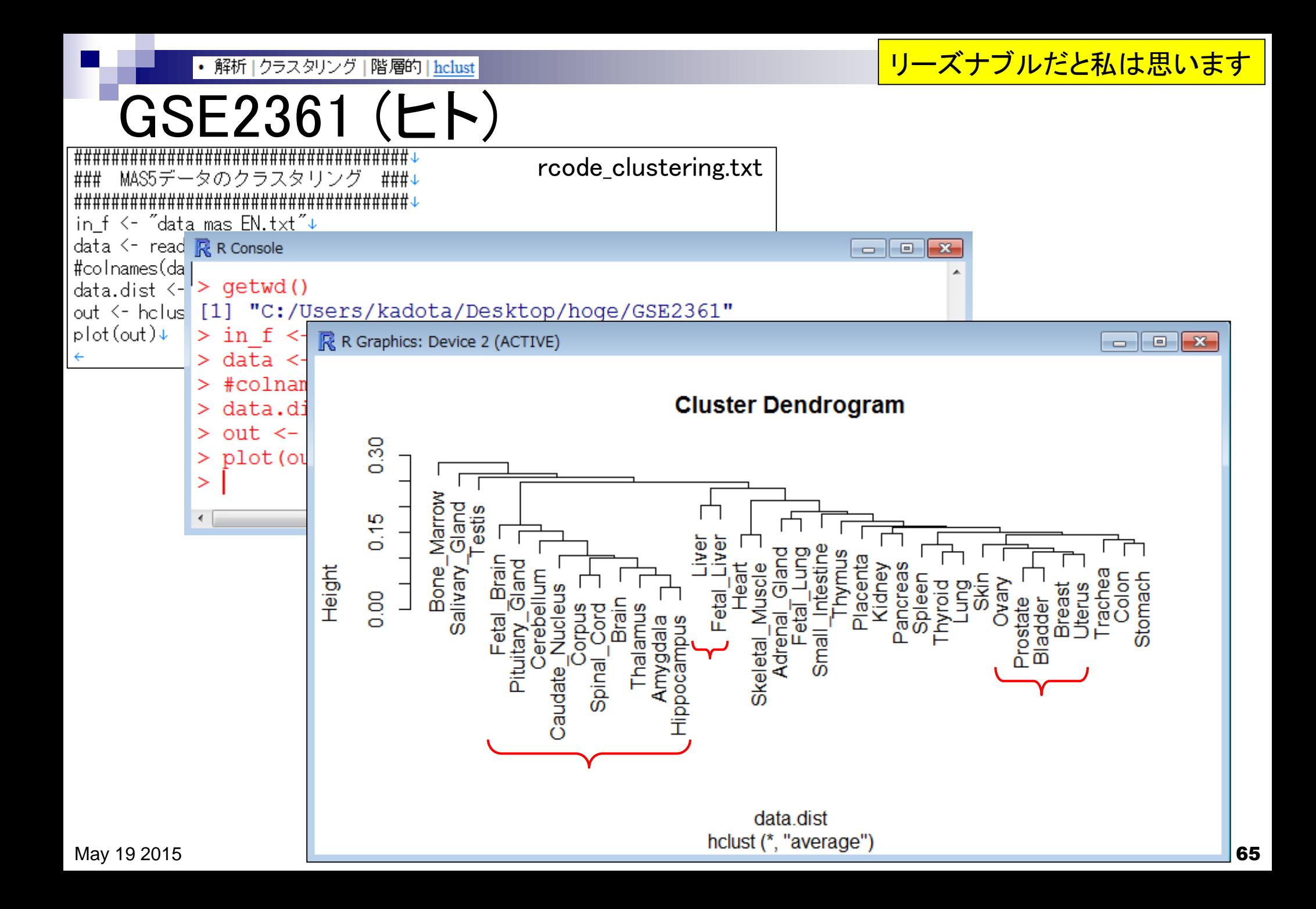

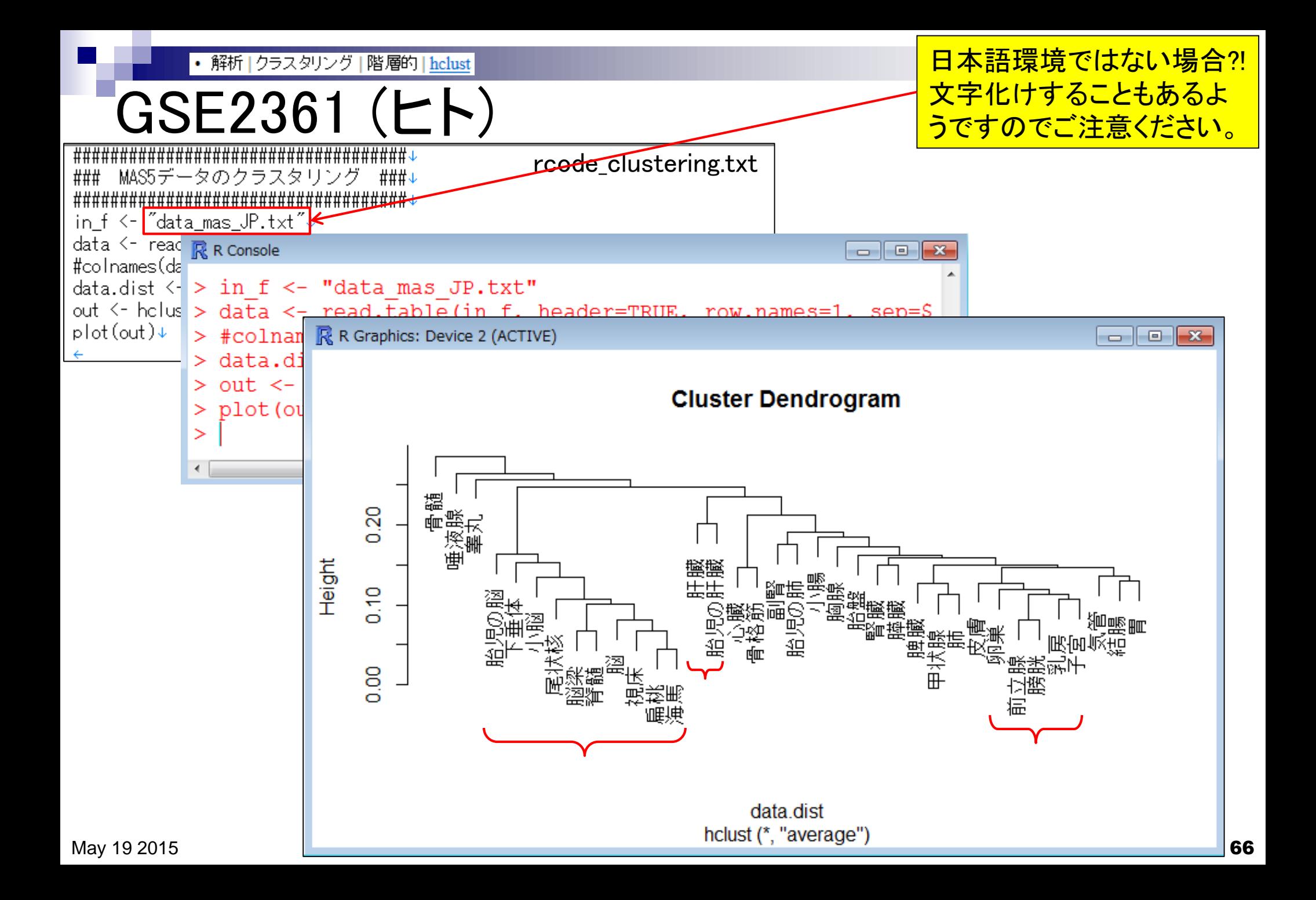

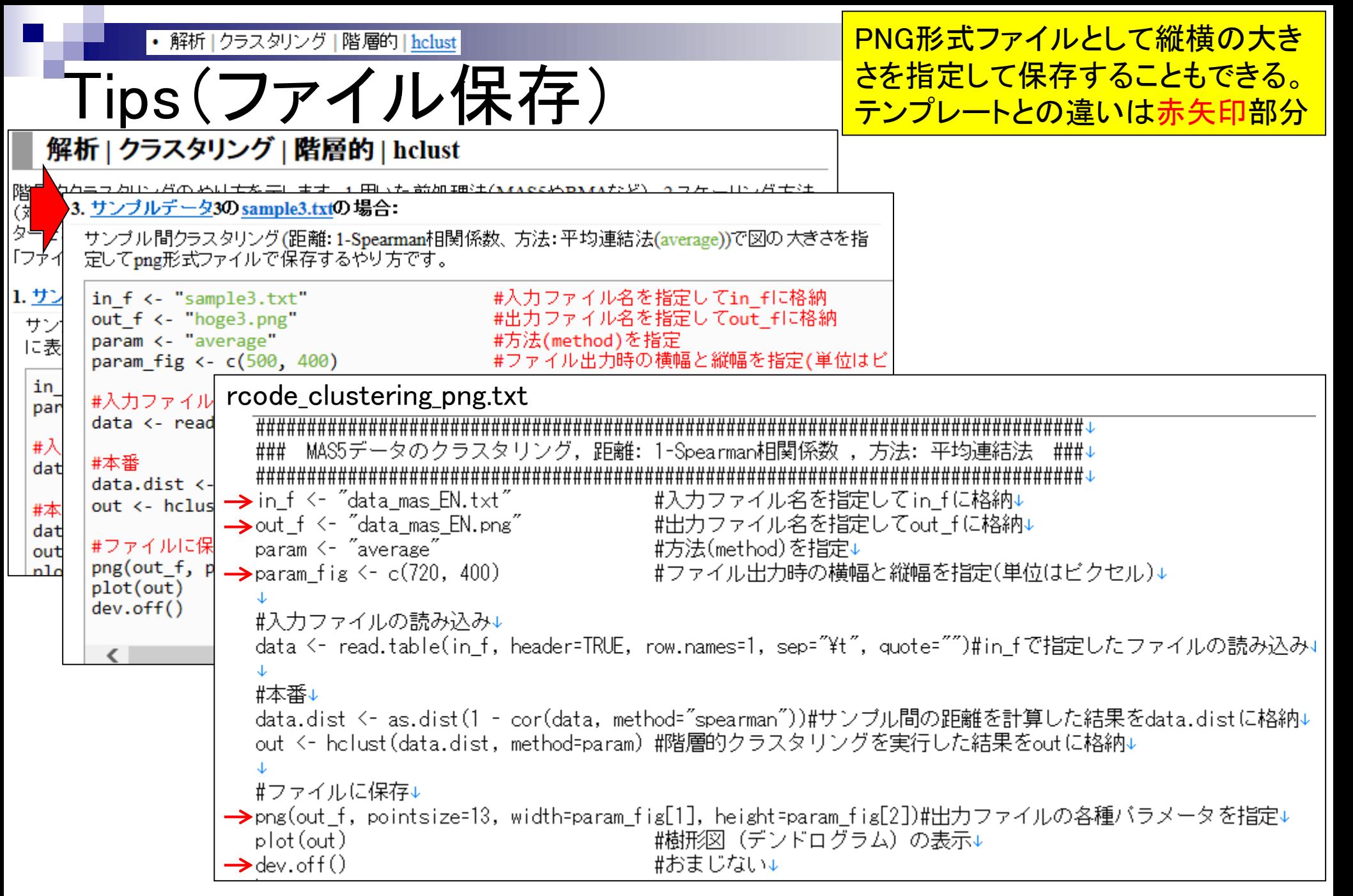

• 解析 | クラスタリング | 階層的 | hclust

# Tips(ファイル保存)

#### rcode\_clustering\_png.txt ####################### ### MAS5データのクラスタリング, 距離: 1-Spearman相関係数 ,方法: 平均連結法 ###↓ ###################  $\rightarrow$  in\_f <- "data\_mas\_EN.txt" #入力ファイル名を指定してin\_fに格納↓ → out\_f <- "data\_mas\_EN.png" #出力ファイル名を指定してout\_fに格納↓ param <- "average" #方法(method)を指定↓  $\rightarrow$ param\_fig <- c(720, 400) data\_mas\_EN.png**Cluster Dendrogram** #入力ファイルの読み込み↓ data <- read.table(in\_f, head  $0.30$ #本番↓ Marrow data.dist  $\leq$  as.dist(1 - cor Bone\_Marro<br>Salivary\_Gland<br>Testis<br>Brain 0.20 Gland out <- helust(data.dist, meth Bone J. -iver Liver Small\_Intestine #ファイルに保存↓ Adrenal\_Gland Fetal\_Lung Thymus  $\frac{1}{2}$ Placenta Fetal\_Brain Height Pituitary\_Gland Skeletal\_Muscle Kidney Fetal **Heat** Pancreas 400  $\rightarrow$ png(out\_f, pointsize=13, widt Trachea Cerebellum Colon Spleen Skin Stomach Ovary hyroid lang<br>T Uterus plot(out) Breast Caudate Nucleus Prostate Bladder  $\rightarrow$  dev. of f () Brain Corpus  $\frac{8}{9}$ Spinal\_Cord Thalamus Amygdala Hippocampus data.dist hclust (\*, "average") 720

#### May 19 2015 68

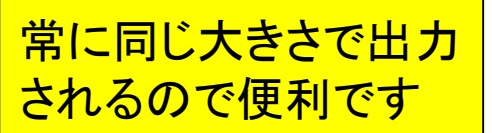

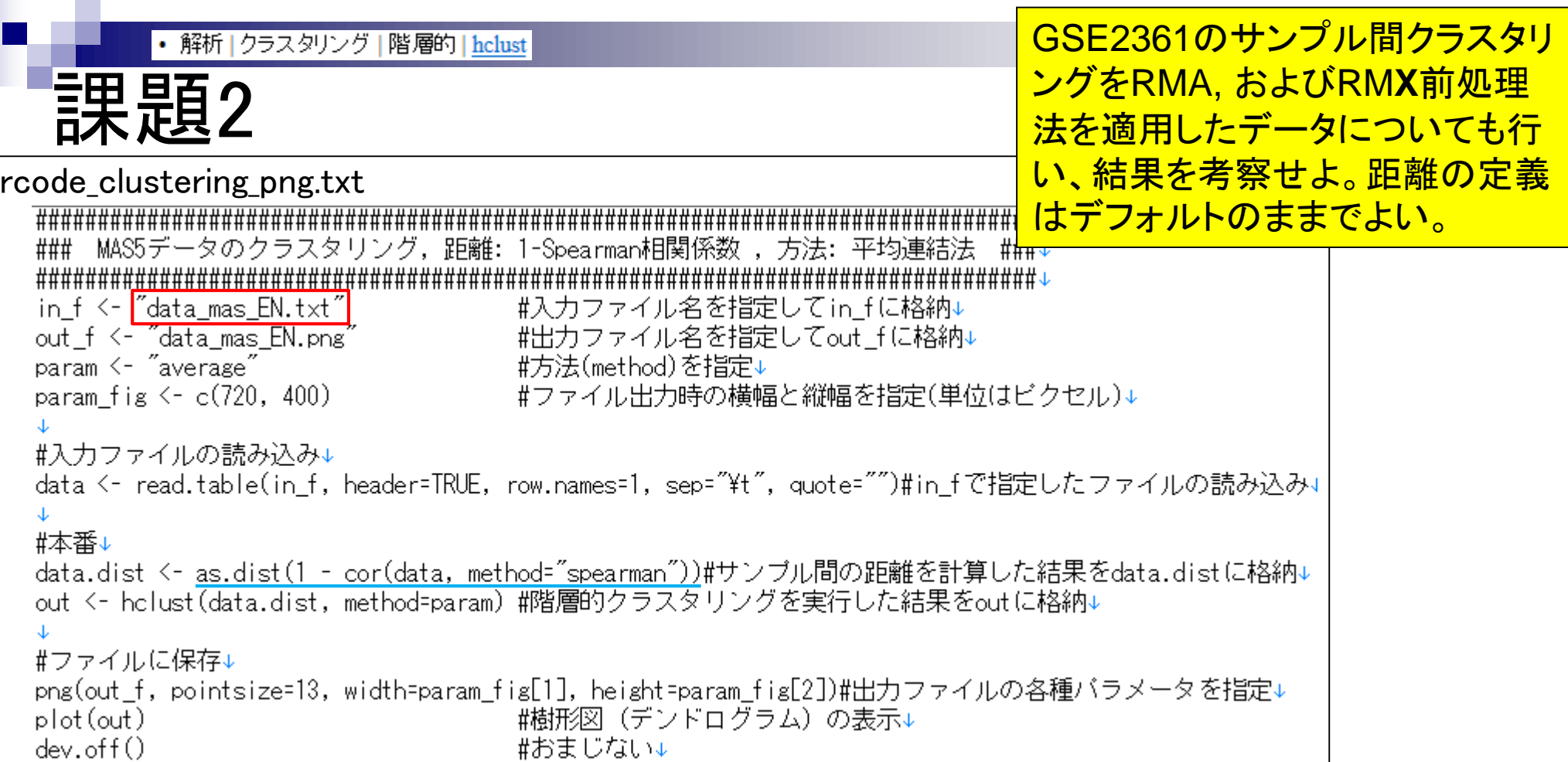

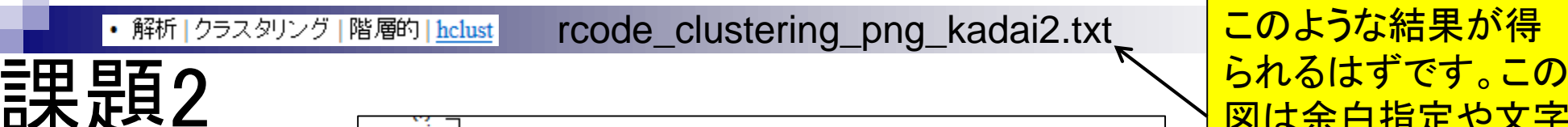

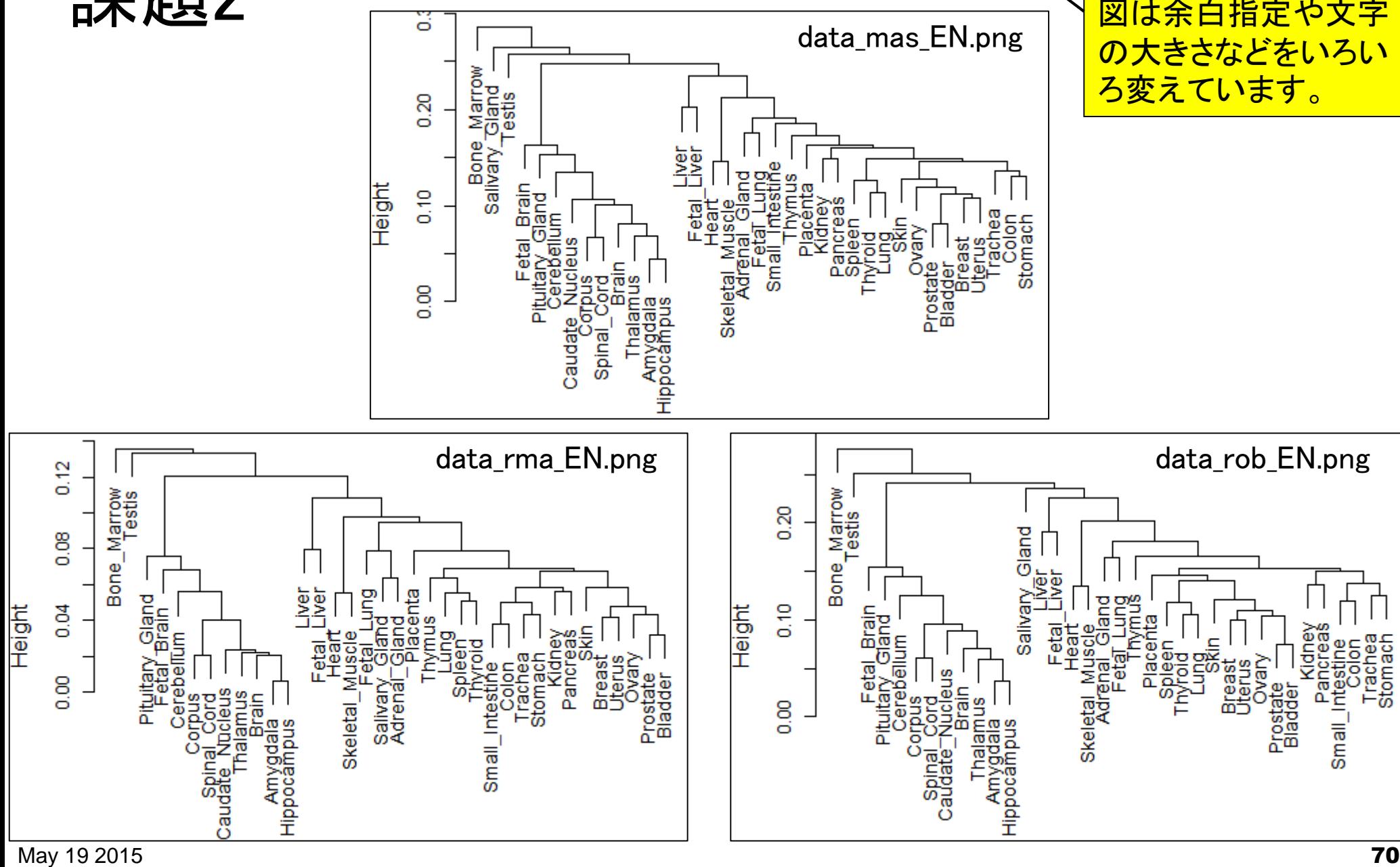

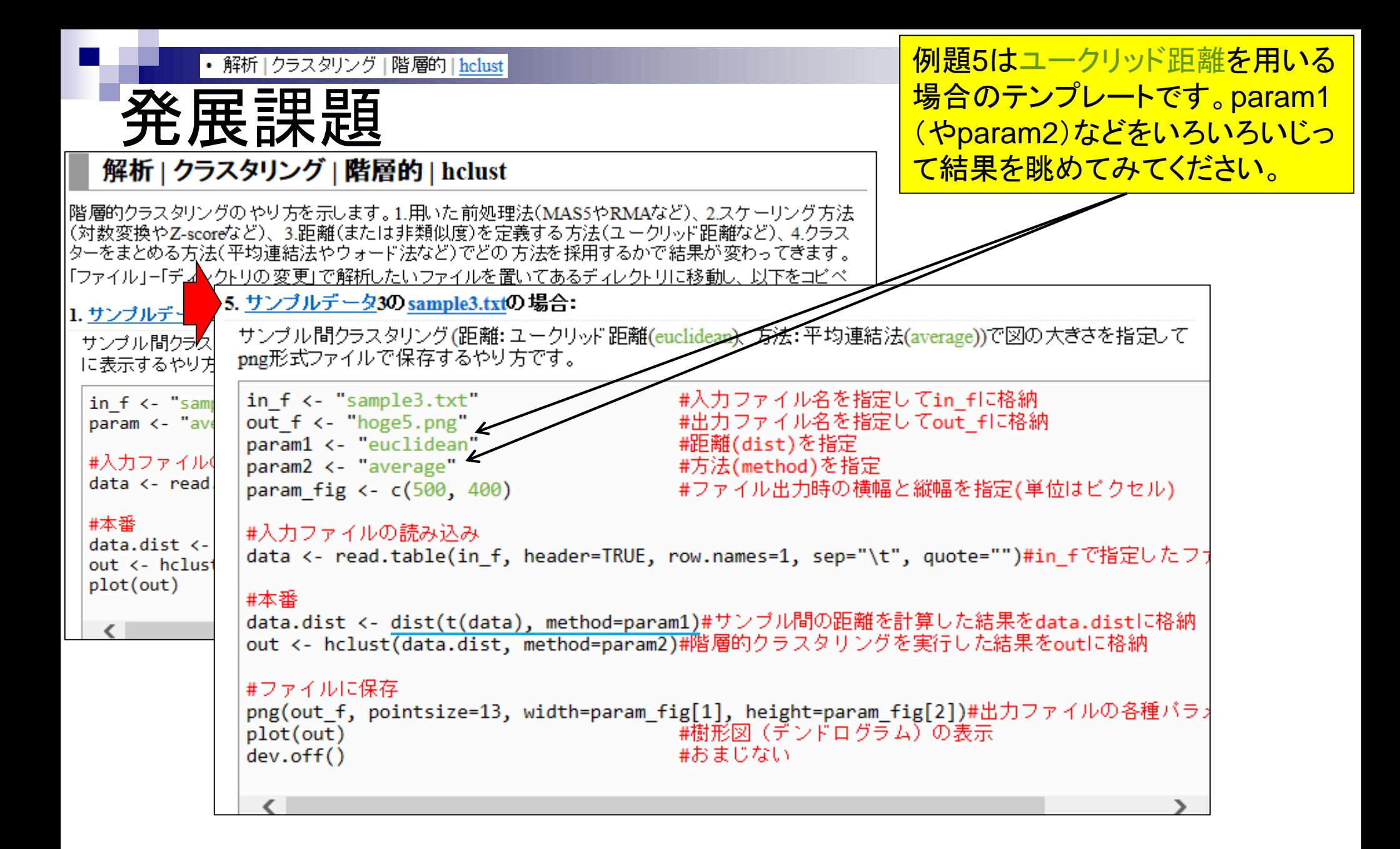

### **Contents**

- 前処理法の適用(プローブレベルデータ → 発現行列データ)
	- □ MAS法、RMA法、RMX法(RobLoxBioC)、IRON法(教科書の§2.2.2~2.2.4)
	- □ データの正規化(グローバル正規化、quantile正規化)、課題1
	- 実データ概観:GSE2361 (ヒト)、GSE7623 (ラット)、GSE30533 (ラット)
- **クラスタリング(教科書の§3.2.1)** 
	- □ 対数変換の有無(Spearman相関係数を使う場合は気にしなくてよい)
	- □ 階層的 vs. 非階層的、様々な選択肢
	- □ 距離の定義:ベクトル間、クラスター間
	- □ 実データで実行:GSE2361 (ヒト)、 課題2
	- □ 実データで実行:GSE7623 (ラット)、GSE30533 (ラット)
	- □ 同一プラットフォームデータ(GSE7623 + GSE30533)をマージして実行、課題3

**■ 実験デザイン(教科書の§3.2.2)**
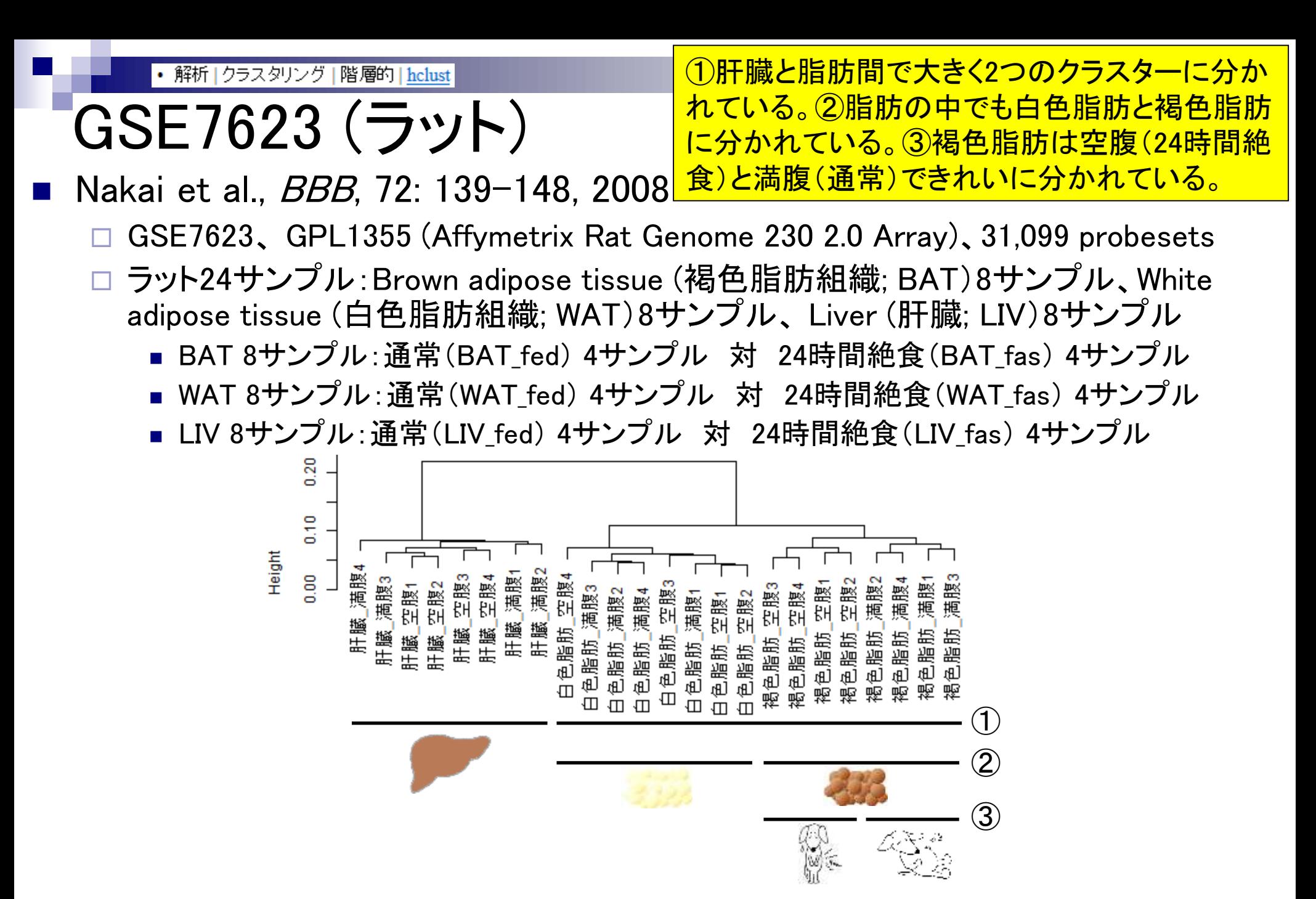

解析 |クラスタリング 階層的 | hclust

0.20

0.10

 $\frac{8}{10}$ 

80.0

 $\frac{8}{2}$ 

どれもほぼ同じ結果 GSE7623 (ラット) Spearman相関係数 <sub>3.1</sub> 1 - Pearson相関係数<br> 3.1 MAS5 MAS5  $\frac{5}{10}$  $\frac{80}{20}$ 満腹2 空腹3 医<br>腰 空腹4 満腹3 満腹4 満腹2 空腹4 演携 空腹3 肝臓 満腹3 空腹4 空腹2 満腹2 満腹4 满腹1 空腹4 满腹1 空腹3 満腹2 満腹4 空腹2 空腹3 空腹3 空腹1 空腹2 満腹1 満腹3 空腹1 空腹4 満腹3 満腹3 空腹1 空腹2 満腹4 空腹3 空腹4 空腹1 満腹2 満腹4 満腹1 空腹2 満腹2 空腹2 満腹1 満腹3 空腹1 空腹1 肝臓 肝臓 肝臓 肝臓 肝臓 肝臓 色脂肪 褐色脂肪 肝臓 肝臓 白色脂肪 褐色脂肪 褐色脂肪 褐色脂肪 褐色脂肪 肝臓 白色脂肪\_》<br>白色脂肪\_》 肝臓 肝臓 白色脂肪 色脂肪 褐色脂肪 褐色脂肪 肝臓 睡生 白色脂肪 色脂肪 褐色脂肪 色脂肪 肝臓 褐色脂肪 褐色脂肪 白色脂肪 肝臓 褐色脂肪 白色脂肪 褐色脂肪 褐色脂肪 褐色脂肪 白色脂肪<br>白色脂肪 白色脂肪 白色脂肪 褐色脂肪 褐色脂肪 白色脂肪 白色脂肪  $\overline{u}$ 山  $\Pi$ RMA RMA0.10  $\frac{8}{10}$ 空腹4 空腹3 空腹4 满腹1 空腹2 空腹3 満腹3 満腹4 満腹3 满腹2 空腹2 空腹2 空腹3 空腹4 满腹1 満腹2 空腹1 空腹2 満腹1 满腹3 満腹3 満腹1 満腹3 空腹1 満腹2 空腹3 空腹4 空腹1 空腹3 満腹1 満腹2 空腹3 満腹3 満腹4 空腹1 満腹2 満腹4 空腹2 空腹4 満腹4 満腹2 満腹4 空腹1 空腹2 空腹4 満腹1 演演 空腹1 色脂肪 色脂肪 肝臓 白色脂肪 肝臓 白色脂肪 色脂肪 白色脂肪 肝臓 色脂肪 肝臓 肝臓 色脂肪 肝臓 肝臓 白色脂肪 色脂肪 褐色脂肪 肝臓 肝臓 肝臓 白色脂肪 褐色脂肪 肝臓 白色脂肪 褐色脂肪 肝臓 褐色脂肪 褐色脂肪 褐色脂肪 褐色脂肪 肝臓<br>肝臓 褐色脂肪 白色脂肪 白色脂肪 褐色脂肪 褐色脂肪 褐色脂肪 肝臓 肝臓 白色脂肪 白色脂肪 褐色脂肪 褐色脂肪 褐色脂肪 褐色脂肪 褐色脂肪  $\Box$  $\Box$  $\overline{\mathbb{D}}$  $\Box$ 山  $\Box$ 

満腹3

満腹1

満腹2

清腹4

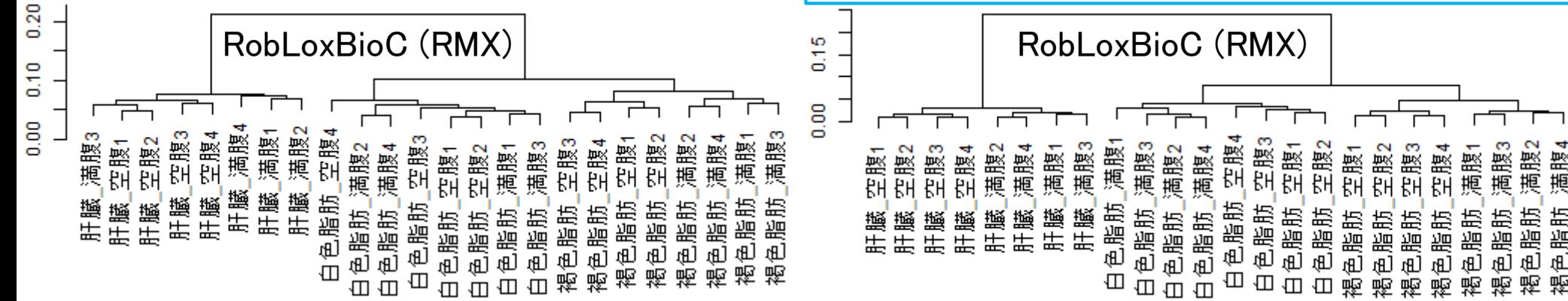

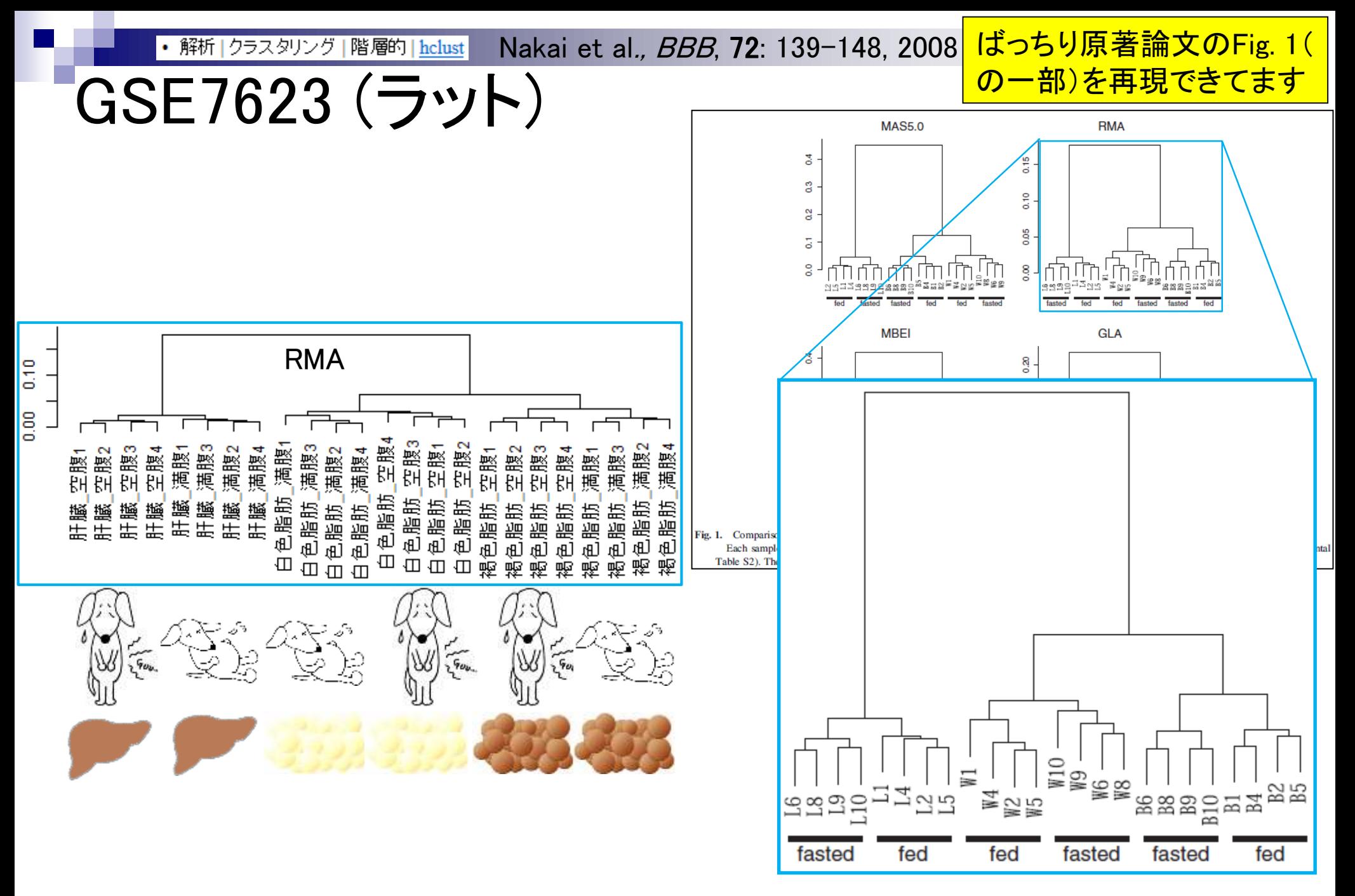

階層的 | hclust クラスタリング

# GSE30533 (ラット)

<u>肝臓全体の発現プロファイルが通常状態</u> と鉄欠乏状態という違い程度では明確に 区別できない、ということかもしれない…。

- Kamei et al., PLoS One, 8: e65732, 2013
	- GSE30533、 GPL1355 (Affymetrix Rat Genome 230 2.0 Array)、31,099 probesets
	- ラット10サンプル:全てLiver (肝臓)サンプル
	- iron-deficient diet (Iron\_def) 5サンプル 対 control diet (Control) 5サンプル

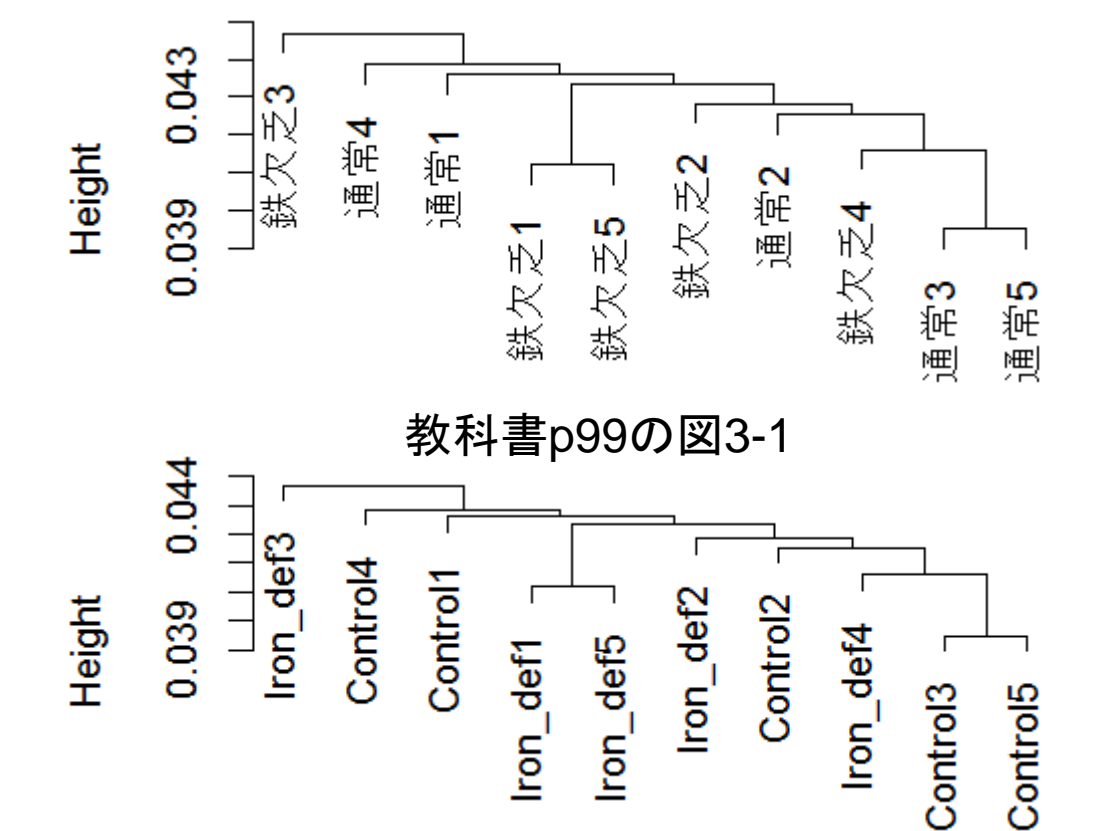

クラスタリング 階層的 | hclust ・解析

#### なんともいえない結果

GSE30533 (ラット)

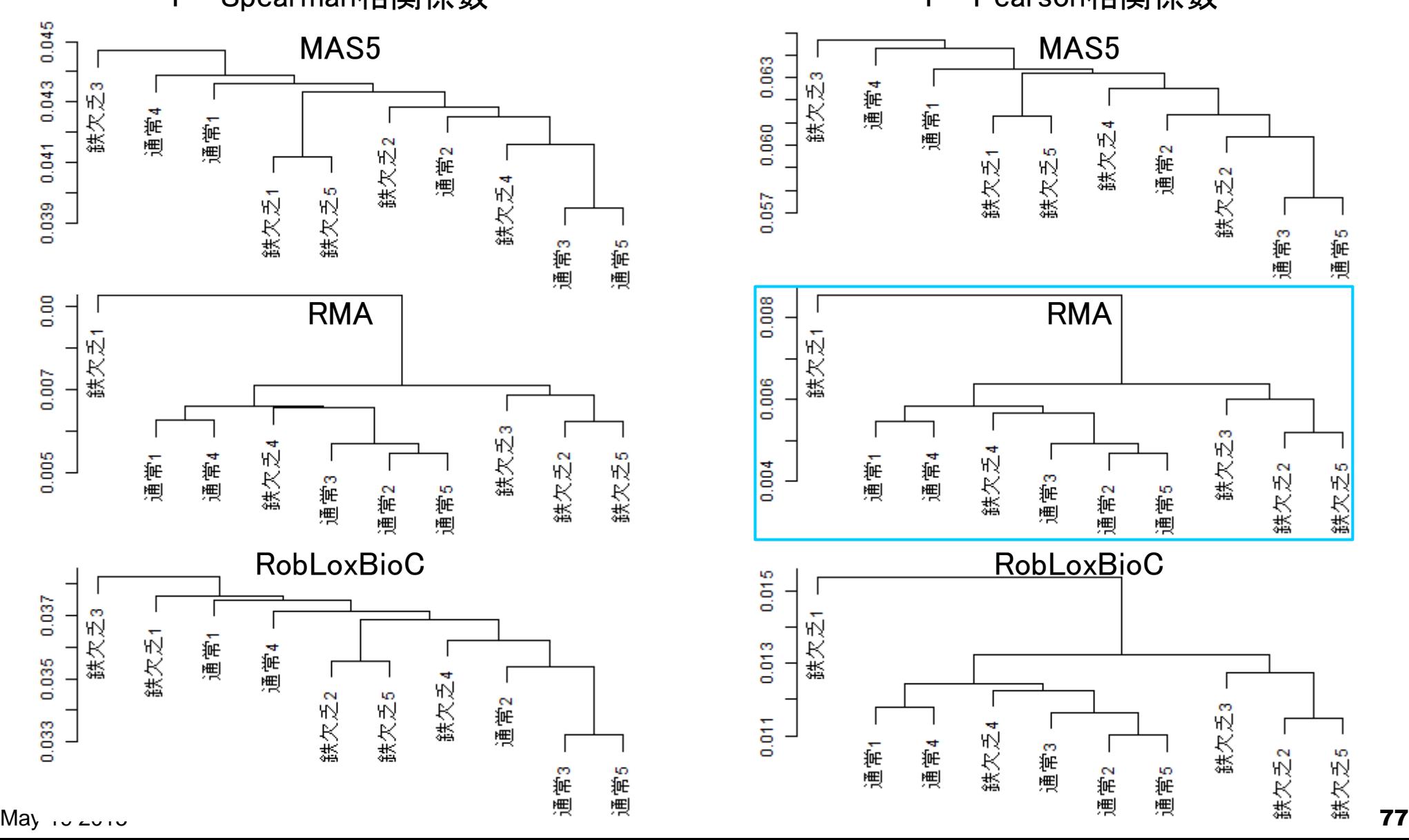

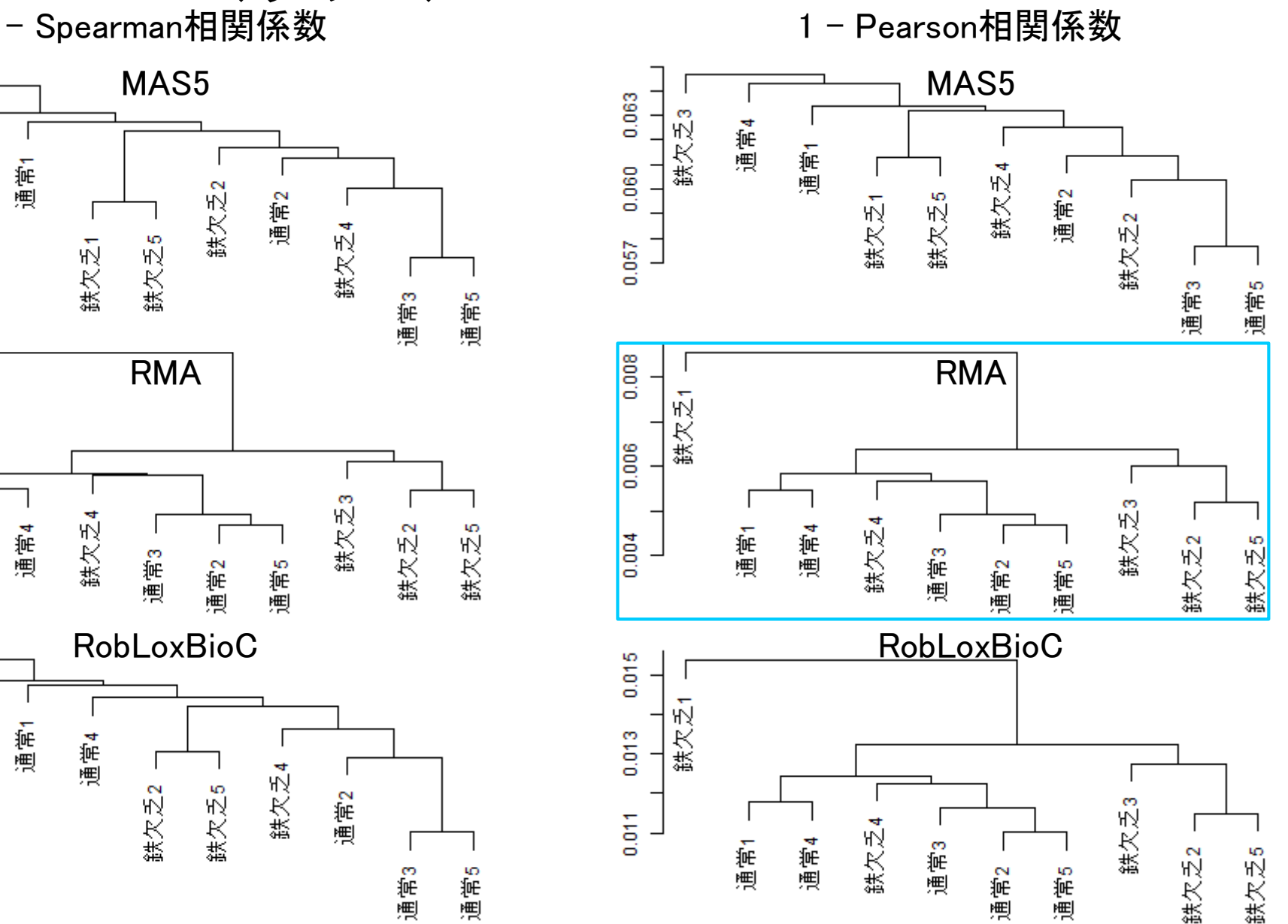

|クラスタリンク|階剛 <mark>kdust</mark> Kamei et al., *PLoS One*, 8: e65732, 2013 <mark>(サンプルのラベル番</mark> 解析

GSE30533 (ラット)

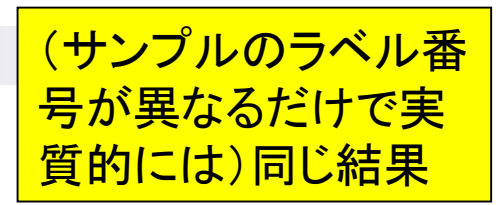

原著論文のFigure S1

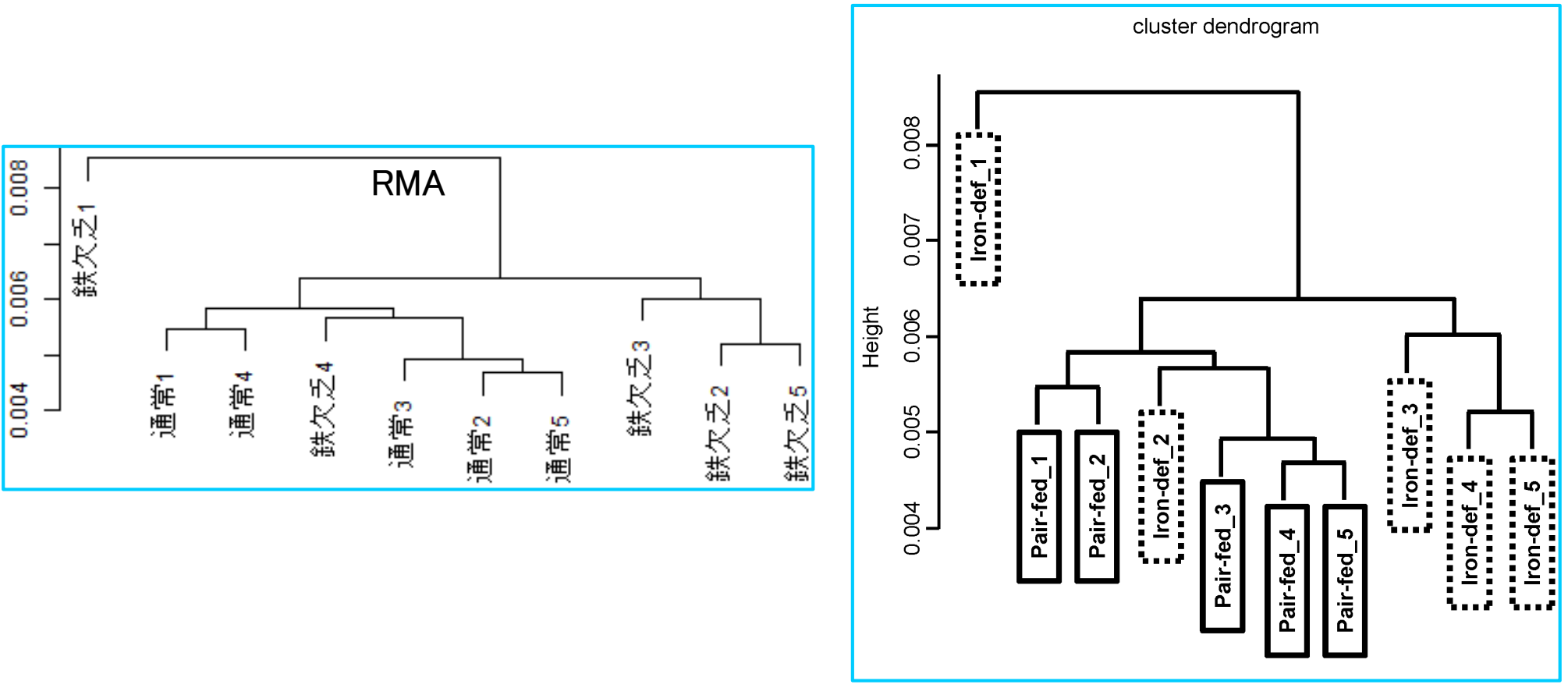

### Contents

- 前処理法の適用(プローブレベルデータ → 発現行列データ)
	- □ MAS法、RMA法、RMX法(RobLoxBioC)、IRON法(教科書の§2.2.2~2.2.4)
	- □ データの正規化(グローバル正規化、quantile正規化)、課題1
	- 実データ概観:GSE2361 (ヒト)、GSE7623 (ラット)、GSE30533 (ラット)
- **クラスタリング(教科書の§3.2.1)** 
	- □ 対数変換の有無(Spearman相関係数を使う場合は気にしなくてよい)
	- □ 階層的 vs. 非階層的、様々な選択肢
	- □ 距離の定義:ベクトル間、クラスター間
	- □ 実データで実行: GSE2361 (ヒト)、課題2
	- 実データで実行:GSE7623 (ラット)、GSE30533 (ラット)
	- □ 同一プラットフォームデータ(GSE7623 + GSE30533)をマージして実行、課題3

**■ 実験デザイン(教科書の§3.2.2)** 

### 同一アレイデータはマージ可能 <mark>캐那.3'発現アレイを用い</mark> 教科書p7

- Affymetrix GeneChip
	- □ Ge et al., *Genomics*, 86: 127-141, 2005
		- GSE2361、GPL96 (Affymetrix Human Genome U133A Array)、22,283 probesets
		- ヒト36サンプル:Heart (心臓)、Thymus (胸腺)、Spleen (脾臓)、Ovary (卵巣)、Kidney (腎 臓)、Skeletal Muscle (骨格筋)、Pancreas (膵臓)、Prostate (前立腺)、…
	- □ Nakai et al., *Biosci Biotechnol Biochem*., 72: 139-148, 2008
		- GSE7623、GPL1355 (Affymetrix Rat Genome 230 2.0 Array)、31,099 probesets
		- ラット24サンプル:Brown adipose tissue (褐色脂肪組織; BAT)8サンプル、White adipose tissue (白色脂肪組織; WAT)8サンプル、 Liver (肝臓; LIV)8サンプル
			- □ BAT 8サンプル: 通常(BAT\_fed) 4サンプル 対 24時間絶食(BAT\_fas) 4サンプル
			- □ WAT 8サンプル: 通常(WAT\_fed) 4サンプル 対 24時間絶食(WAT\_fas) 4サンプル
			- □ LIV 8サンプル: 通常(LIV\_fed) 4サンプル 対 24時間絶食(LIV\_fas) 4サンプル

□ Kamei et al., *PLoS One*, 8: e65732, 2013

- GSE30533、GPL1355 (Affymetrix Rat Genome 230 2.0 Array)、31,099 probesets
- ラット10サンプル:全てLiver (肝臓)サンプル

■ iron-deficient diet (Iron\_def) 5サンプル 対 control diet (Control) 5サンプル

この2つの論文は同一プラ

利用。3'発現アレイを用い

**ることで、他の多くのデータ** 

セットとの比較が可能。

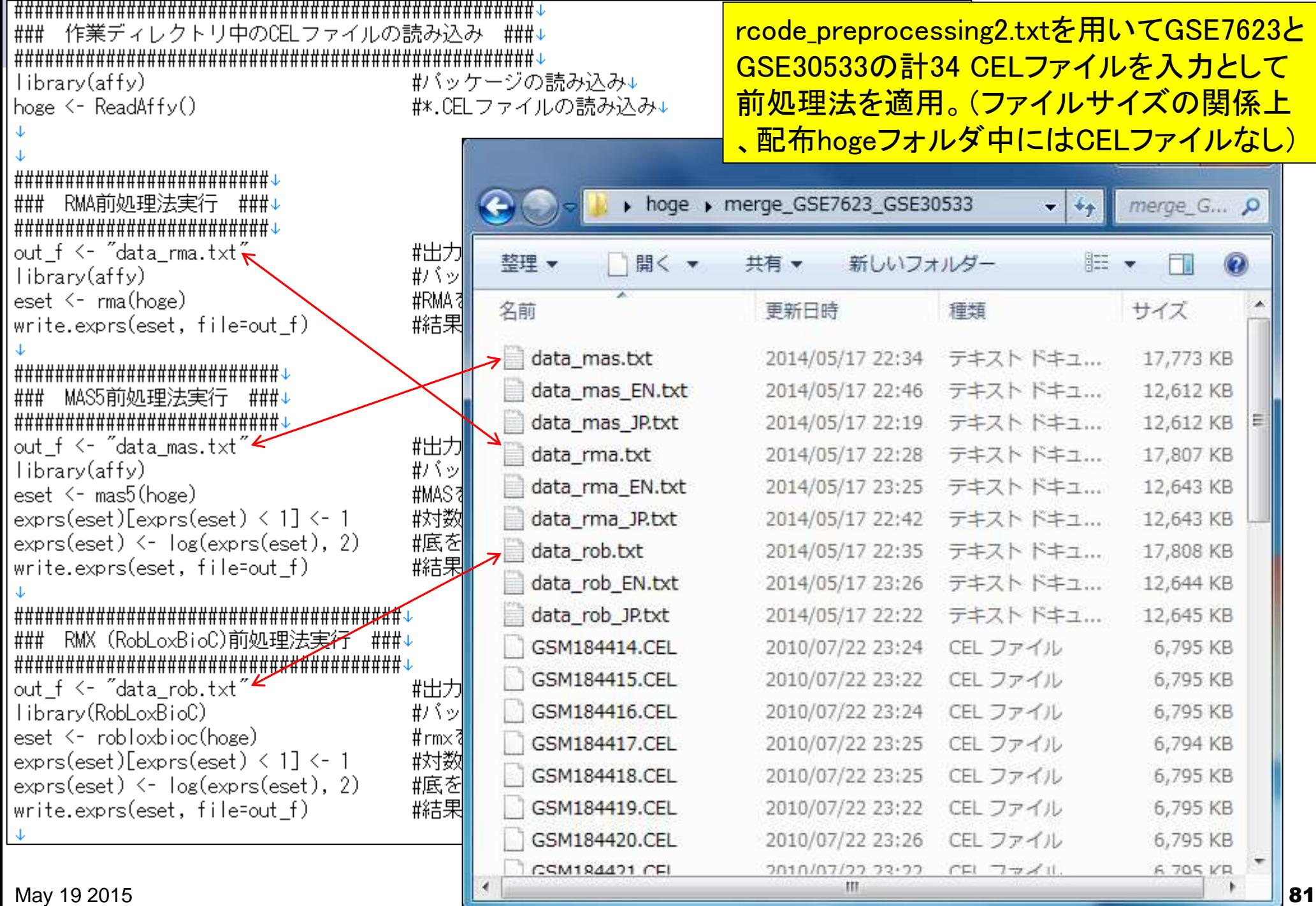

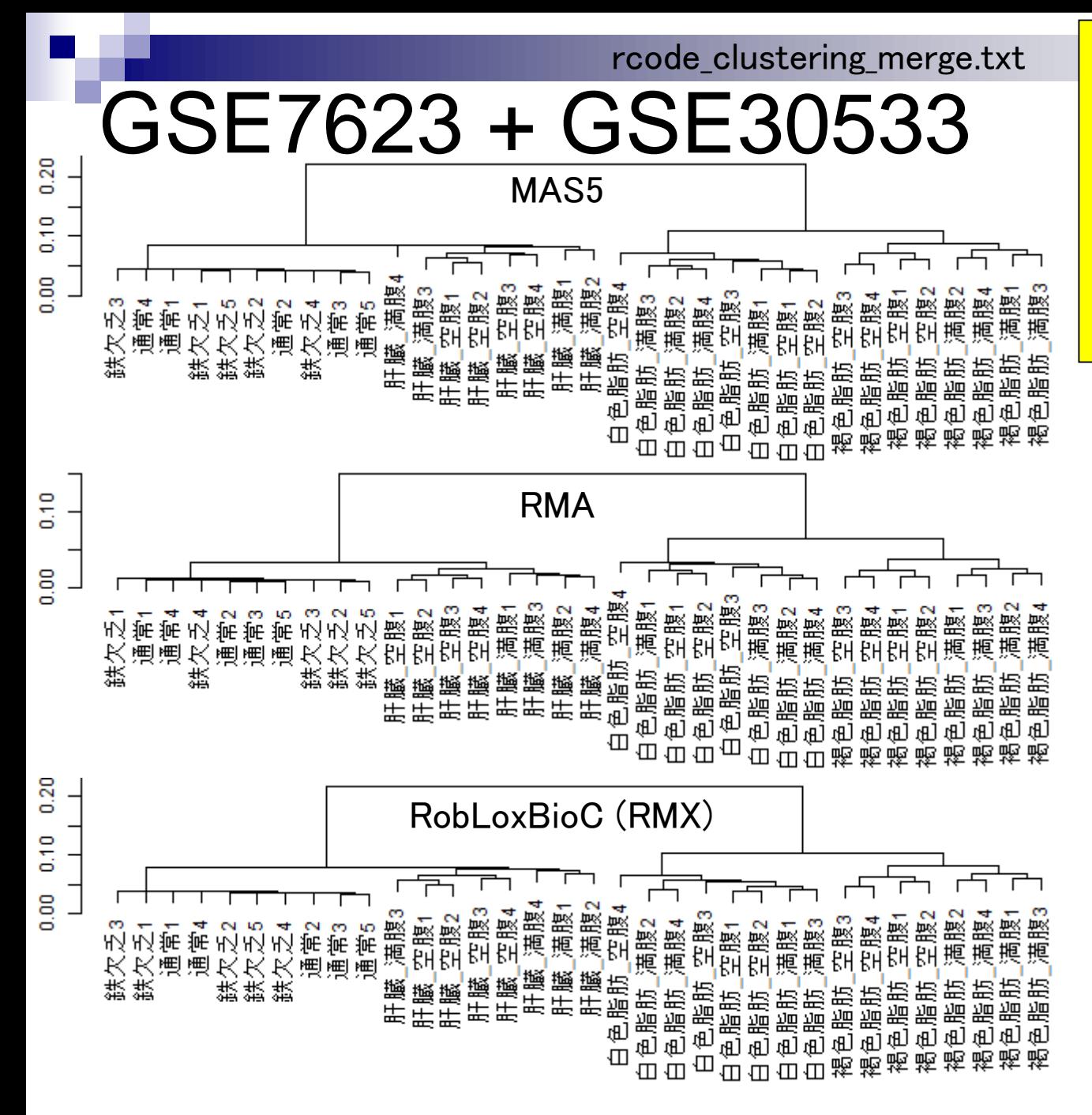

「1 - Spearman相関係数」の結果。 どの前処理法でも似たような結果 となっているのが分かる。ラット10 <u>サンプル(通常 対 鉄欠乏)クラ</u> スタリング結果の印象は、外群(ラ <mark>ット24サンプル)の有無でずいぶん</mark> 異なる(教科書p106-107)

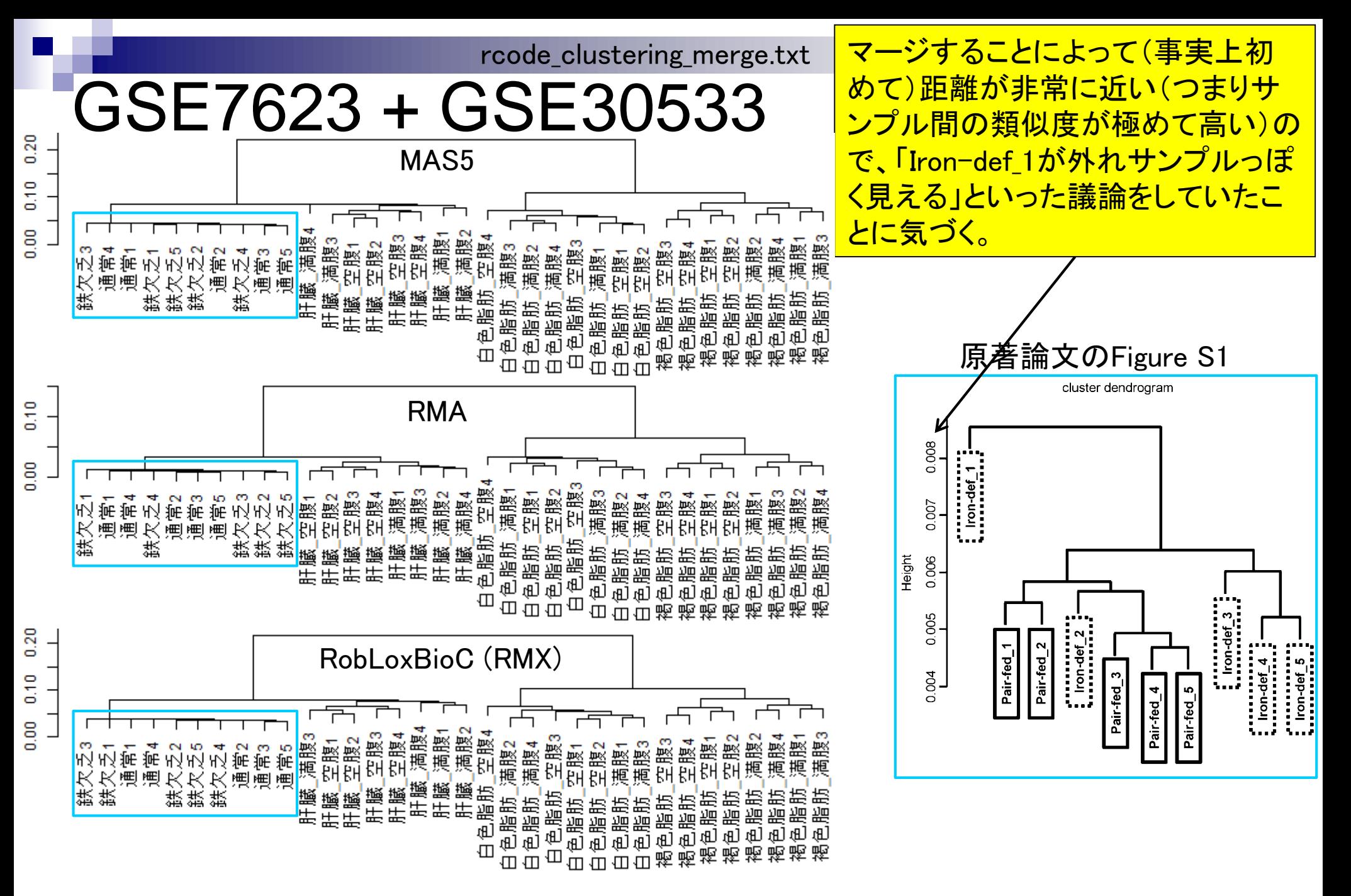

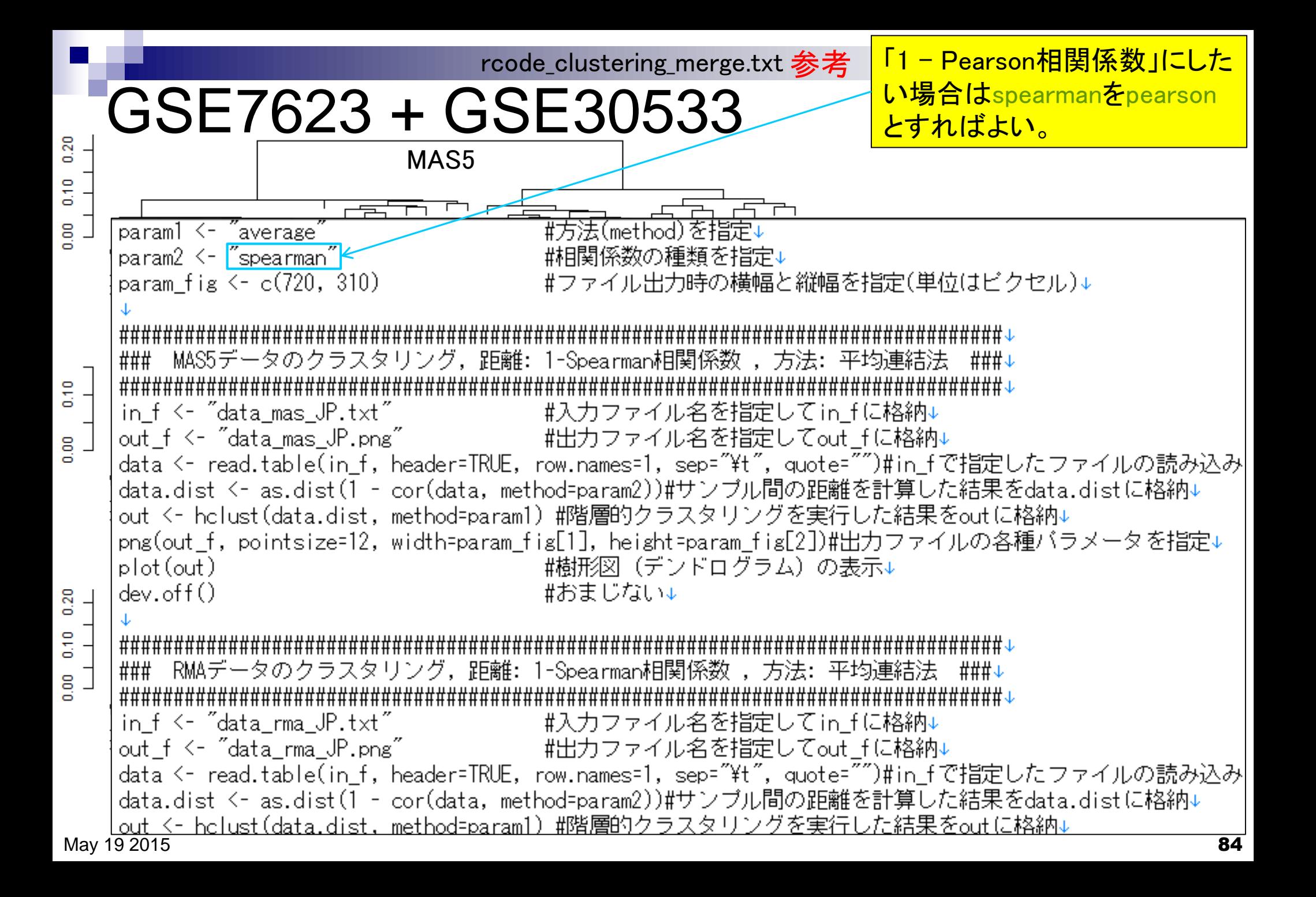

#### rcode\_clustering\_merge.txt

### GSE7623 + GSE30533

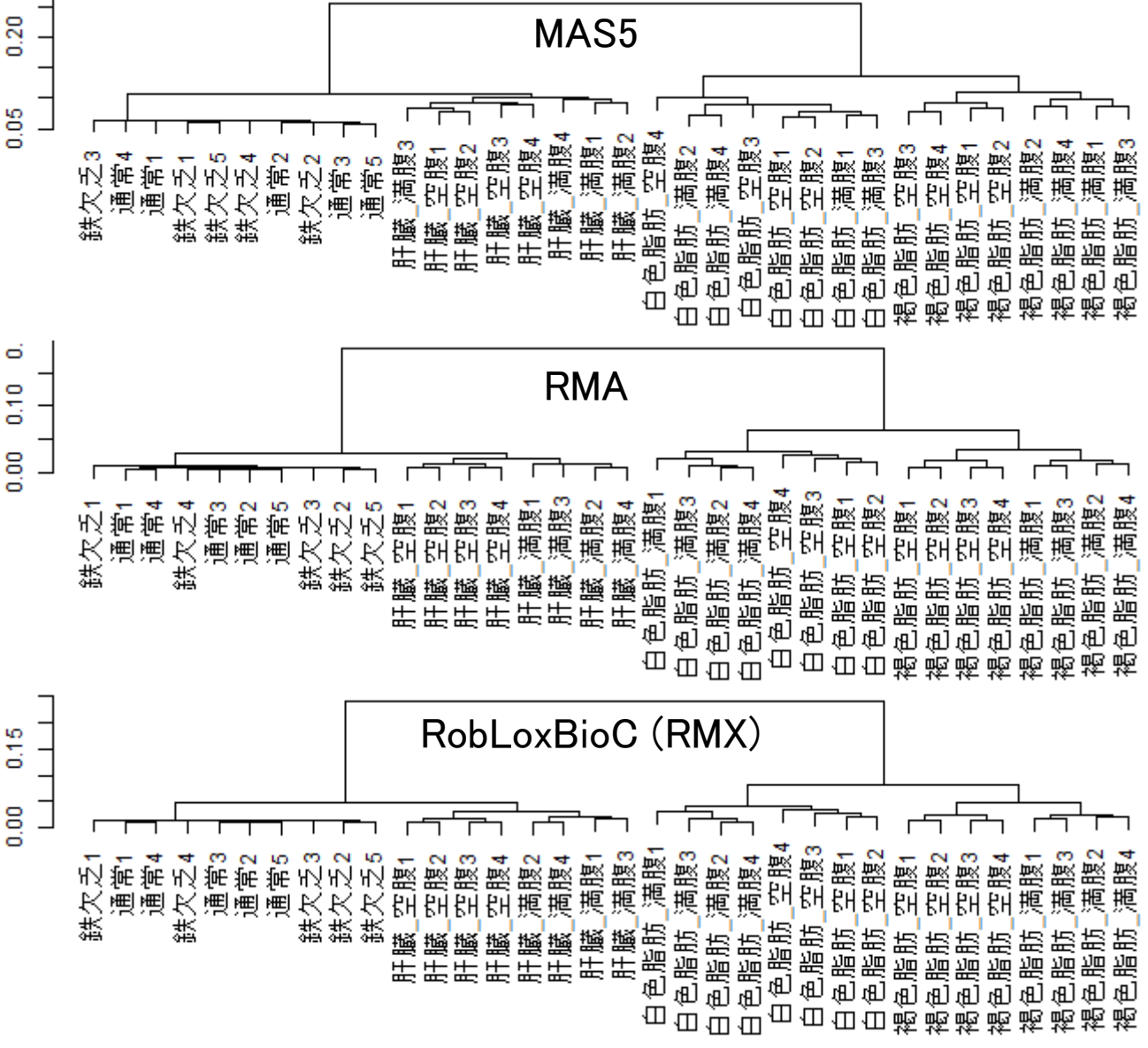

「1 - Pearson相関係数」の 結果。どの前処理法でも 似たような結果となってい るのが分かる。

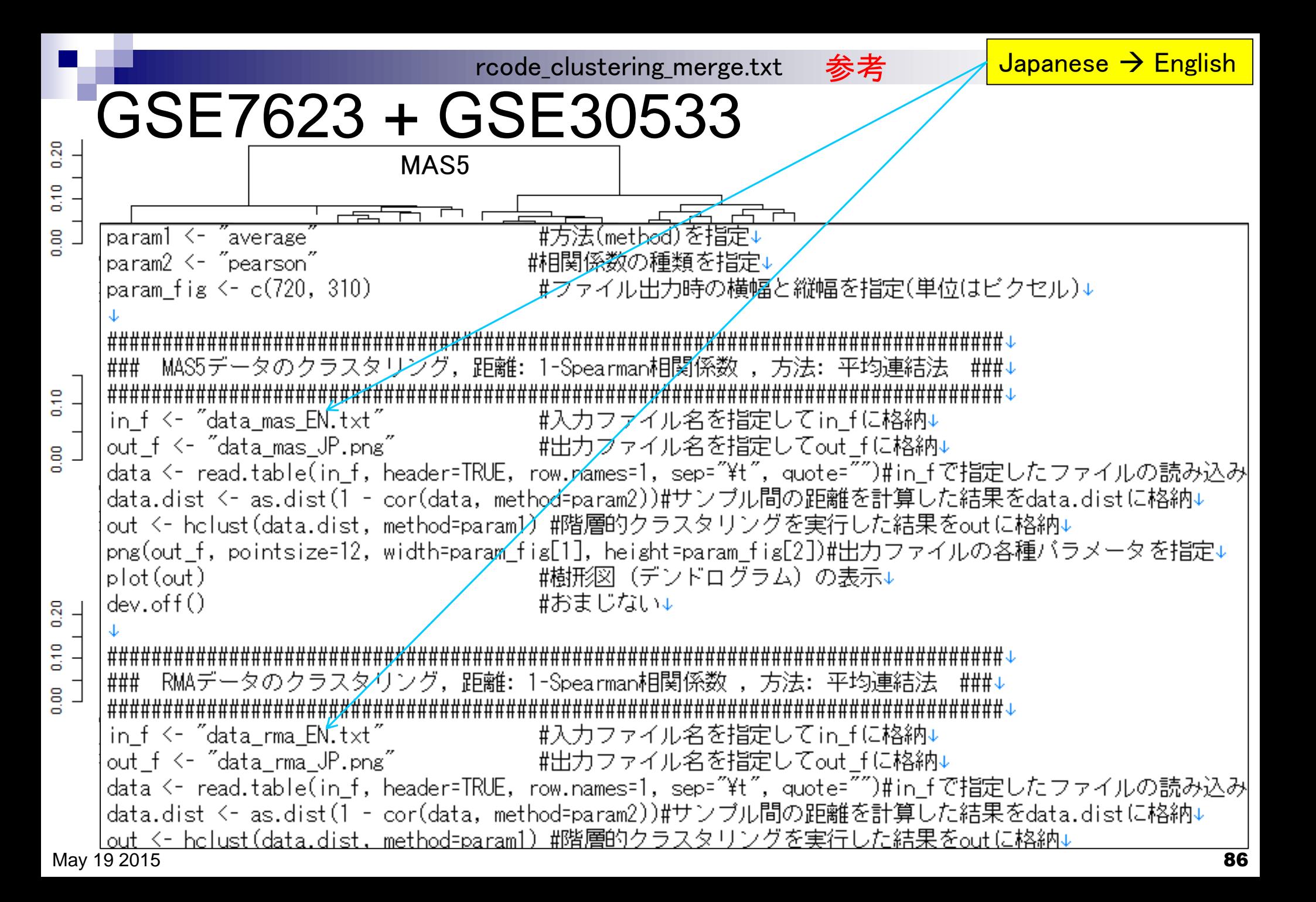

#### rcode\_clustering\_merge.txt

## GSE7623

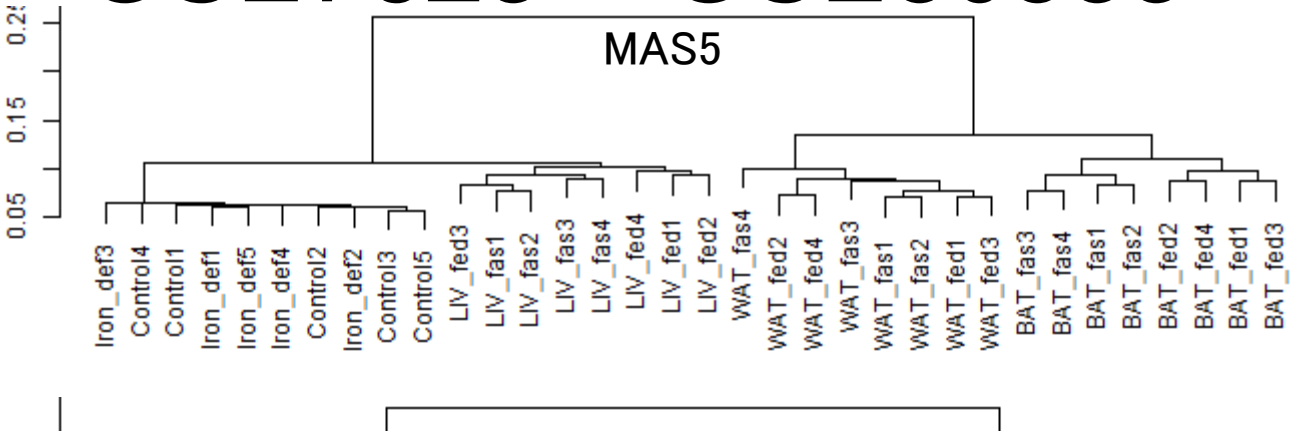

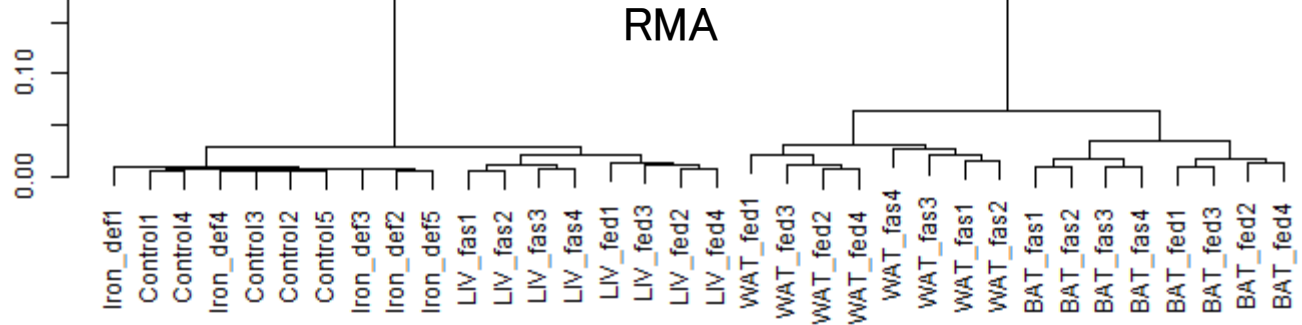

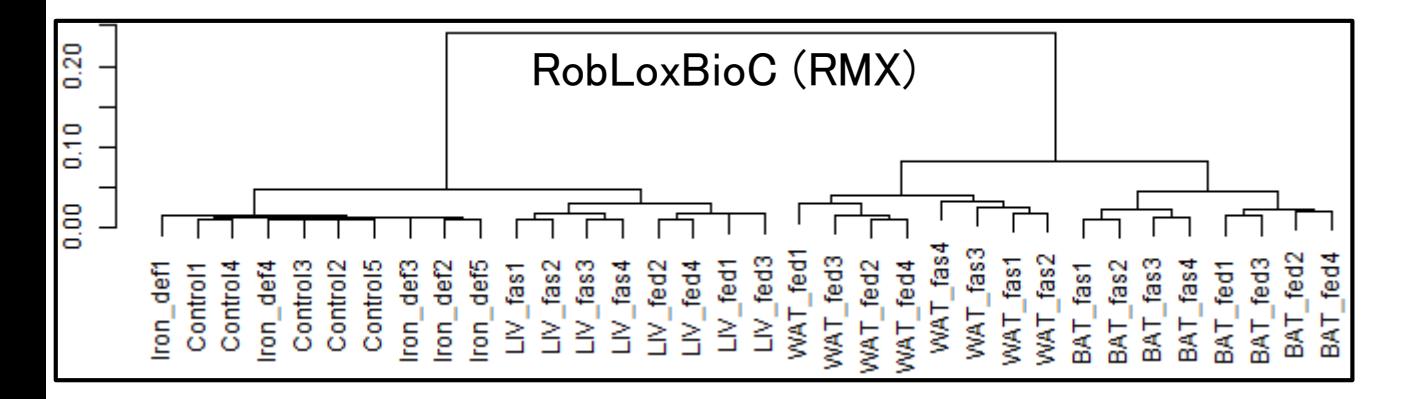

<mark>「1 - Pearson相関係数」の</mark> **結果。English version** 

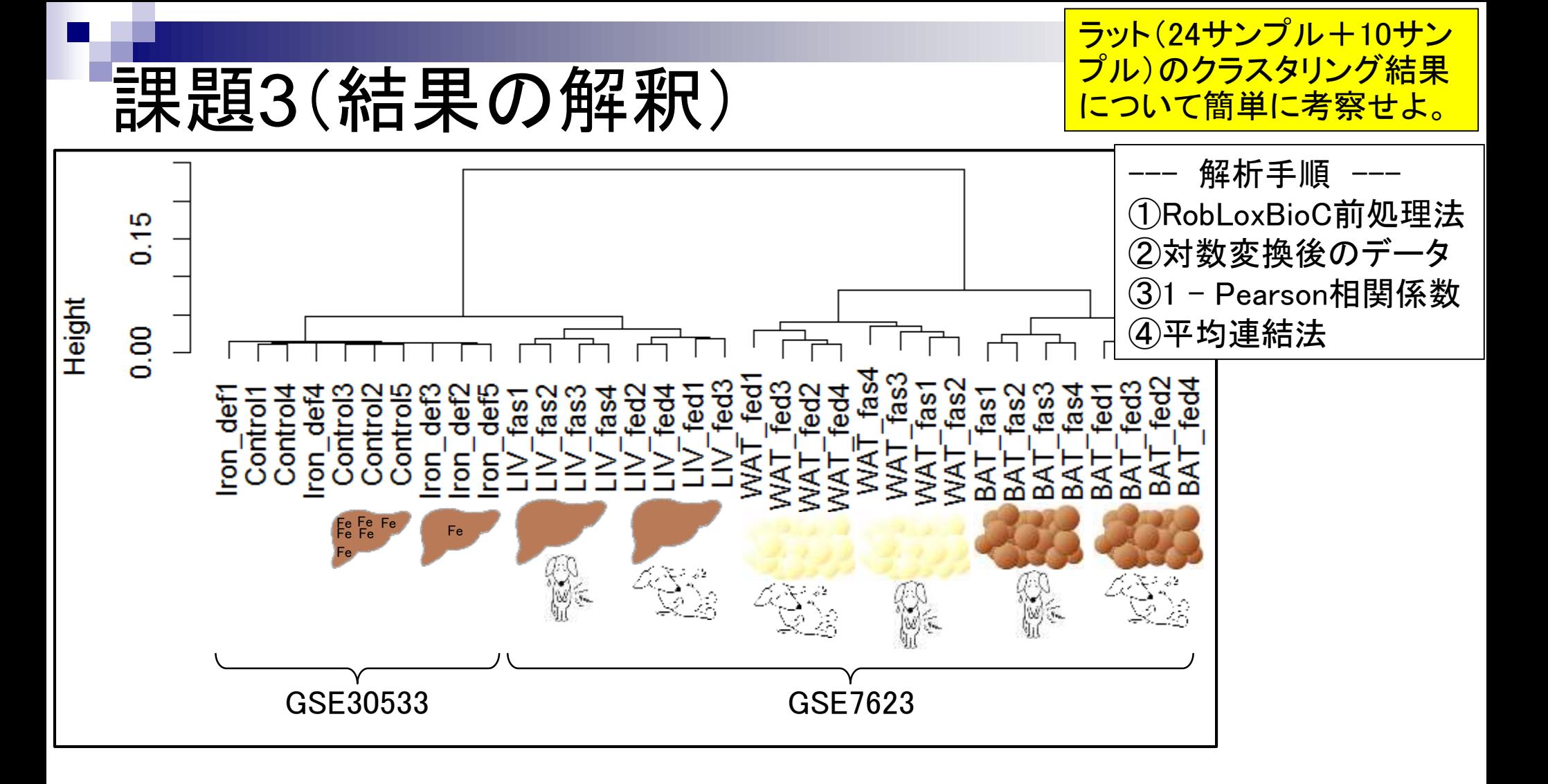

## 課題3

<u>主な論点はここで挙げたよ</u> うな事柄になると思います が、基本的に自由に考察し てください。

- GSE7623とGSE30533は独立した別々の論文
- GSE30533の由来サンプルは?
- GSE30533の10サンプルからなるクラスターは、GSE7623の3種類 の組織(LIV, WAT, BAT)のどの発現パターンに近いか?
- GSE30533のみでクラスタリングを行った結果のトポロジーは前処 理法や距離の定義次第で変わりやすいが…。
- GSE30533のみのクラスタリング結果は「鉄欠乏(Iron def)状態と通 常(Control)状態」が入り混じっている。その一方で、「満腹(fed)状 態と空腹(fas)状態」の違いは3種類の組織(LIV, WAT, BAT)で明 瞭に分かれている(MAS5のWATサンプルを除く)。鉄欠乏( Iron\_def)状態と空腹(fas)状態の発現プロファイル変化への影響 度はどちらか大きいと思われるか?

### Contents

- 前処理法の適用(プローブレベルデータ → 発現行列データ)
	- □ MAS法、RMA法、RMX法(RobLoxBioC)、IRON法(教科書の§2.2.2~2.2.4)
	- □ データの正規化(グローバル正規化、quantile正規化)、課題1
	- 実データ概観:GSE2361 (ヒト)、GSE7623 (ラット)、GSE30533 (ラット)
- **クラスタリング(教科書の§3.2.1)** 
	- □ 対数変換の有無(Spearman相関係数を使う場合は気にしなくてよい)
	- □ 階層的 vs. 非階層的、様々な選択肢
	- □ 距離の定義:ベクトル間、クラスター間
	- □ 実データで実行: GSE2361 (ヒト)、課題2
	- 実データで実行:GSE7623 (ラット)、GSE30533 (ラット)
	- □ 同一プラットフォームデータ(GSE7623 + GSE30533)をマージして実行、課題3

**■ 実験デザイン(教科書の§3.2.2)** 

教科書p107-108

# 実験デザイン(§3.2.2)

### Affymetrix GeneChip

□ Ge et al., *Genomics*, 86: 127-141, 2005

- GSE2361、GPL96 (Affymetrix Human Genome U133A Array)、22,283 probesets
- ヒト36サンプル:Heart (心臓)、Thymus (胸腺)、Spleen (脾臓)、Ovary (卵巣)、Kidney (腎 臓)、Skeletal Muscle (骨格筋)、Pancreas (膵臓)、Prostate (前立腺)、…

□ Nakai et al., *Biosci Biotechnol Biochem*., **72**: 139-148, 2008 8匹のラットを使用

- GSE7623、GPL1355 (Affymetrix Rat Genome 230 2.0 Array)、31,099 probesets
- ラット24サンプル:Brown adipose tissue (褐色脂肪組織; BAT)8サンプル、White adipose tissue (白色脂肪組織; WAT)8サンプル、 Liver (肝臓; LIV)8サンプル
	- □ BAT 8サンプル: 通常(BAT\_fed) 4サンプル 対 24時間絶食(BAT\_fas) 4サンプル
	- □ WAT 8サンプル: 通常(WAT\_fed) 4サンプル 対 24時間絶食(WAT\_fas) 4サンプル
	- □ LIV 8サンプル:通常(LIV\_fed) 4サンプル 対 24時間絶食(LIV\_fas) 4サンプル

□ Kamei et al., *PLoS One*, 8: e65732, 2013 10匹のラットを使用

- GSE30533、GPL1355 (Affymetrix Rat Genome 230 2.0 Array)、31,099 probesets
- ラット10サンプル:全てLiver (肝臓)サンプル
- iron-deficient diet (Iron\_def) 5サンプル 対 control diet (Control) 5サンプル

「個体間のばらつき」を考慮した実

<u>験デザインを組むべし、という話</u>

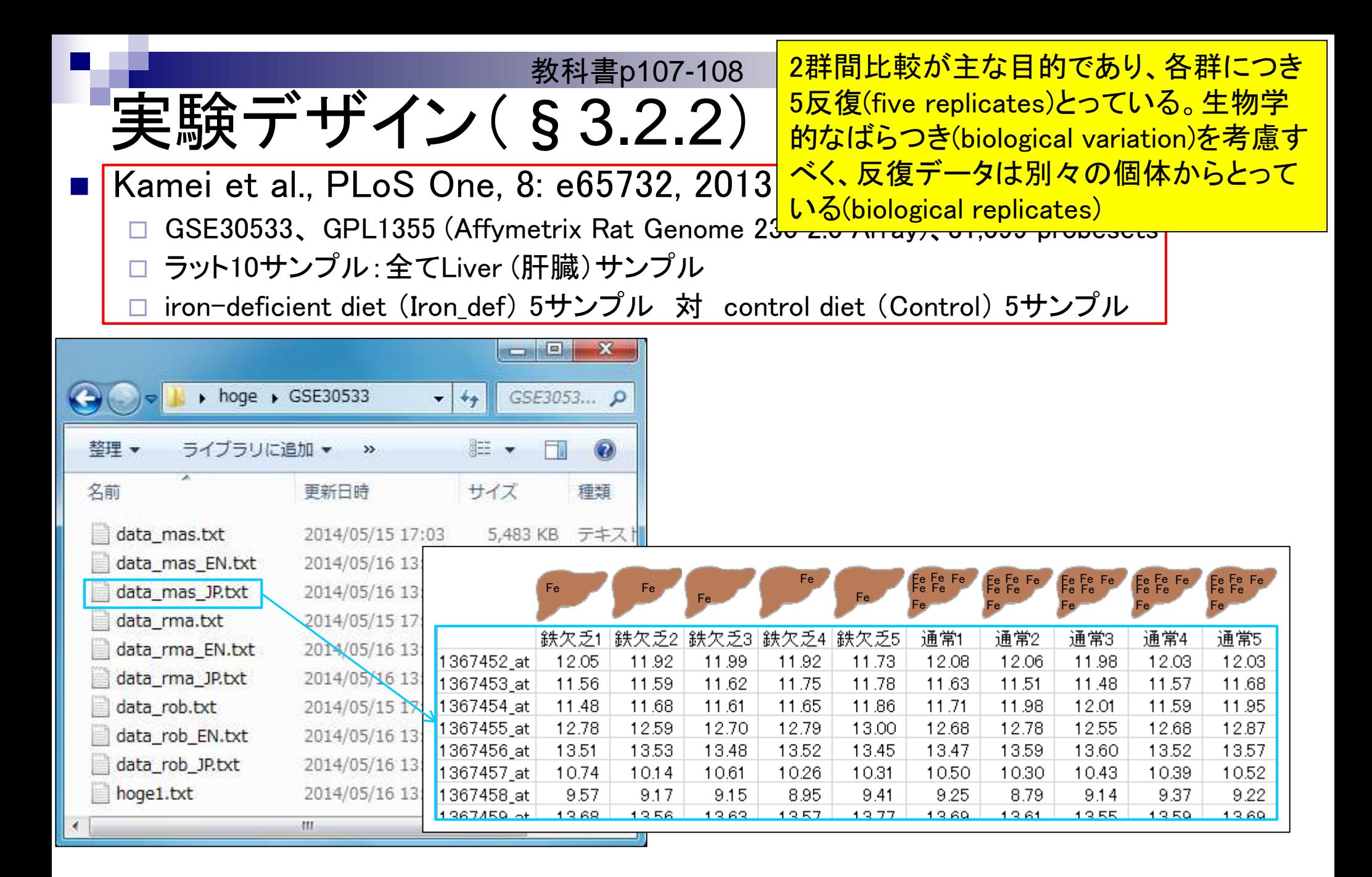

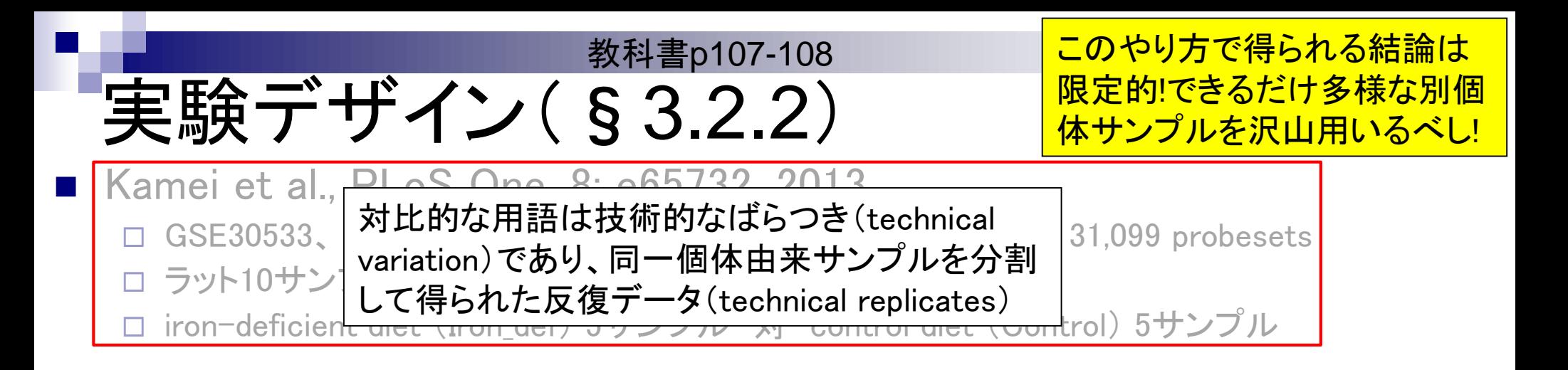

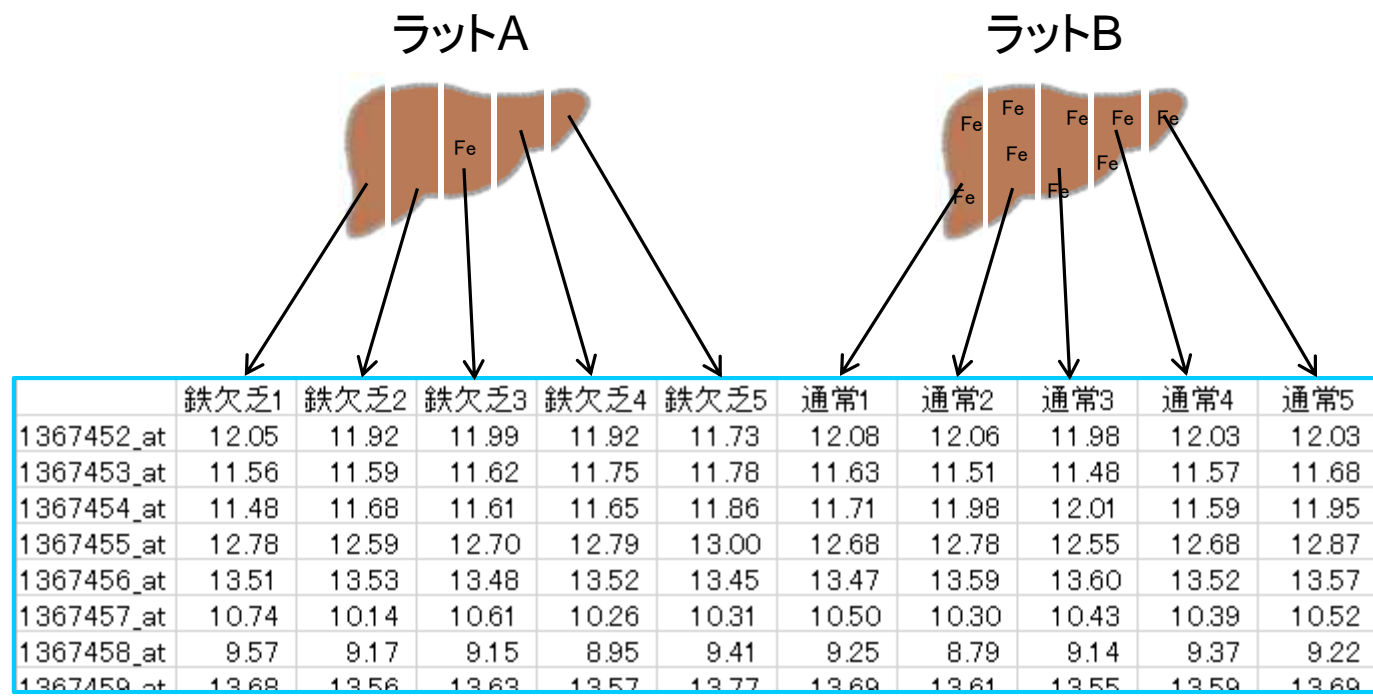

教科書p107-108 <mark>2群間での発現変動遺伝子(DEG)</mark> 検出結果は多くなる傾向。多けれ ばいいというものではない!

Technical replicatesだと…

実験デザイン(§3.2.2)

1. 自分は「鉄欠乏 対 通常」の違いを見ているつもりでも、個体間の他の違い(身長、体重な ど)由来要因との区別がつかない

高身長 対 低身長、低体重 対 高体重、他の病気の有無、家系の違いなど

2. 得られる結果から導き出される結論は、そのラット間のみで成立する事象であり、ラットという 生物種全体に適用可能なわけではない

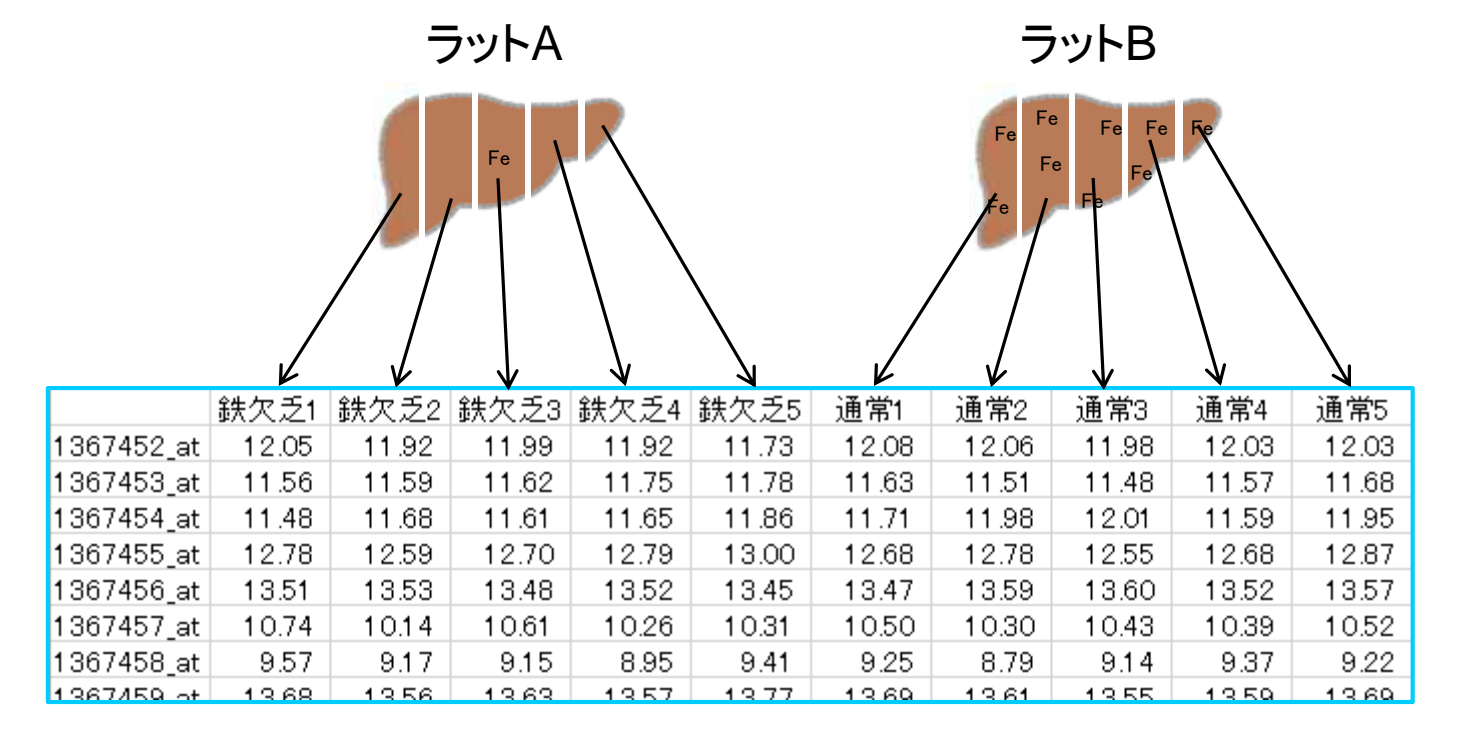

ままのデザイン(§3.2.2)

<u>普遍的な結果を得たいのなら、できるだけ</u> 多様な別個体サンプルを沢山用いるべし! Expression Atlasも3 biological replicates 以上を基本としているようだ。

Biological replicatesでも多様性が不十分な場合はイマイチ…

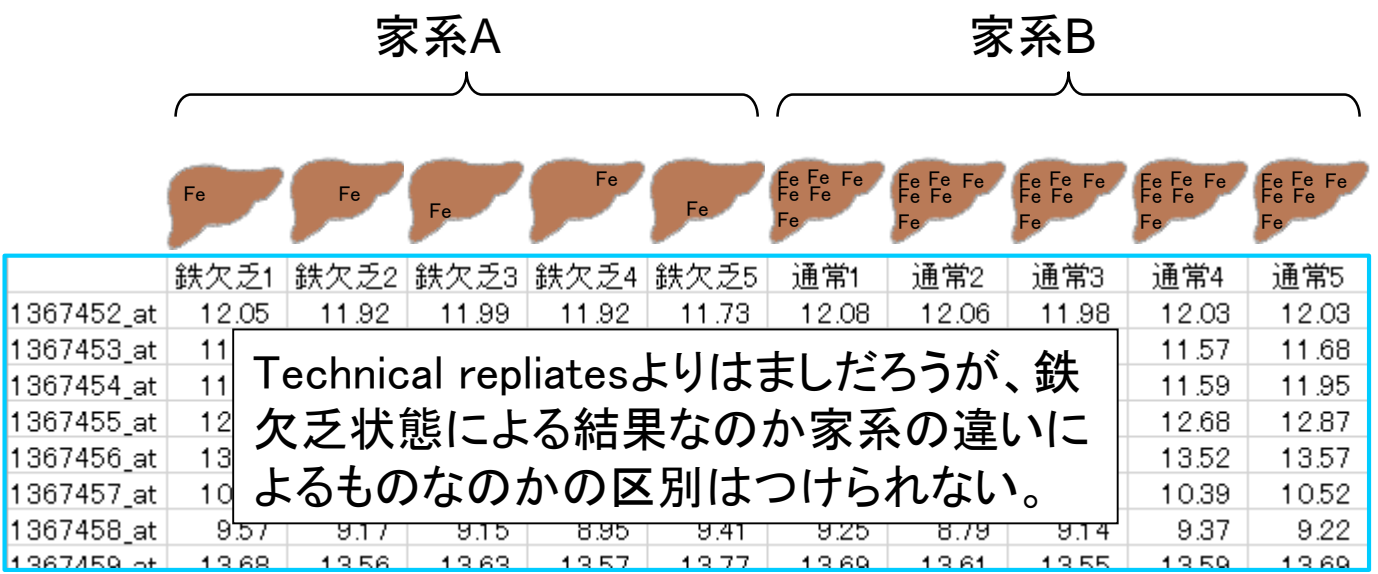

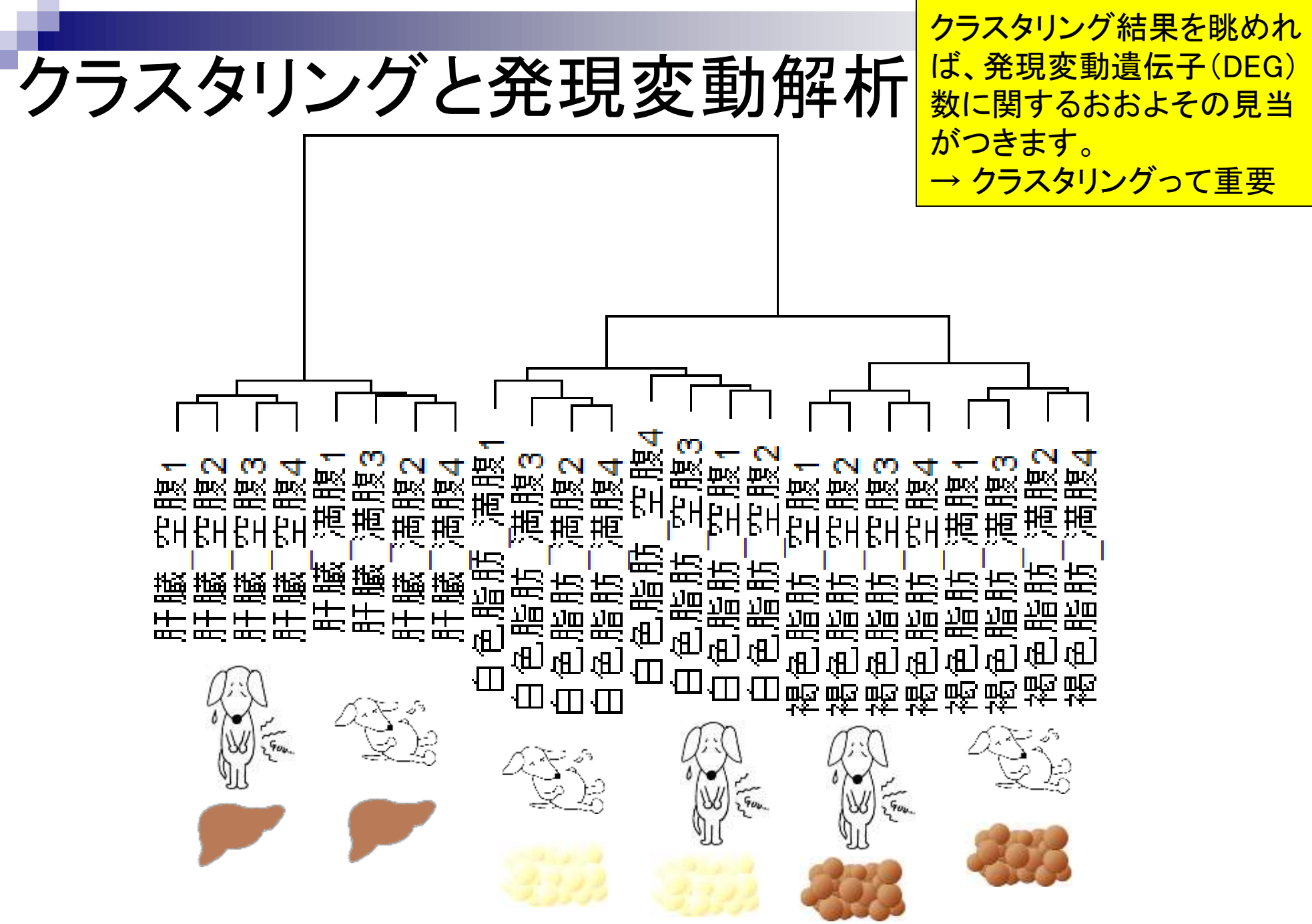